### PONTIFICIA UNIVERSIDAD CATÓLICA DE VALPARAÍSO – CHILE FACULTAD DE INGENIERÍA ESCUELA DE INGENIERÍA INFORMÁTICA

## Sistema Cotización de Seguros Automotrices on-line.

## FELIPE ANDRÉS SILVA PADILLA

INFORME FINAL DEL PROYECTO PARA OPTAR AL TÍTULO PROFESIONAL DE INGENIERO DE EJECUCIÓN EN INFORMÁTICA

Enero, 2010

Pontificia Universidad Católica de Valparaíso – Chile Facultad de Ingeniería Escuela de Ingeniería Informática

## Sistema Cotización de Seguros Automotrices on-line.

# FELIPE ANDRÉS SILVA PADILLA

Profesor Guía: José Miguel Rubio León

### Carrera: Ingeniería de Ejecución en Informática

Enero, 2010

# DEDICATORIAS

A mis padres, hermana y mis abuelos, por depositar en mí su confianza, a mi futura esposa por apoyarme en todo momento y en especial a mi abuelita que partió antes de poder ver este logro.

### FELIPE ANDRES SILVA PADILLA

# **AGRADECIMIENTOS**

Agradezco este logro en primer lugar a Dios, a mis padres y familia quienes a pesar del tiempo no dudaron en que este logro seria alcanzado.

A la Pontificia Universidad Católica de Valparaíso, por entregarme los valores profesionales que han permitido durante estos años de trabajo enfrentar cualquier desafío.

A la familia que durante mis años de estudios en la ciudad de Valparaíso, fueron mi soporte y cobijo.

### FELIPE ANDRES SILVA PADILLA

# Resumen

El proyecto a desarrollar es un sistema de cotizaciones de seguros automotrices on-line, el cual está orientado al ser utilizado por parte de corredores asociados a la compañía de seguros, en este caso en particular la compañía es RSA Chile S.A. El hecho de ser ésta una aplicación Web permitirá a los corredores realizar cotizaciones vía remota y el posterior envío del documento de la cotización vía e-mail, aumenta exponencialmente los potenciales clientes y reduce los costos asociados a la captación de estos.

El aplicativo proveerá una plataforma capaz de interactuar con los sistemas de productos y sistema de personas de la compañía aseguradora mencionada, donde se implementará la aplicación. También consumirá los servicios de información comercial de empresas externas (boletín comercial) y el servicio de información sobre la cantidad de siniestros del posible asegurado (SISGEN). Esto para generar cotizaciones con información fidedigna, incluyendo recargos o descuentos, permitiendo llevar a cabo la posterior emisión de la póliza con valores cotizados.

Mientras tanto, la solución será desarrollada bajo una arquitectura web del tipo SOA utilizando Ciclo de vida Clásico como paradigma de desarrollo y UML como lenguaje de modelado, la herramienta de desarrollo será Microsoft Visual Studio .NET 2003, el lenguaje de programación a utilizar será C#, el motor de base de datos es SQL 2000 e Iseries.

# Abstract

The project developed in this document is about an On-line Car insurance policy quote system, oriented to be used by brokers that belong to an insurance company; in this particular case of study the company is RSA Chile S.A.

As Web application, the system will allow brokers to quote by using a remote access and let them to send quote document by e-mail wich results in exponencially increasing potential customers and reducing costs associated with recruiting them.

 Application will provide a platform capable to interact with both products and costumers systems of the insurance company in which the web application will be installed. In addition, the application will consume finantial information from Web Services provided by external companies (financial newsletter) and the Web Service which provide information about insured's vehicle accident register (SISGEN). This information is useful to generate quotes with true information, including recharge or discounts, and it allows submiting policy width quoted values before.

Solution will be developed under a SOA web architecture by using Classic Life Cycle as a development paradigm and UML as modeling language. The development tool will be Microsoft Visual Studio .NET 2003 with C# as programming language and the Database Engine will be SQL Server 2000 and ISeries

## ÍNDICE DE CONTENIDOS

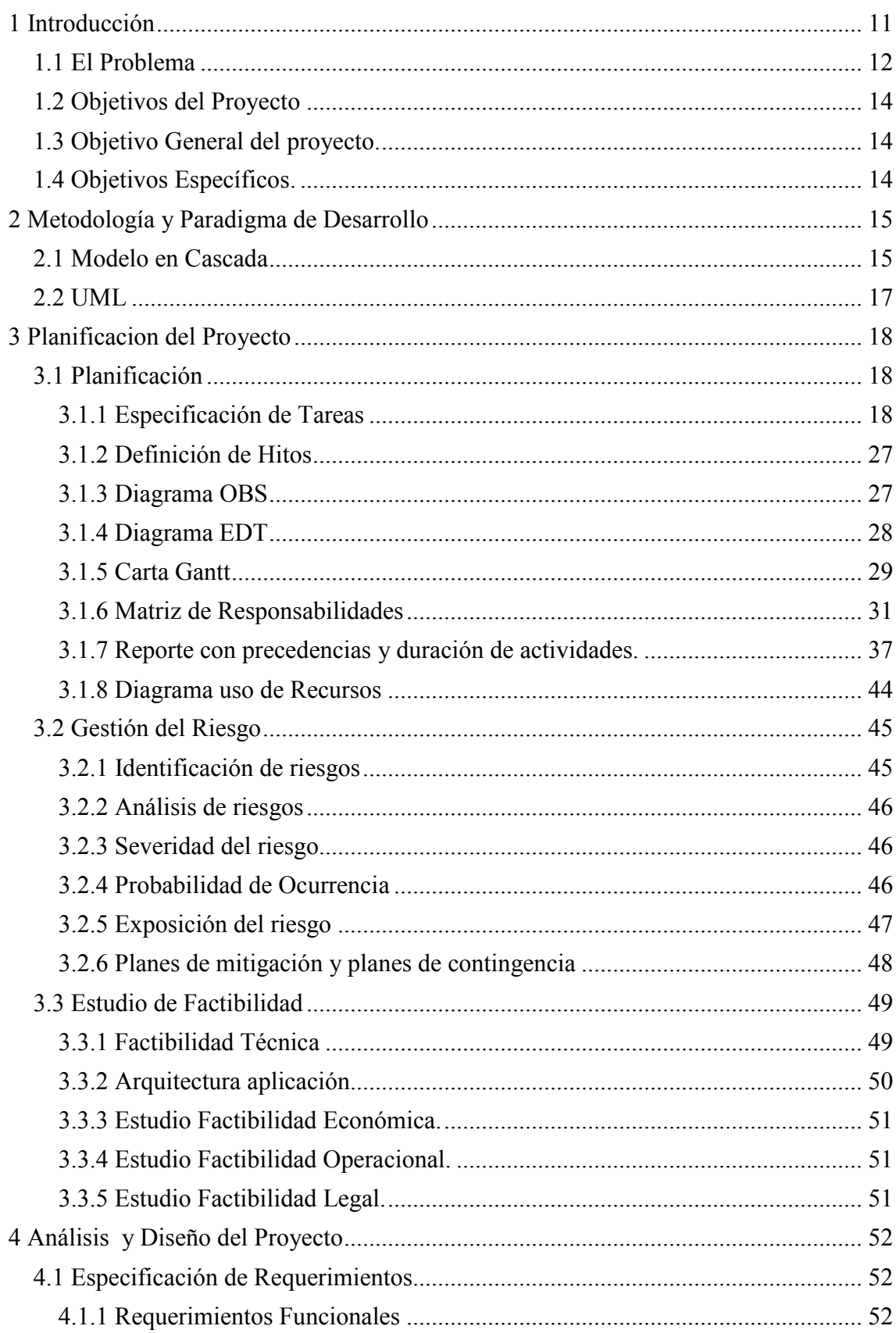

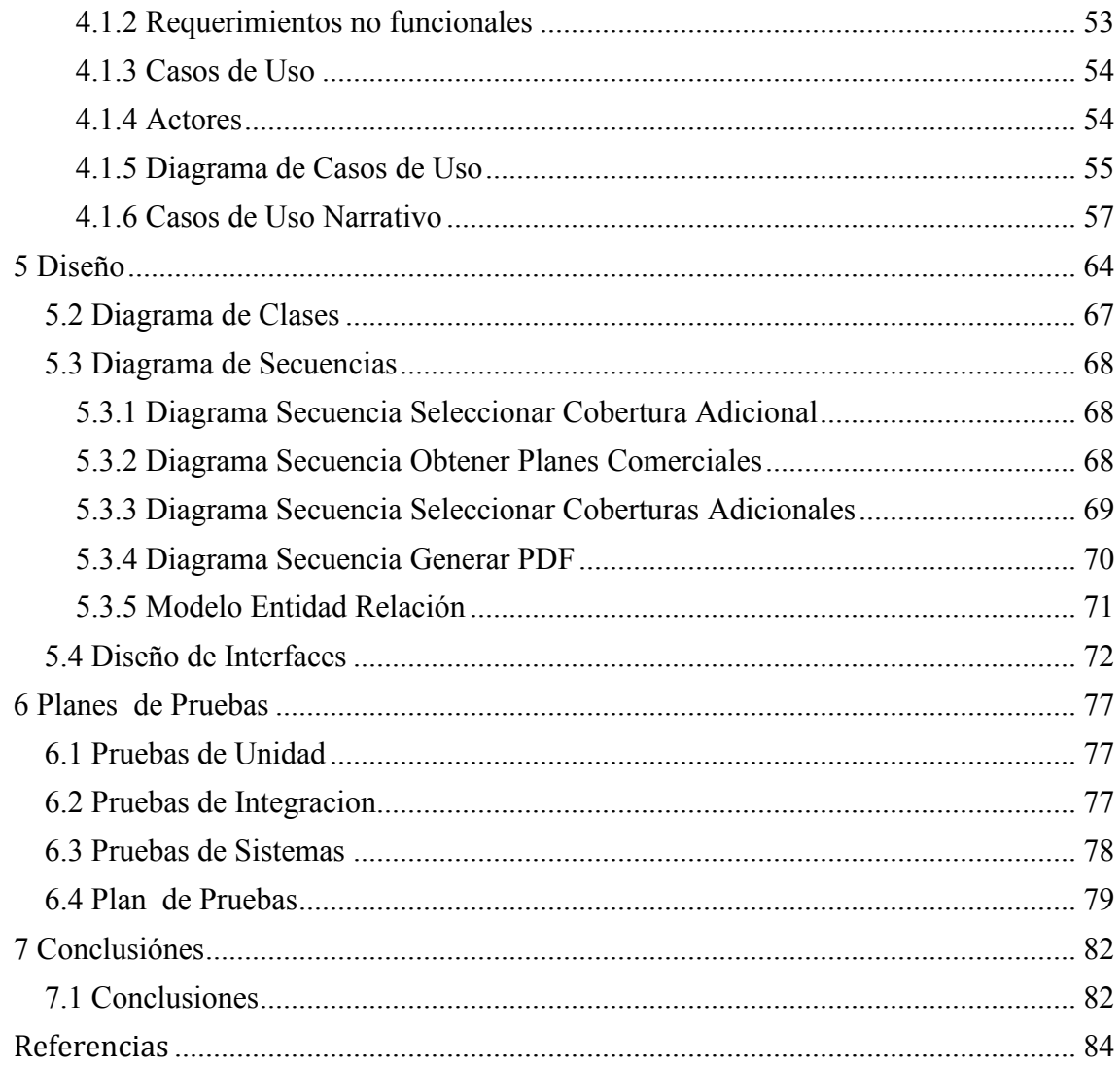

### INDICE DE FIGURAS

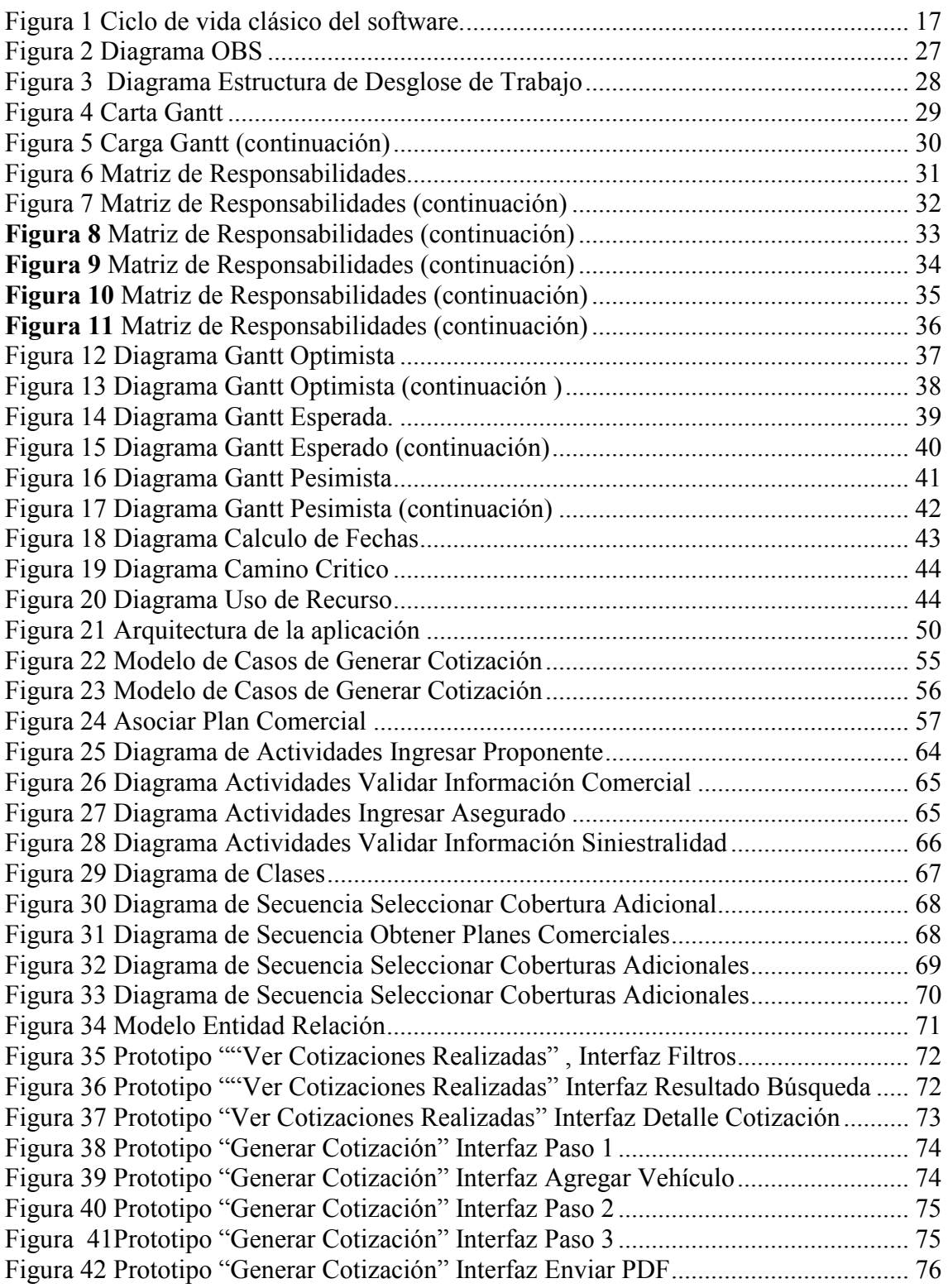

### INDICE DE TABLAS

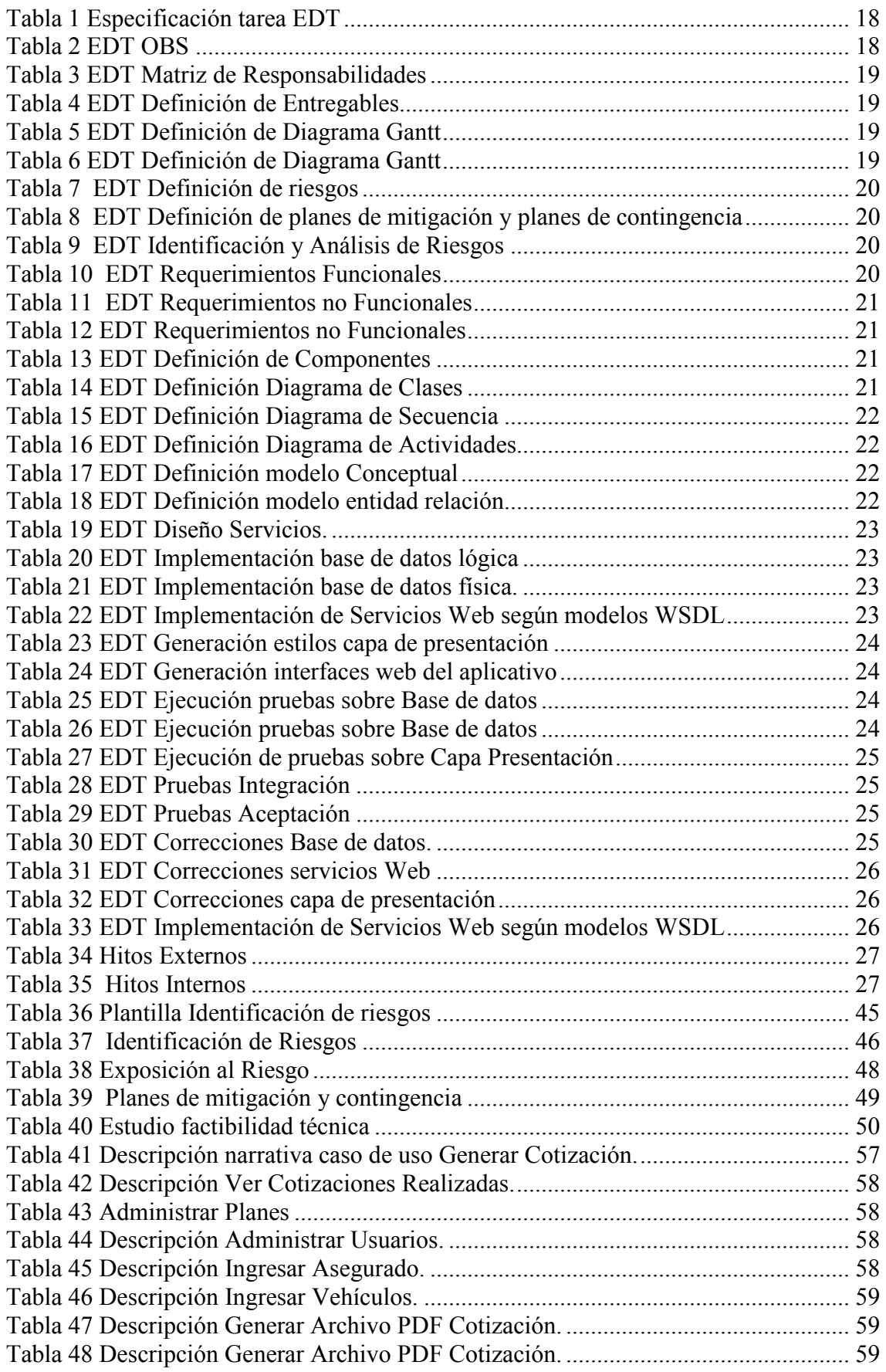

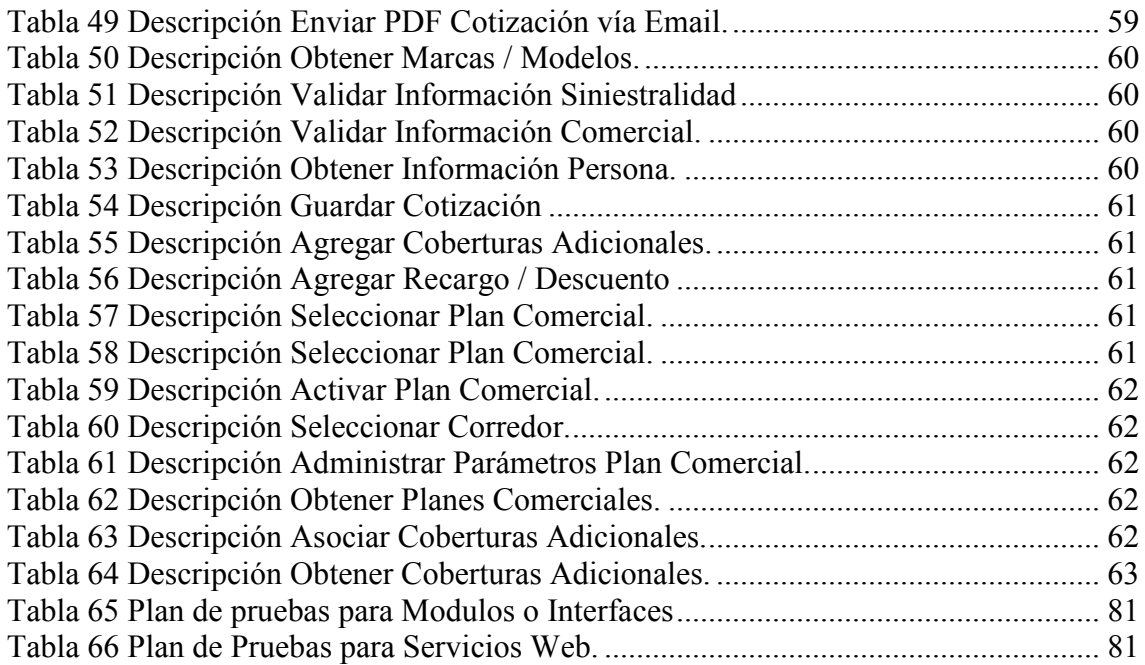

# 1 INTRODUCCIÓN

La venta de seguros en Chile puede ser realizada por compañías de seguros generales o por compañías de seguros de vida. Las primeras cubren el riesgo de pérdida o deterioro en las cosas o el patrimonio, mientras que las compañías de seguros de vida cubren los riesgos de las personas o bien garantizan a ésta, dentro o al término de un plazo, un capital, una póliza saldada o una renta para el asegurado o sus beneficiarios. En forma excepcional, los riesgos de accidentes personales y los de salud pueden ser cubiertos por ambos tipos de compañías.

La contratación de un seguro se formaliza mediante la emisión de una póliza de seguro, la cual es el documento justificativo del contrato que establece los derechos y obligaciones del asegurado y del asegurador. Mediante este contrato el asegurador se obliga, en el caso que se produzca un siniestro cubierto por la póliza, a indemnizar al asegurado o a sus beneficiarios de acuerdo a las condiciones del seguro. Por su parte, el asegurado se obliga al pago de una prima estipulada en la póliza.

Las primas de seguros en Chile son fijadas libremente por los aseguradores. Asimismo, las comisiones por intermediación también son libremente convenidas entre asegurador y corredor de seguros, dejándose constancia de ella en la respectiva póliza [1].

Dentro del grupo de seguros generales se encuentran los de tipos automotrices, en este grupo destacan los del tipo SOA, seguro obligatorio automotriz, y los seguros automotrices para siniestros los cuales pueden asegurar a los vehículos y/o cubrir la responsabilidad civil y/o daños a terceros. Es para este tipo de seguros que la compañía RSA Seguros Chile S.A. ha solicitado a Sigma S.A., una empresas con más 25 años de experiencia en desarrollo e implementación de soluciones informáticas para el negocio de seguros, el desarrollo de una plataforma Web que permita la realización de cotizaciones en línea de seguros automotrices.

A través de los capítulos en que se ha dividido este documento, se planteara la problemática a solucionar y como se piensa desarrollar la mejor solución que satisfaga los requerimientos. En este documento se presentará en forma detallada el proceso mediante el cual se desarrollará el proyecto Cotizador de Seguros Automotrices Online.

En el primer capítulo del documento se describe el problema que se debe abordar se define quienes son los interlocutores y cuáles serán los usuarios de de la aplicación desarrollar. Desde el problema se desprenden los objetivos, general y especifico, de la aplicación.

Continúa el documento mostrando cual será la planificación, esta estará guiada por las estructuras de desglose de trabajo, definición el paradigma de desarrollo a utilizar y el lenguaje de modelamiento a utilizar. En base al paradigma seleccionado, Ciclo de Vida Clásico, se realiza el desarrollo del proyecto en las fases de Ingeniería de Software, Análisis y Diseño que serán las etapas que quedan plasmadas en el presente documento.

#### 1.1 EL PROBLEMA

El Seguro no es otra cosa más que el contrato que se establece con una empresa aseguradora. En dicho contrato, denominado póliza, la empresa se compromete a que si la persona que compró el seguro, o beneficiario de este, sufre algún daño en su persona (enfermedades o accidentes e incluso la muerte), o en algunos de sus bienes

(automóvil, empresa, taller o casa) por cualquier motivo (robo, incendio, terremoto), dicha persona (o quien ella haya designado como beneficiario) recibirá la cantidad de dinero acordada en la póliza. A este dinero se le conoce como indemnización [2].

Las empresas aseguradoras no únicamente pagan con dinero el daño que el Asegurado o alguna de sus pertenencias hayan sufrido, sino que, según el tipo de aseguradora y de contrato, pueden llegar a reparar ese daño. Por ejemplo si tuvo un accidente automovilístico, su vehículo será reparado en los talleres con los que la compañía aseguradora sostenga convenios. De la misma forma, la póliza establece la cantidad de dinero que el Asegurado deberá pagar a la empresa cada mes o en el tiempo que ambos hayan acordado. A este dinero que se le paga a la Compañía de Seguros se le llama "Prima". Para muchas personas resultará obvio, pero es importante resaltar que no se podrá contratar un seguro cuando el interesado haya sufrido un accidente o desarrollado alguna enfermedad, ni cuando el automóvil, por ejemplo, ya esté chocado o haya sido robado[2].

La palabra Seguro proviene del latín Securus, que significa libre y exento de todo peligro, daño o riesgo. Contrato por el cual una persona natural o jurídica, se obliga a resarcir pérdidas o daños que ocurran en las cosas que corren un riesgo en mar o tierra.

El Contrato de Seguro es el documento (póliza) por virtud del cual el asegurador se obliga frente al asegurado, mediante la percepción de una prima, a pagar una indemnización, dentro de los límites pactados, si se produce el evento previsto (siniestro).

La póliza deberá constar por escrito, especificando los derechos y obligaciones de las partes, ya que en caso de controversia, será el único medio probatorio[3].

El modelo de ventas de seguros automotrices se está cimentado en una arquitectura con 5 bases las cuales son:

- Entidad Aseguradora: Son las encargadas de cubrir el riesgo de los seguros que han sido contratados por sus clientes. Tambien llamadas compañía de seguros.
- El Corredor: Son personas naturales o jurídicas, independientes de las compañías de seguro. Su función es ofrecer a las personas que deseen asegurarse por su intermedio, el seguro más conveniente, según las necesidades de estas.
- Fuerza de Venta: Son captadores de posibles contratantes de seguros.
- El Proponente persona natural o jurídica la cual realiza el contrato del seguro y es el responsable del pago del mismo.
- El asegurado es el beneficiario del seguro.

En la actualidad la interacción entre estas 5 bases se realiza siguiendo el siguiente flujo:

- 1. La entidad aseguradora entrega al corredor los tipos seguros ofrecidos por esta, estos tipos son denominados planes comerciales. Esta información es entregada en formato electrónico del tipo estático, es decir planillas electrónicas o archivos planos para inyectar información en la bases de datos de propiedad del corredor.
- 2. El corredor transmite esta información a la fuerza de venta, la cual debe realizar el contacto con los posibles proponentes. Esta tarea generalmente se realiza en terreno.
- 3. Una vez realizada la captación de un cliente, este debe dirigirse donde el corredor para realizar la oficialización del contrato de el seguro.
- 4. El corredor informa a la compañía de seguro la concretación de la póliza de seguro.

Este método de trabajo presenta las siguientes deficiencias.

- La comunicación entre la entidad aseguradora y el corredor no es on-line, por lo tanto surge la imposibilidad de implementar estrategias de márquetin con rapidez y eficacia.
- Existe una gran dependencia cantidad de personas que componen la fuerza de venta, mas grande la fuerza de venta mayor cantidad posibles clientes se pueden contactar.
- Costos elevados en la captación.
- Imposibilidad de competir en el portal "Compara On-line", el cual ofrece a un usuario una gama de seguros en distintas compañías de seguros.

### 1.2 OBJETIVOS DEL PROYECTO

#### 1.3 OBJETIVO GENERAL DEL PROYECTO.

Implementar una aplicación informática bajo una arquitectura web, que permita la generación de cotizaciones de seguros automotrices.

### 1.4 OBJETIVOS ESPECÍFICOS.

Para atender el objetivo general se proponen los siguientes objetivos específicos:

- Diseñar e implementar una aplicación que permita obtener información actualizada de los seguros disponibles para cotizar.
- Desarrollar funcionalidades capaces de consumir WebServices que entregan información referente a deudas comerciales de los proponentes e información de siniestralidad del asegurado.
- Proveer de una aplicación que genere un canal de transferencia de información entre los actores e entidades involucrados en el proceso de cotización del un seguro automotriz.
- Generar una aplicación la cual sea una vía para aumentar la competitividad de la compañía de seguros.
- Desarrollar un sistema adaptable a los cambios y expansiones.
- Proveer una aplicación que sea este disponible para los usuarios desde cualquier punto del país durante las 24 horas del dia.

# 2 METODOLOGÍA Y PARADIGMA DE DESARROLLO

 El proceso de Ingeniería de Software es un conjunto de actividades necesarias para transformar los requisitos de un usuario en un software [5]. Dichas actividades deben seguir un orden con el fin de lograr un desarrollo estándar, el cual facilite el control y el trabajo del equipo encargado de llevar a cabo estas actividades. Los paradigmas o metodologías de desarrollo de software plantean formas de trabajo, encasillan las actividades en etapas y describen los procesos a realizar en cada una de estas etapas, con el propósito de ofrecer la visibilidad al proceso y lograr un desarrollo disciplinado.

 Existen varias metodologías de desarrollo. Cada una de estas presenta diferentes formas de trabajo. Entre las más utilizadas se encuentran

- Ciclo de Vida Clásico o Modelo en Cascada
- Modelo de Desarrollo por Prototipos
- Modelo en Espiral
- Proceso Unificado de Desarrollo

Se utilizará el Modelo en Cascada pues es la metodología de trabajo que está definida como oficial, para el desarrollo de proyectos informáticos para el desarrollo de proyectos por parte de la empresa Sigma para la compañía RSA.

### 2.1 MODELO EN CASCADA

Las etapas del ciclo de vida clásico se muestran en la figura 1. Este abarca las siguientes actividades [4]:

### 1. Ingeniería y análisis del sistema.

Debido a que el software es siempre parte de un sistema mayor, el trabajo comienza estableciendo los requisitos de todos los elementos del sistema y luego asignando algún subconjunto de estos requisitos al software. Este planteamiento es esencial cuando el software debe interrelacionarse con otros elementos, tales como hardware, personas y bases de datos. Esta parte abarca los requisitos globales a nivel del sistema con una pequeña parte de análisis y diseño a un nivel superior.

### 2. Análisis de los requisitos del software.

Este proceso se centra esencialmente en el software. Para comprender la naturaleza de los programas que hay que construir, el ingeniero de software debe comprender el ámbito de la información del software, así como la función, el rendimiento y las interfaces requeridas. Los requisitos, tanto del sistema como del software, se documentan y se revisan con el cliente.

#### 3. Diseño.

El diseño del software es un proceso multipaso que se enfoca sobre cuatro atributos distintos: la estructura de los datos, la arquitectura del software, el detalle procedimental y la caracterización de la interfaz. Al igual que en el análisis de los requisitos, el diseño se documenta y forma parte de la configuración del software.

#### 4. Codificación.

Aquí el diseño debe traducirse en una forma legible para la máquina. Si el diseño se realiza de una manera detallada, la codificación puede realizarse mecánicamente.

#### 5. Prueba.

Una vez que se ha generado el código, comienza la prueba del programa. La prueba se centra en la lógica interna del software, asegurando que todas las sentencias se han probado, y en las funciones externas, realizando pruebas que aseguren que la entrada definida producen los resultados que realmente se requieren.

#### 6. Mantención.

El software indudablemente, sufrirá cambios después de que se entregue al cliente. Los cambios ocurrirán debido a que se hayan encontrado errores, a que el software deba adaptarse a cambios del ambiente externo, o debido a que el cliente requiera ampliaciones funcionales o del rendimiento. El mantenimiento del software aplica cada uno de los pasos precedentes del ciclo de vida de un programa existente en vez de a uno nuevo.

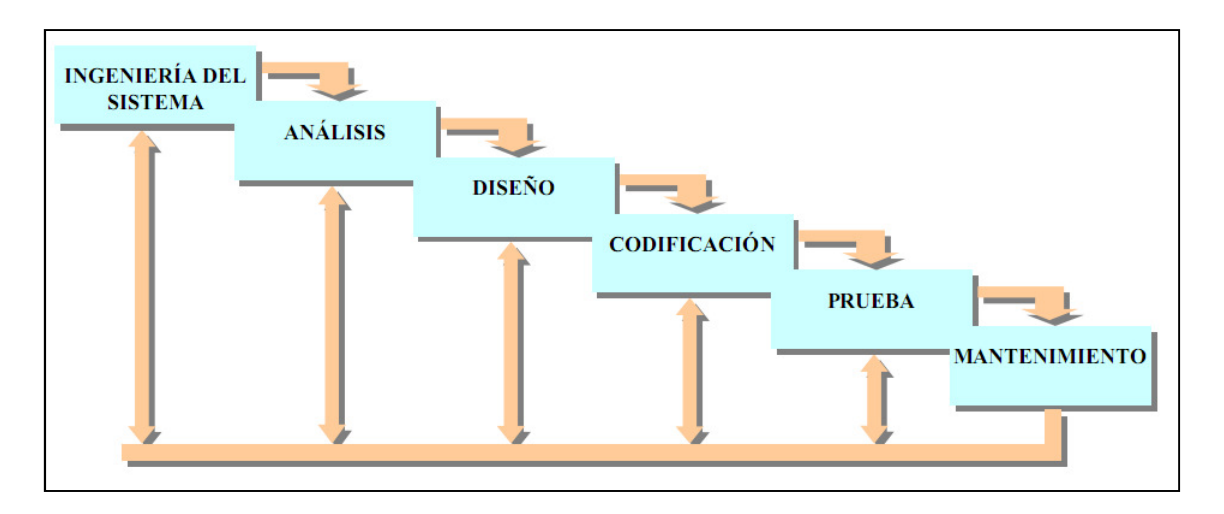

Figura 1 Ciclo de vida clásico del software.

### 2.2 UML

 El Lenguaje Unificado de Modelado (UML) es un lenguaje estándar para modelar el software. UML puede utilizarse para visualizar, especificar, construir y documentar los artefactos de un sistema que involucra gran cantidad de software [6].

 Para entender y poder leer modelos UML se debe entender los bloques básicos de construcción, estos bloques poseen tres elementos principales:

- Elementos: Son la representación de un artefacto del sistema.
- Relaciones: Son las encargadas de ligar los elementos entre sí.
- *Diagramas:* Es la representación grafica de un conjunto de elementos y sus relaciones.

 Se opto por el modelado de UML (Unified Modeling Language) debido a que es el método de diseño más utilizado actualmente, que independientemente del lenguaje en que se realizará la programación, es eficiente, eficaz y sobretodo comprensible para cualquiera que tenga los conocimientos básicos de una interpretación adecuada de un caso a otro[5].

# 3 PLANIFICACION DEL PROYECTO

3.1 PLANIFICACIÓN

En este capítulo se presentará el proceso planificación del proyecto a ejecutar. Para realizar la planificación se utilizaran las siguientes herramientas:

- EDT (Estructuras de Desglose de Trabajo), para la representación grafica de esta se utilizará el formato de árbol.
- OBS (Estructuras de desglose de la Organización), herramienta que representa las entidades que participarán en el desarrollo del proyecto.
- Matriz de Responsabilidades, es el resultado del cruce entre la EDT y la OBS.
- Diagrama Gantt.
- Diagrama Pert.

### 3.1.1 Especificación de Tareas

A continuación se realiza una especificación de tareas junto con sus responsables y recursos, se muestra la tabla 1.

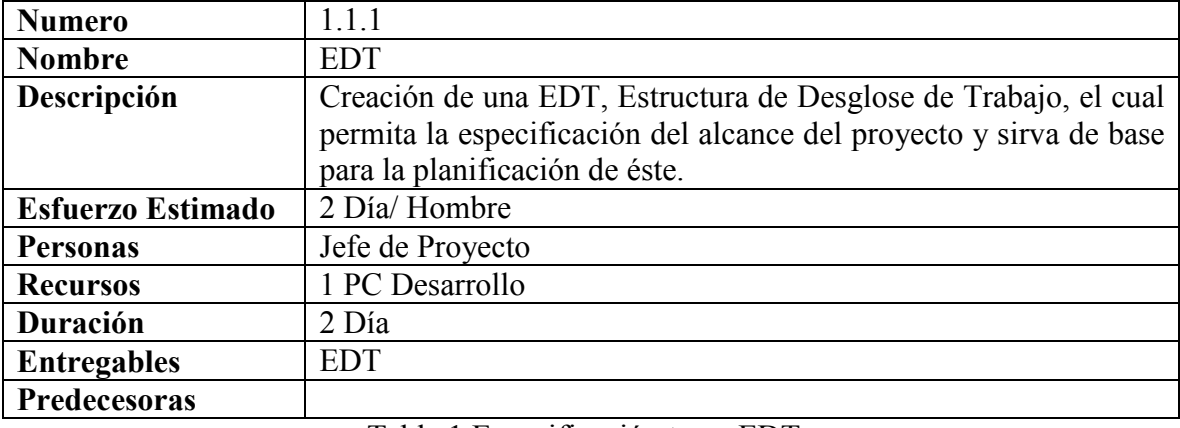

Tabla 1 Especificación tarea EDT

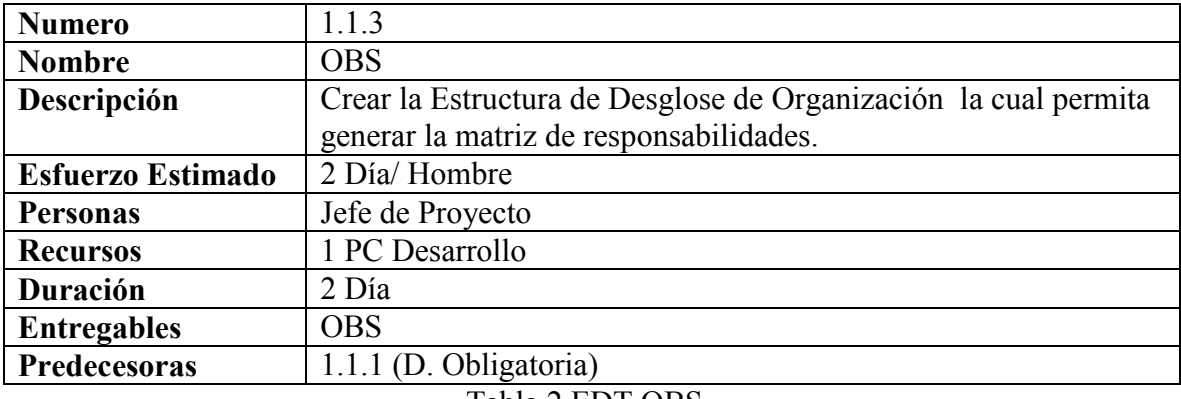

Tabla 2 EDT OBS

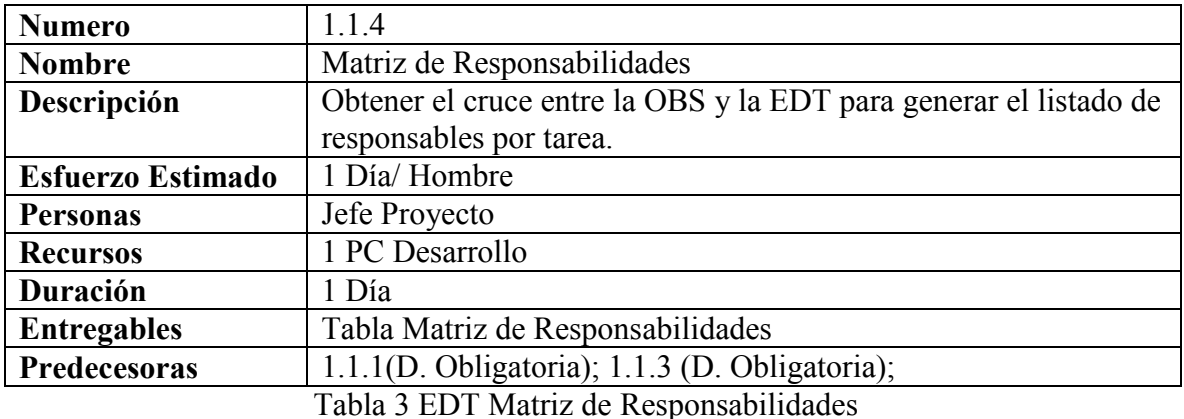

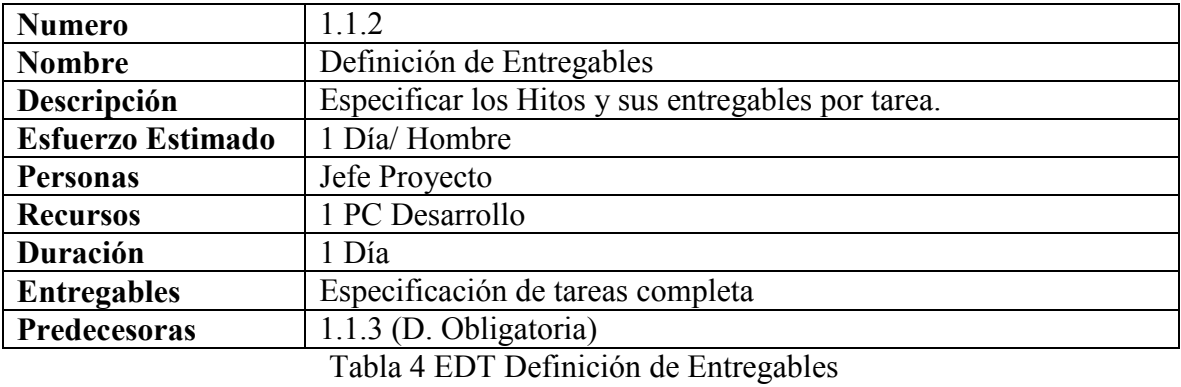

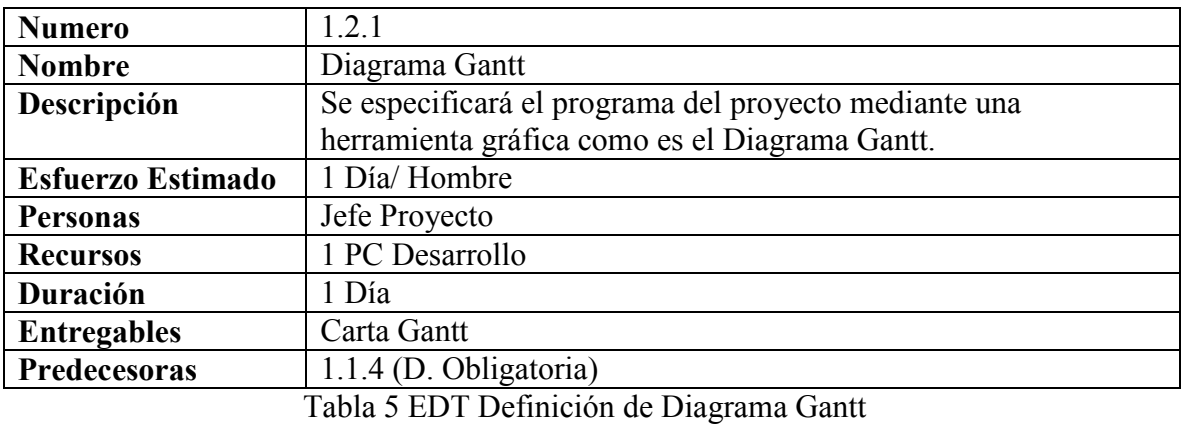

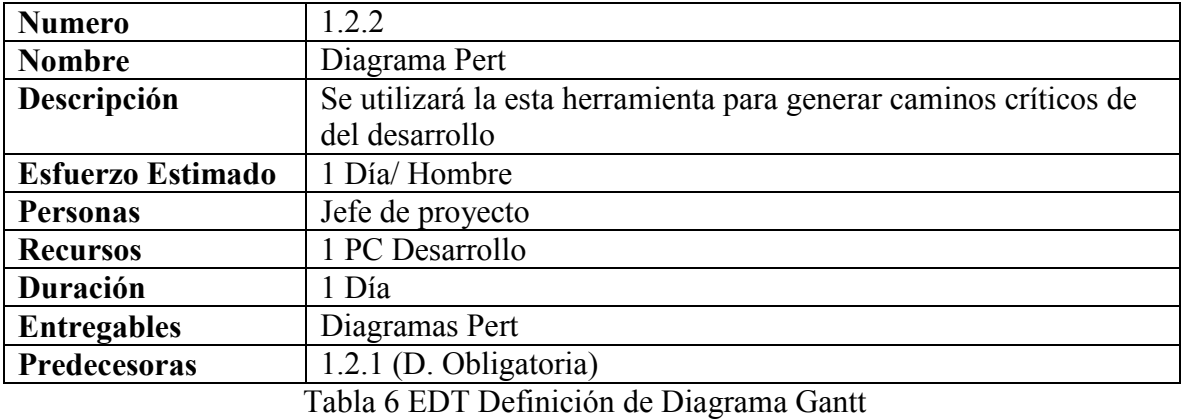

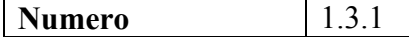

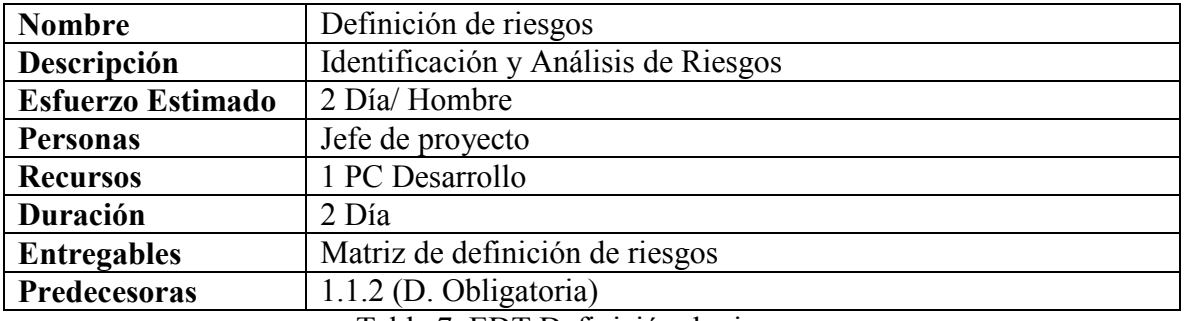

Tabla 7 EDT Definición de riesgos

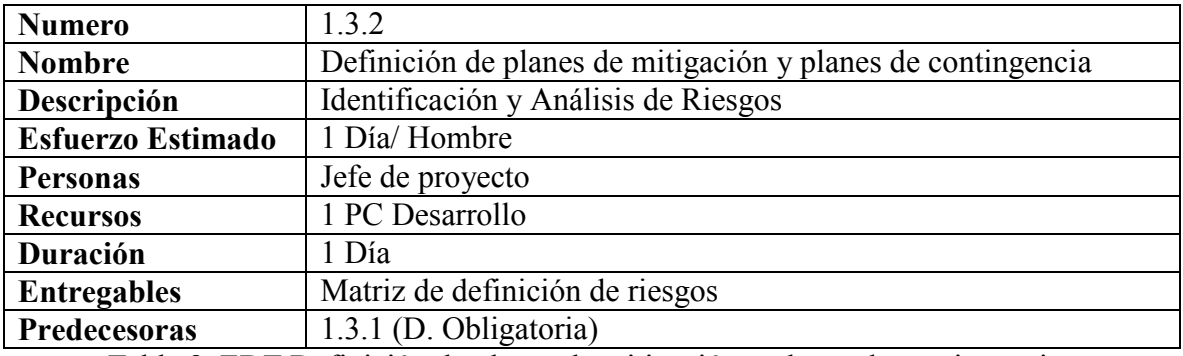

Tabla 8 EDT Definición de planes de mitigación y planes de contingencia

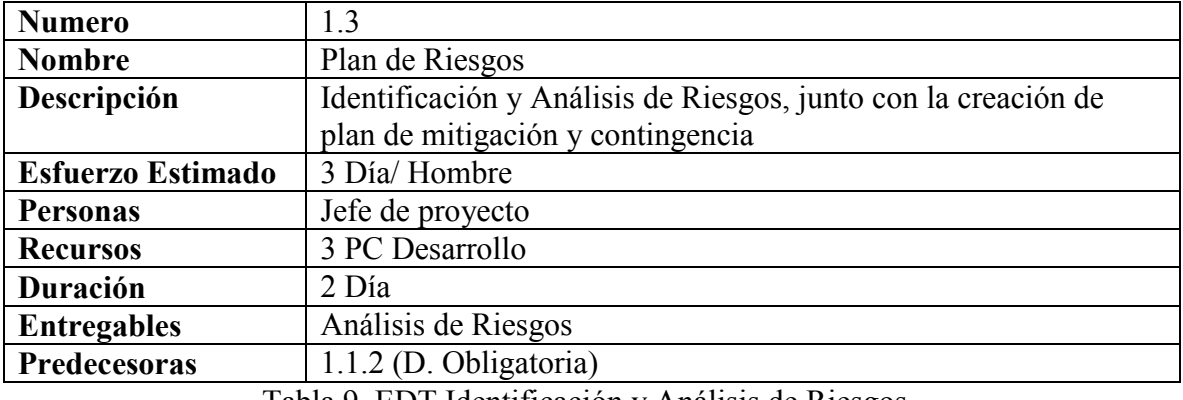

Tabla 9 EDT Identificación y Análisis de Riesgos

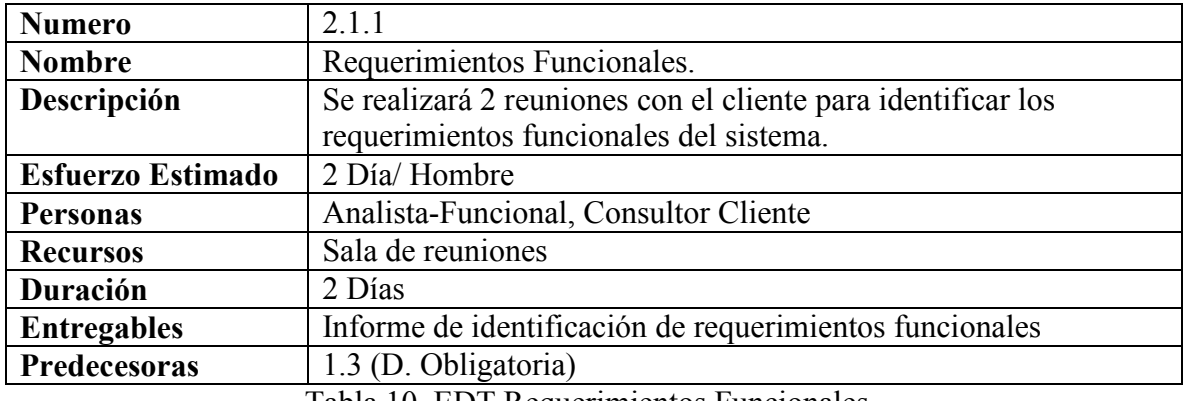

Tabla 10 EDT Requerimientos Funcionales

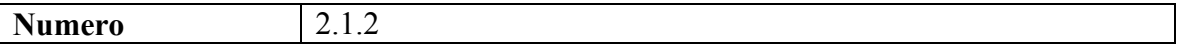

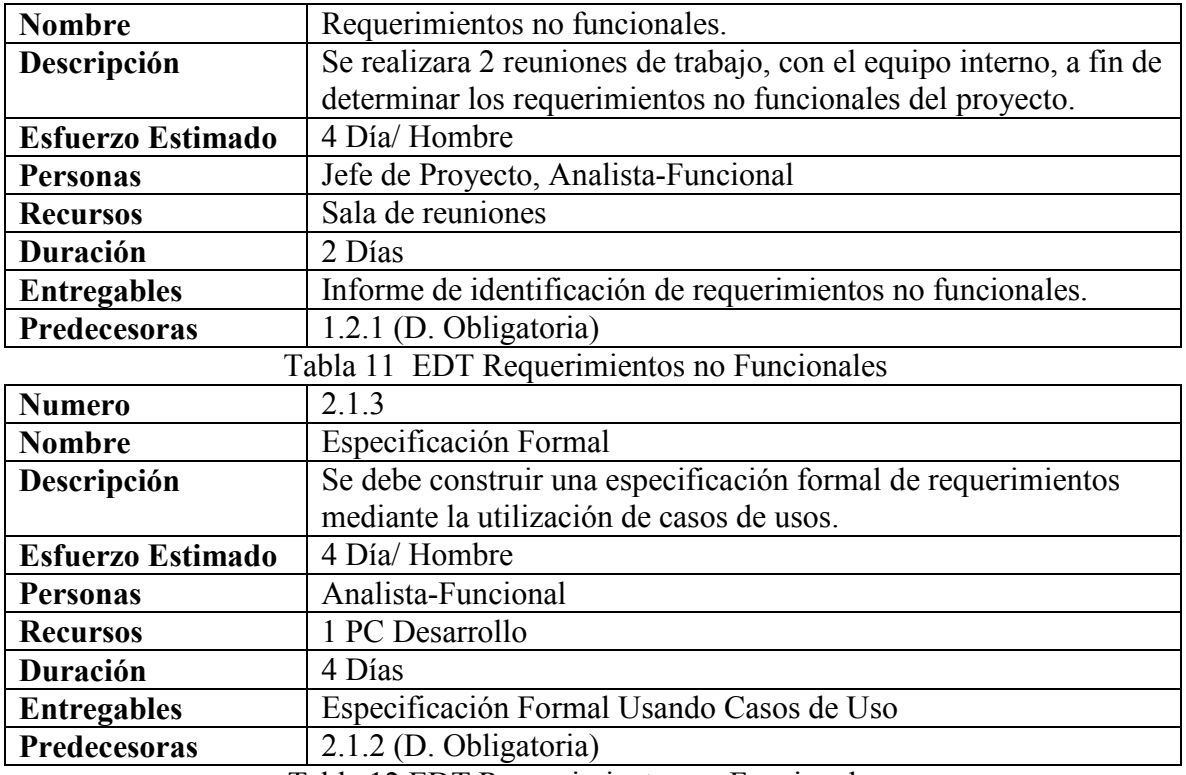

Tabla 12 EDT Requerimientos no Funcionales

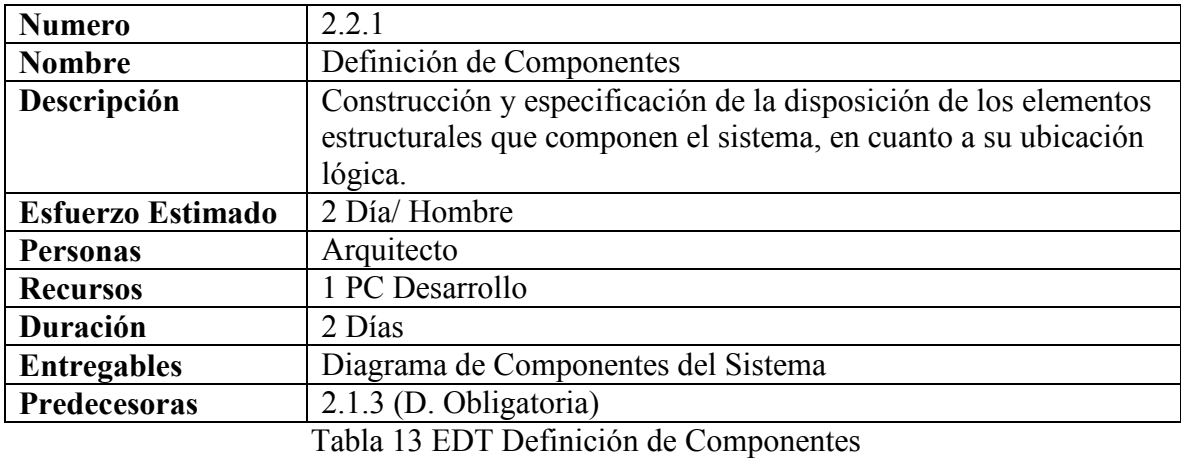

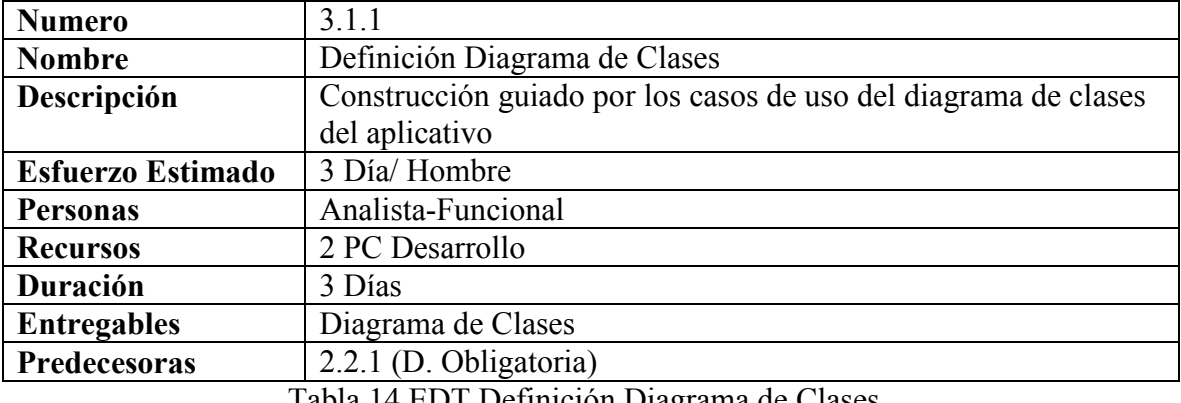

Tabla 14 EDT Definición Diagrama de Clases

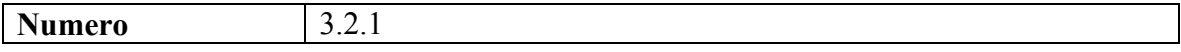

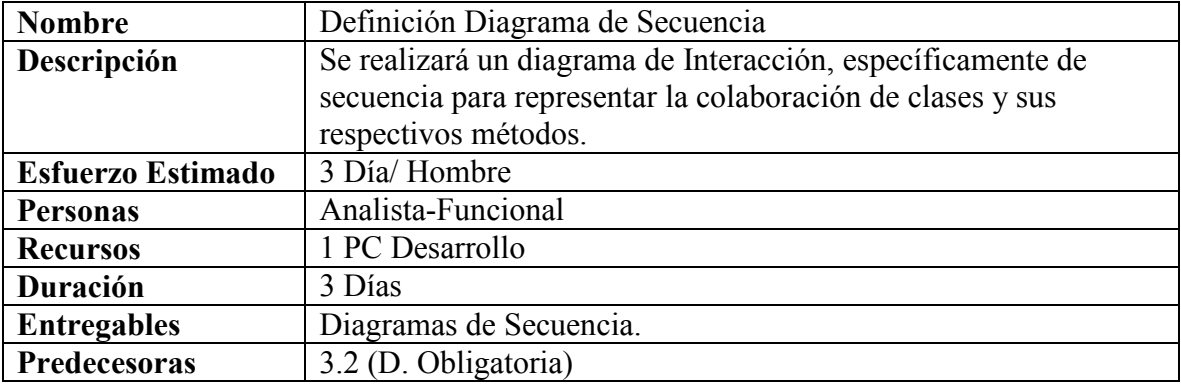

Tabla 15 EDT Definición Diagrama de Secuencia

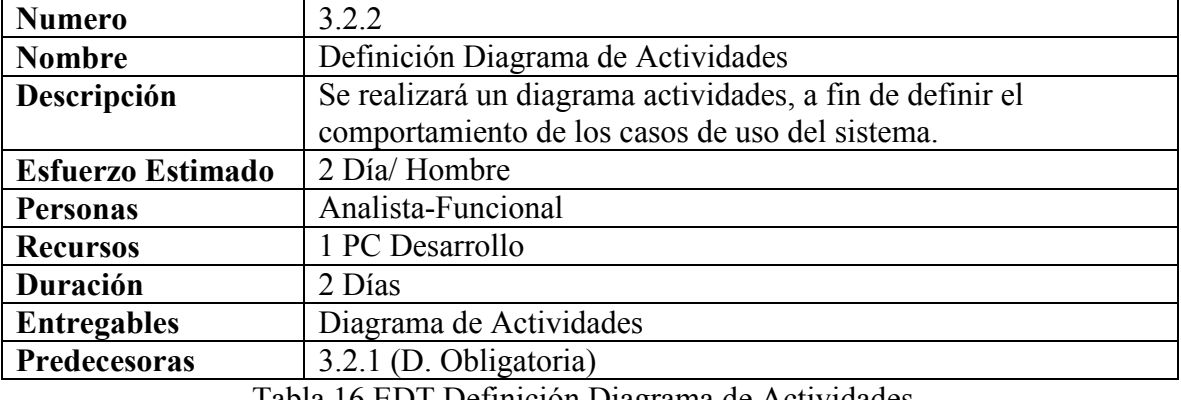

Tabla 16 EDT Definición Diagrama de Actividades

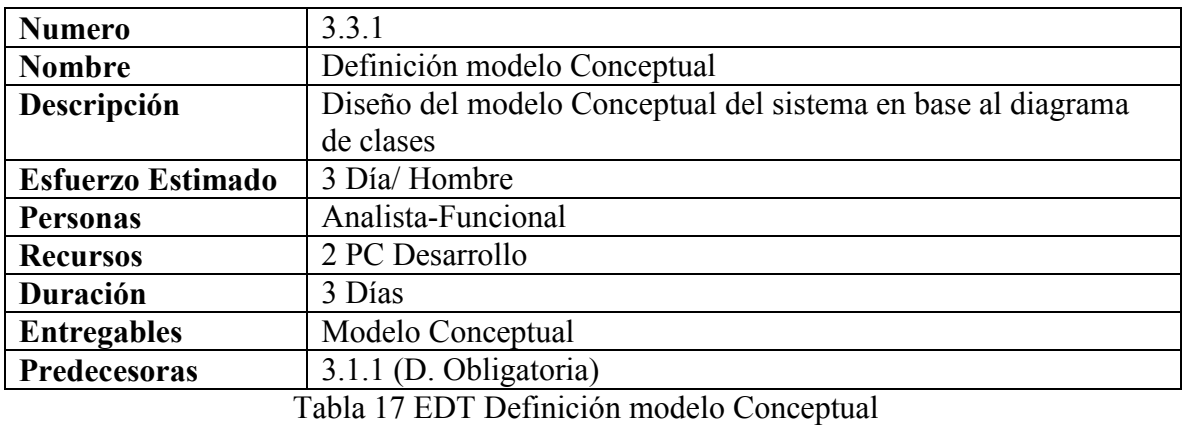

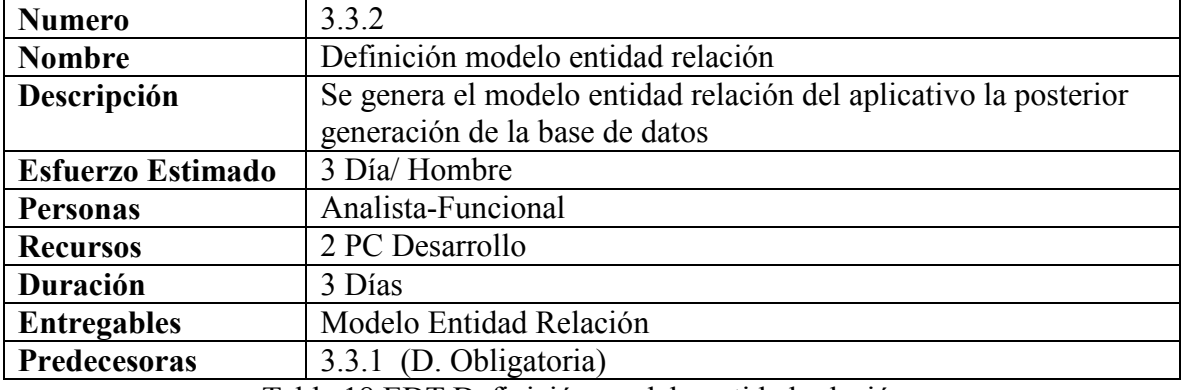

Tabla 18 EDT Definición modelo entidad relación

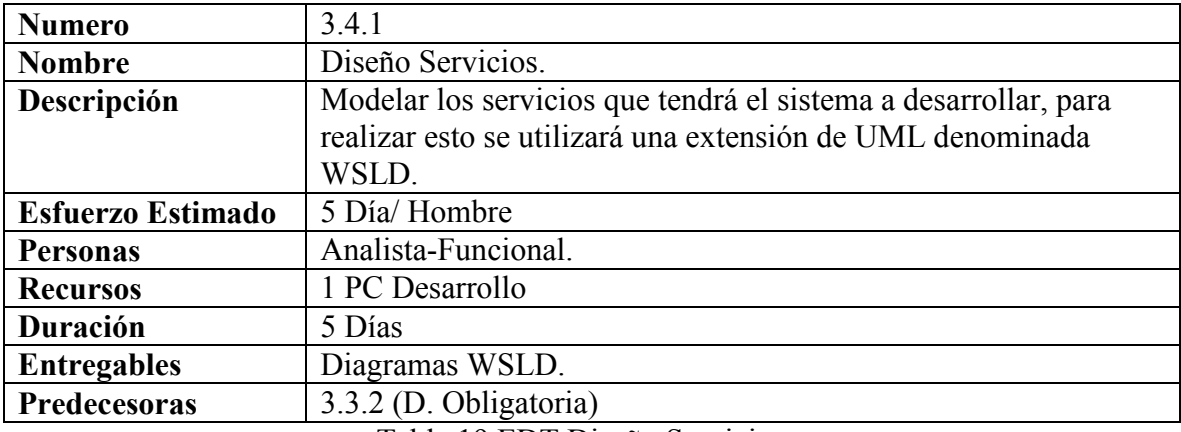

Tabla 19 EDT Diseño Servicios.

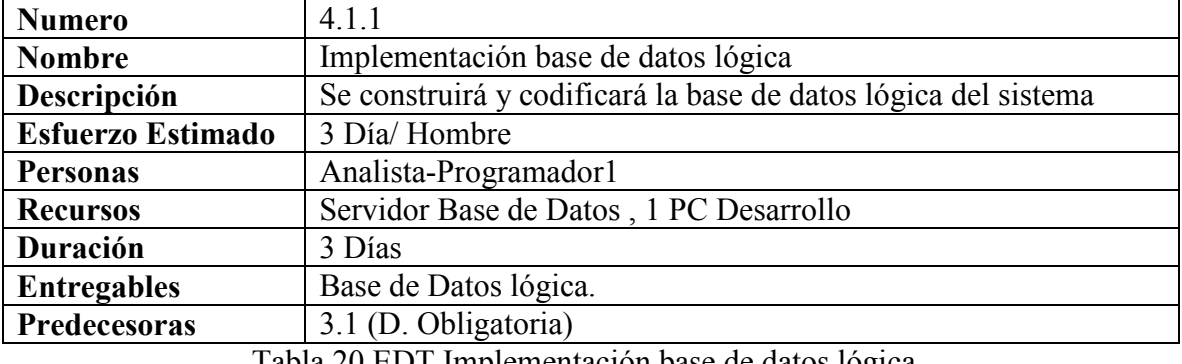

Tabla 20 EDT Implementación base de datos lógica

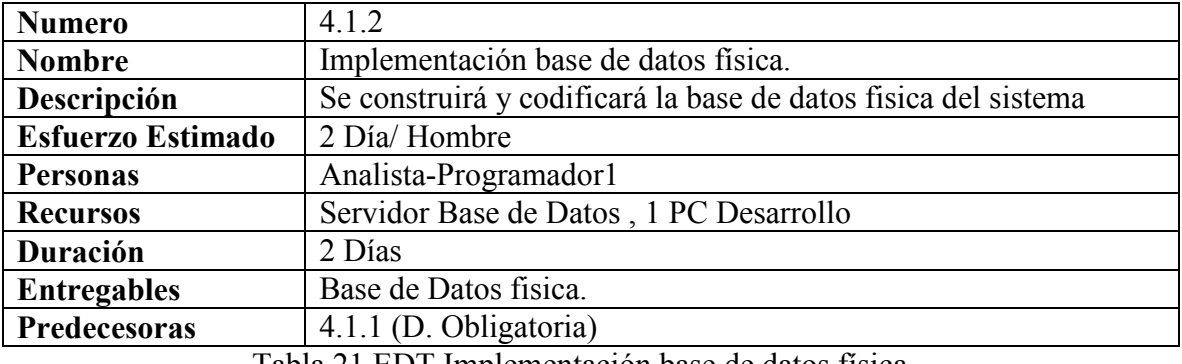

Tabla 21 EDT Implementación base de datos física.

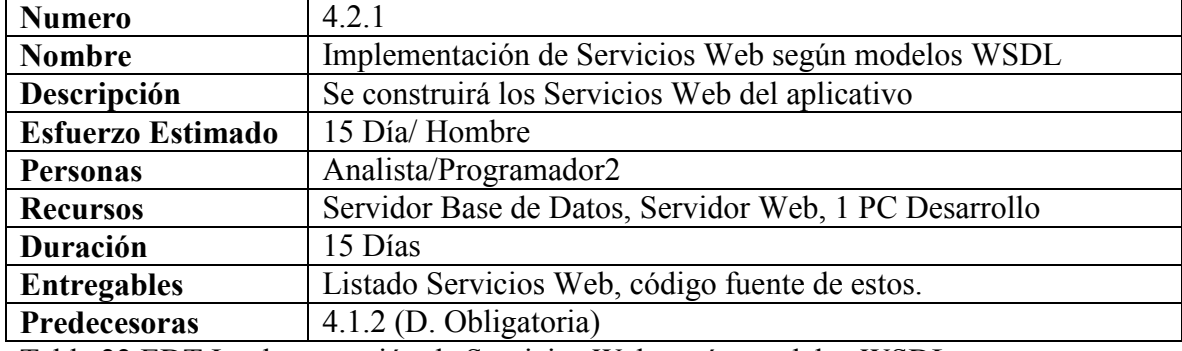

Tabla 22 EDT Implementación de Servicios Web según modelos WSDL

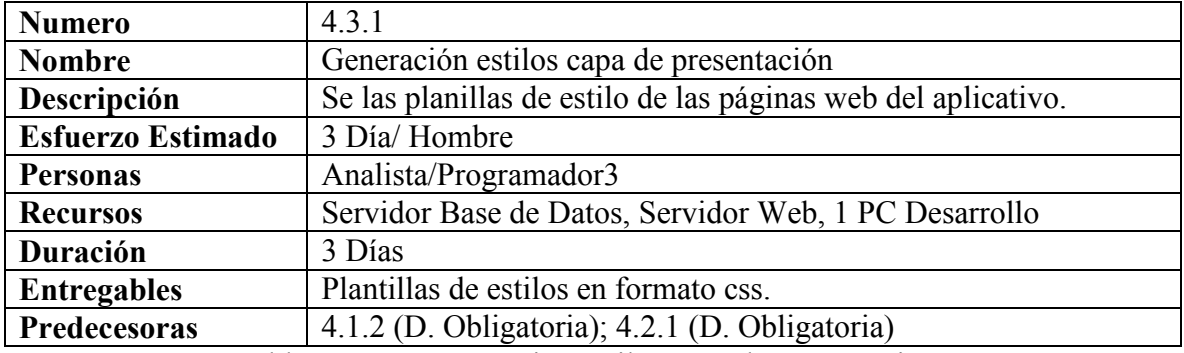

Tabla 23 EDT Generación estilos capa de presentación

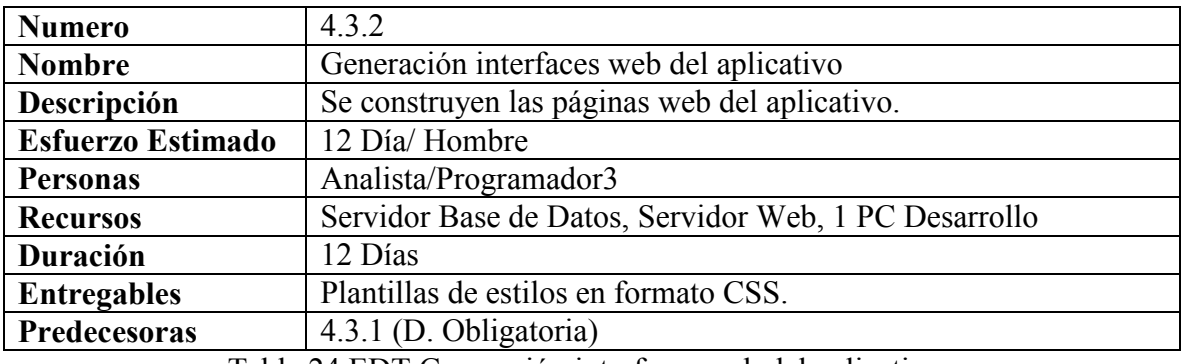

Tabla 24 EDT Generación interfaces web del aplicativo

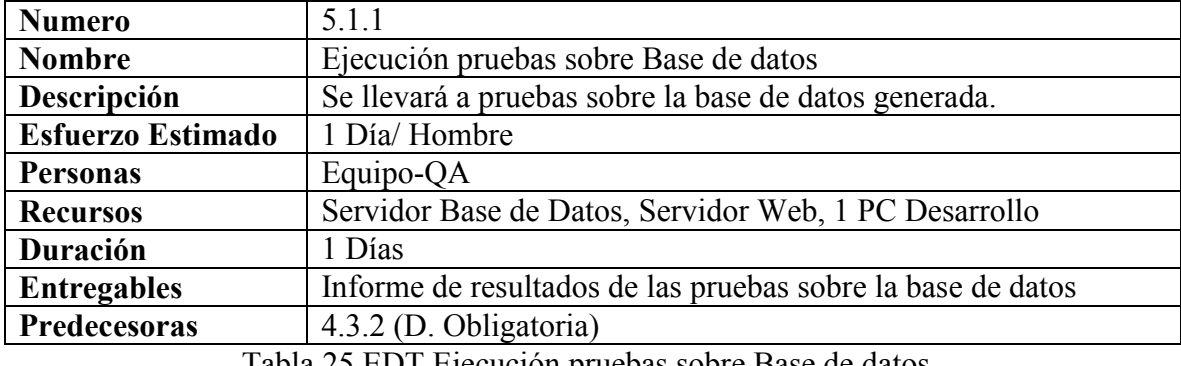

Tabla 25 EDT Ejecución pruebas sobre Base de datos

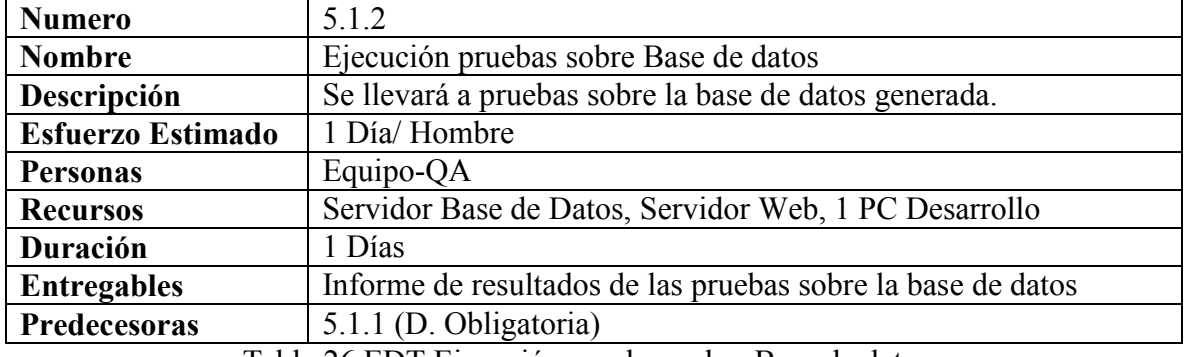

Tabla 26 EDT Ejecución pruebas sobre Base de datos

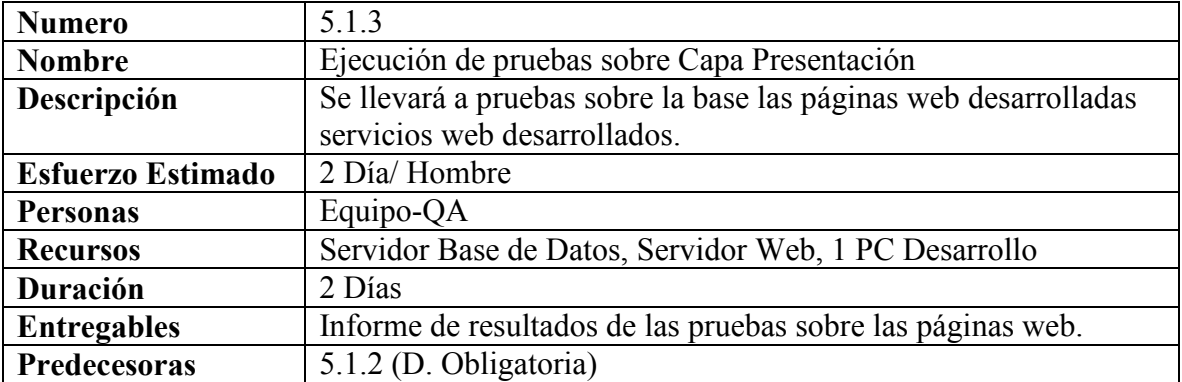

Tabla 27 EDT Ejecución de pruebas sobre Capa Presentación

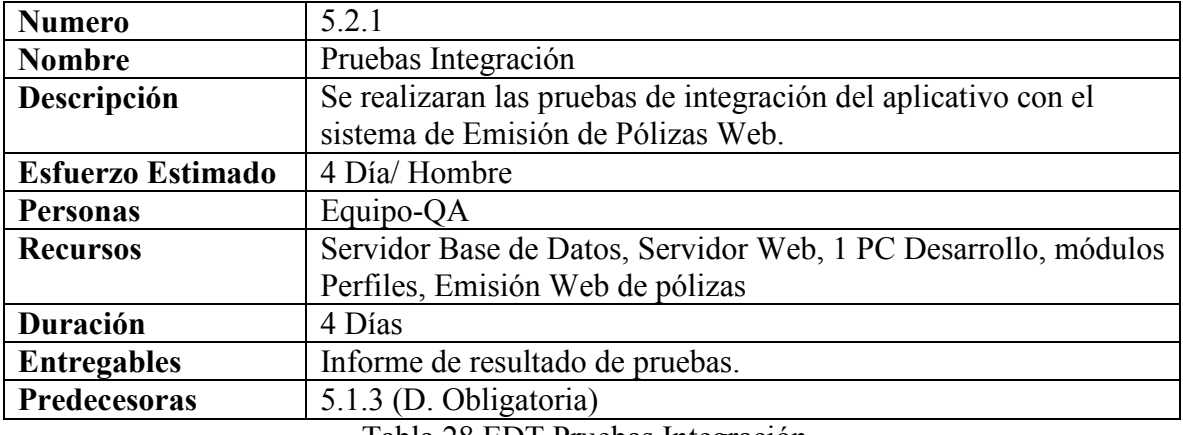

Tabla 28 EDT Pruebas Integración

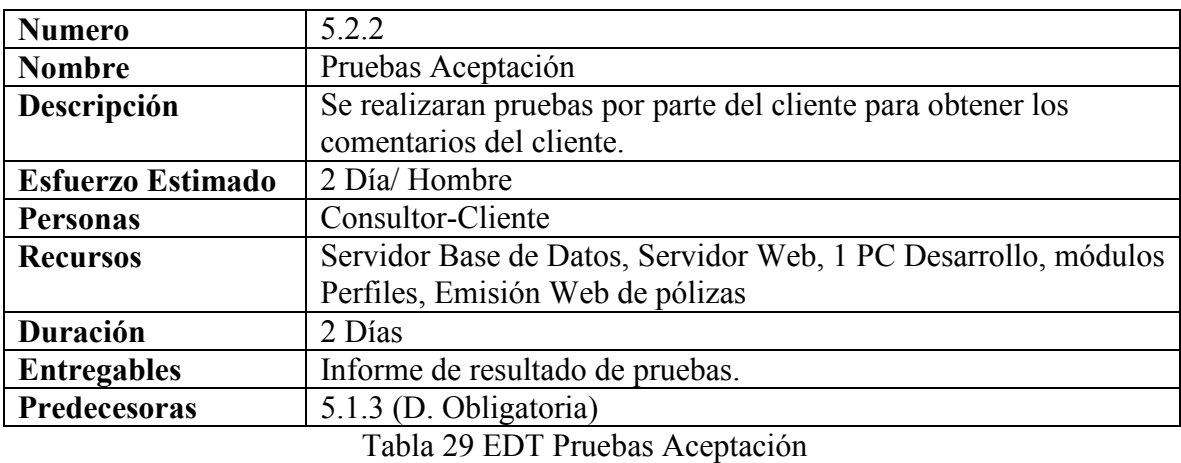

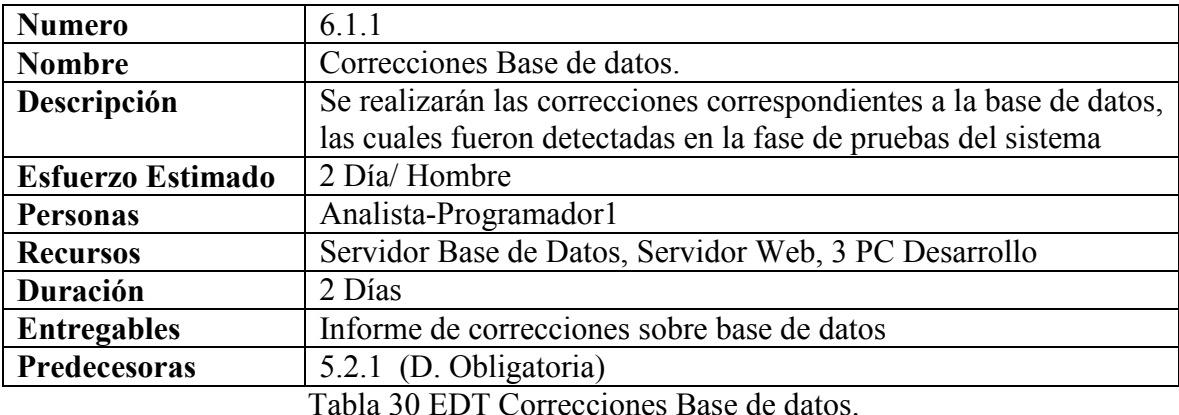

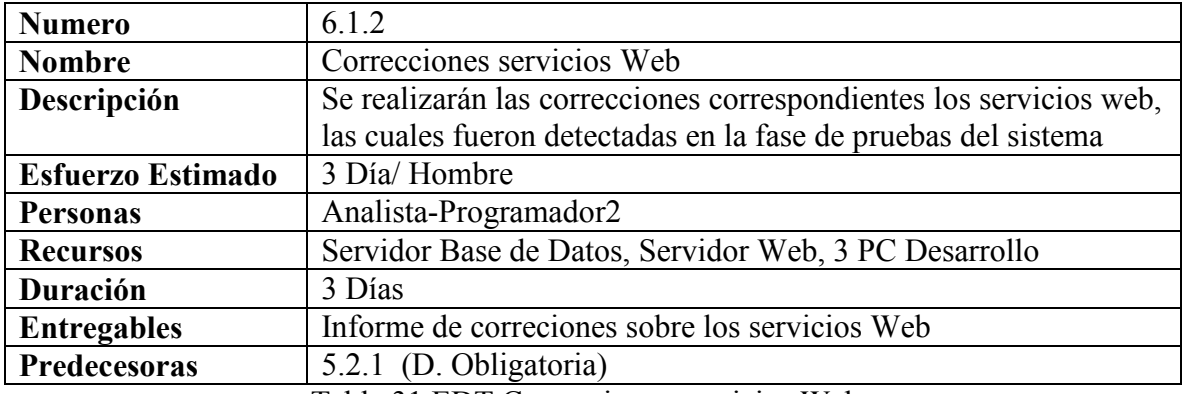

Tabla 31 EDT Correcciones servicios Web

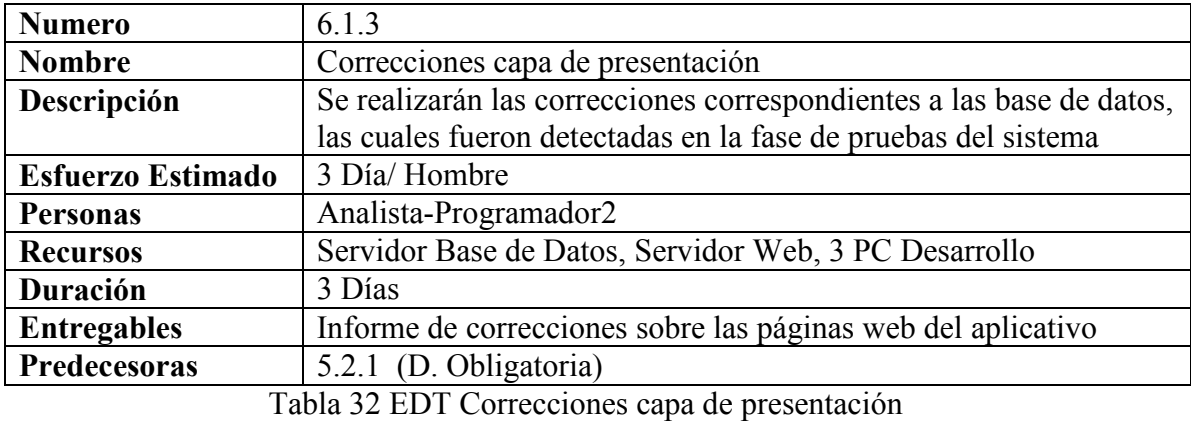

**Numero** 6.1.4 Nombre **Actualización Documentación Descripción** Se actualizarán los documentos de Diseño según las nuevas modificaciones.<br>2 Día/Hombre Esfuerzo Estimado Personas Analista-Funcional Recursos 1 PC Desarrollo Duración 2 Días Entregables Documentos Actualizados Predecesoras 6.1.1 (D. Obligatoria); 6.1.2 (D. Obligatoria); 6.1.3 (D. Obligatoria)

Tabla 33 EDT Implementación de Servicios Web según modelos WSDL

### 3.1.2 Definición de Hitos

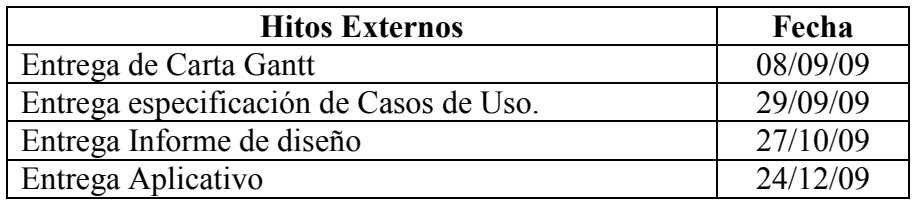

Tabla 34 Hitos Externos

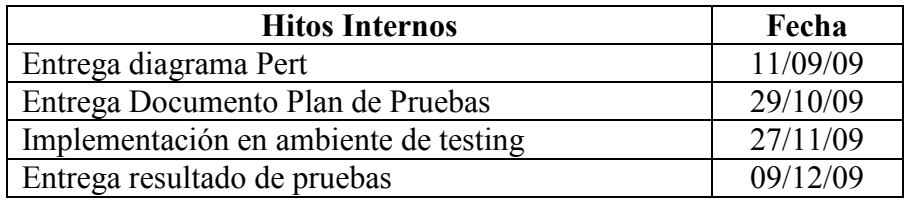

Tabla 35 Hitos Internos

### 3.1.3 Diagrama OBS

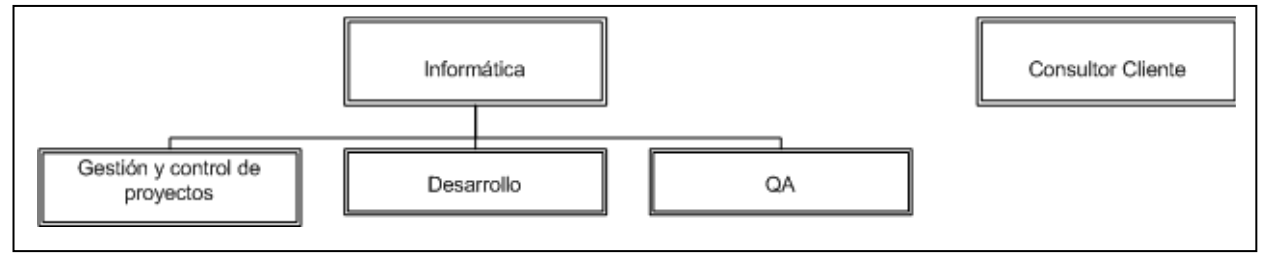

### Figura 2 Diagrama OBS

## 3.1.4 Diagrama EDT

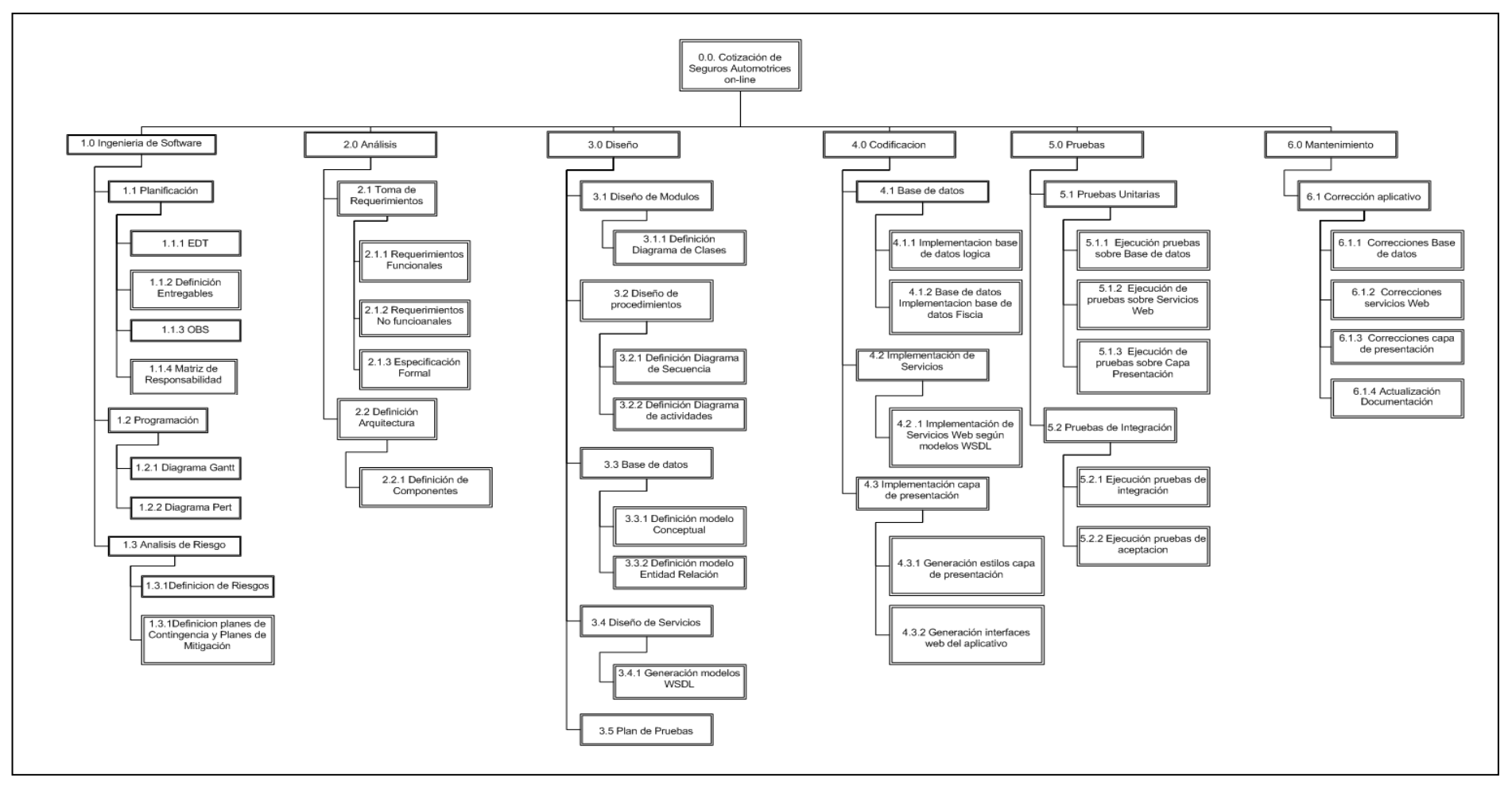

Figura 3 Diagrama Estructura de Desglose de Trabajo

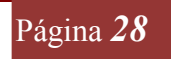

## 3.1.5 Carta Gantt

| М   | Nombre de tarea                            | Duración | Comienzo            | 31 ago '09 | 07 sep '09                                                                                                    | 14 sep '09       | 21 sep '09       | 28 sep '09                           |
|-----|--------------------------------------------|----------|---------------------|------------|----------------------------------------------------------------------------------------------------|------------------|------------------|--------------------------------------|
|     |                                            |          |                     |            | $\boxed{\mathtt{D}\, \, \mathtt{L}\, \, \mathtt{M}\, \, \mathtt{V}\, \, \mathtt{S}\, \, \mathtt{D}\, \, \mathtt{L}\, \, \mathtt{M}\, \, \mathtt{X}\, \, \mathtt{J}\, \, \mathtt{V}\, \, \mathtt{S}\, \, \mathtt{D}\, \, \mathtt{L}\, \, \mathtt{M}\, \, \mathtt{X}\, \, \mathtt{J}\, \, \mathtt{V}\, \, \mathtt{S}\, \, \mathtt{D}\, \, \mathtt{L}\, \, \mathtt{M}\, \, \mathtt{X}\, \, \mathtt{J}\, \, \mat$ |                  |                  |                                      |
| -1  | Cotización de Seguros Automotrices on line | 84 dias  | lun 31/08/09        |            |                                                                                                    |                  |                  |                                      |
| 2   | Elaboración                                | 13 días  | <b>Jun 31/08/09</b> |            |                                                                                                    |                  |                  |                                      |
| 3   | <b>Planificación</b>                       | 6 días   | lun 31/08/09        |            |                                                                                                    |                  |                  |                                      |
| 4   | <b>EDT</b>                                 | 2 días   | lun 31/08/09        |            | Jefe de Proyecto                                                                                                    |                  |                  |                                      |
| 5   | <b>OBS</b>                                 | 2 dias.  | mić 02/09/09        |            | Jefe de Proyecto                                                                                                    |                  |                  |                                      |
| 6   | Definición Entregables                     | 1 dia    | vic 04/09/09        |            | Lete de Proyecto                                                                                                    |                  |                  |                                      |
| 7   | Matriz de Responsabilidad                  | 1 dia    | lun 07/09/09        |            | Jefe de Proyecto                                                                                                    |                  |                  |                                      |
| o   | Programación                               | 4 días   | mar 00/09/09        |            |                                                                                                    |                  |                  |                                      |
| 9   | Diagrama Gantt                             | 1 dia    | mar 08/09/09        |            | Jefe de Proyecto                                                                                                    |                  |                  |                                      |
| 10  | Entrega Carta Gantt                        | 0 dias   | mar 08/09/09        |            | <b>name</b>                                                                                                    |                  |                  |                                      |
| -11 | Diagrama Pert                              | 1 dia    | vie 11/09/09        |            |                                                                                                    | Jefe de Proyecto |                  |                                      |
| 12  | Entrega Diagrama Pert                      | 0 días   | vic 11/09/09        |            |                                                                                                    | 44.89            |                  |                                      |
| 13  | Analisis de Riesgo                         | 3 dias l | lun 14/09/09        |            |                                                                                                    |                  | Jefe de Proyecto |                                      |
| 14  | <b>Análisis</b>                            | 11 días  | jue 17/09/09        |            |                                                                                                    |                  |                  |                                      |
| 15  | <b>Toma de Requerimientos</b>              | 9 días   | iue 17/09/09        |            |                                                                                                    |                  |                  |                                      |
| 16  | Requerimientos Funcionales                 | 2 dias   | jue 17/09/09        |            |                                                                                                    |                  |                  | Analista-Funcional;Consultor-Cliente |
| 17  | Requerimientos No funcioanales             | 3 dias   | lun 21/09/09        |            |                                                                                                    |                  |                  | Jefe de Proyecto;Anali               |
| 18  | <b>Especificacion Formal</b>               | 4 días   | jue 24/09/09        |            |                                                                                                    |                  |                  | Anali                                |
| 19  | Entrega especificación caso de usos        | 0 dlas   | mar 29/09/09        |            |                                                                                                    |                  |                  | 29/0                                 |
| 20  | Definición Arquitectura                    | 2 dias   | mié 30/09/09        |            |                                                                                                    |                  |                  |                                      |
| 21  | Diagrama de componentes                    | 2 dias   | mié 30/09/09        |            |                                                                                                    |                  |                  |                                      |
| 22  | <b>Diseño</b>                              | 20 días  | vic 02/10/09        |            |                                                                                                    |                  |                  |                                      |
| 36  | <b>Codificacion</b>                        | 21 días  | vic 30/10/09        |            |                                                                                                    |                  |                  |                                      |
| 41  | <b>Pruebas Unitarias</b>                   | 8 dias   | lun 30/11/09        |            |                                                                                                    |                  |                  |                                      |
| 45  | <b>Correcciones</b>                        | 11 dias  | jue 10/12/09        |            |                                                                                                    |                  |                  |                                      |
| 48  | Entrega Aplicativo                         | 0 dias   | jue 24/12/09        |            |                                                                                                    |                  |                  |                                      |

Figura 4 Carta Gantt

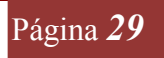

| M                        | Nombre de tarea                     | Duración                    | Comienzo     | Fin          | edecesor: | 05 oct '09                                                                                                    | 12 oct '09         | 19 oct 09          | 26 oct '09         | 02 nov '09                   | 09 nov '09            | 16 nov '09 | 23 nov '09            | 30 nov '09            | 07 dic '09  |             | 14 dic '09 | 21 dic '09                         |
|--------------------------|-------------------------------------|-----------------------------|--------------|--------------|-----------|----------------------------------------------------------------------------------------------------|--------------------|--------------------|--------------------|------------------------------|-----------------------|------------|-----------------------|-----------------------|-------------|-------------|------------|------------------------------------|
|                          |                                     |                             |              |              |           | JVSDLLWXJVSDLLMXJVSDLLMXJVSDLLWXJVSDLWXJVSDLWXJVSDLWXJVSDLLMXJVSDLWXJVSDLMXJVSDLLMXJVSDLWXJVSDLWXJVSDLWXJVSDLWXJVSDL |                    |                    |                    |                              |                       |            |                       |                       |             |             |            |                                    |
| $\mathbf{z}$             | Diseño                              | 19 días                     | ие 02/10/09  | mié 28/10/09 |           |                                                                                                    |                    |                    |                    |                              |                       |            |                       |                       |             |             |            |                                    |
| 23                       | Discño de Modulos                   | 5 días                      | vic 02/10/09 | inc 00/10/09 |           |                                                                                                    |                    |                    |                    |                              |                       |            |                       |                       |             |             |            |                                    |
| $24$                     | Diagrama de clases                  | <b><i><u>Is dia</u></i></b> | vie 02/10/09 | jue 08/10/09 |           | Analista Funcional                                                                                                   |                    |                    |                    |                              |                       |            |                       |                       |             |             |            |                                    |
| $2\sqrt{3}$              | Diseño de Procedimiento             | 5 dias                      | vic 09/10/09 | inc 15/10/09 |           |                                                                                                    |                    |                    |                    |                              |                       |            |                       |                       |             |             |            |                                    |
| $\chi$                   | Diagrama de secuencia               | -3 dias                     | vie 09/10/09 | mar 13/10/09 | 24        |                                                                                                    | Analista-Funcional |                    |                    |                              |                       |            |                       |                       |             |             |            |                                    |
| $\overline{\mathcal{U}}$ | Diagrama de Actividades             | 2 dias                      | mié 14/10/09 | jue 15/10/09 | 26        |                                                                                                    |                    | Analista Funcional |                    |                              |                       |            |                       |                       |             |             |            |                                    |
| 28                       | Diseño de Servicios                 | 6 días                      | vic 16/10/09 | jue 22/10/09 |           |                                                                                                    |                    |                    |                    |                              |                       |            |                       |                       |             |             |            |                                    |
| $\mathbf{Z}$             | Diagramas WSDL                      | <b>b</b> dias               | vic 16/10/09 | jue 22/10/09 |           |                                                                                                    |                    |                    | Analista Funcional |                              |                       |            |                       |                       |             |             |            |                                    |
| 30                       | <b>Base de datos</b>                | 3 dias                      | vic 23/10/09 | mar 27/10/09 |           |                                                                                                    |                    |                    |                    |                              |                       |            |                       |                       |             |             |            |                                    |
| 31                       | Definicion Modelo Conceptual        | $2$ diag                    | vio 23/10/09 | lun 26/10/09 |           |                                                                                                    |                    |                    |                    | <b>Analista Funcional</b>    |                       |            |                       |                       |             |             |            |                                    |
| 32                       | Definicion Modelo Entidad Relacion  | 1dh                         | mar 27/10/09 | mar 27/10/09 |           |                                                                                                    |                    |                    |                    | Analista Funcional           |                       |            |                       |                       |             |             |            |                                    |
| 33                       | Entrega Informe de Diseño           | 0 dias                      | mar 27/10/09 | mar 27/10/09 |           |                                                                                                    |                    |                    | $\sum$ 21/10       |                              |                       |            |                       |                       |             |             |            |                                    |
| $3\!$                    | Plan de Pruebas                     | 1 dia                       | mić 28/10/09 | mié 28/10/09 |           |                                                                                                    |                    |                    |                    | Analista Funcional:Equipo QA |                       |            |                       |                       |             |             |            |                                    |
| $\overline{35}$          | Entrega Documento Plan de Pruebas   | 0 dias                      | mić 28/10/09 | mić 28/10/09 |           |                                                                                                    |                    |                    |                    | $\delta$ , 28/10             |                       |            |                       |                       |             |             |            |                                    |
| 36                       | Codificacion                        | 21 dias                     | jue 29/10/09 | jue 26/11/09 |           |                                                                                                    |                    |                    |                    |                              |                       |            |                       |                       |             |             |            |                                    |
| $\overline{M}$           | <b>Base de datos</b>                | <b><i>h</i></b> dias        | jue 29/10/09 | lue 05/11/09 | 35        |                                                                                                    |                    |                    |                    |                              | Analista Programador1 |            |                       |                       |             |             |            |                                    |
| $30\,$                   | Implementación de Servicios         | 15 días                     | vic 06/11/09 | jue 26/11/09 |           |                                                                                                    |                    |                    |                    |                              |                       |            |                       | Analista Programador2 |             |             |            |                                    |
| 39                       | Implementación capa de presentación | 15 dias                     | jue 29/10/09 | mié 18/11/09 | 35        |                                                                                                    |                    |                    |                    |                              |                       |            | Analista Programador3 |                       |             |             |            |                                    |
| 40                       | Implementación Ambiente Testino     | 0 dias                      | jue 26/11/09 | jue 26/11/09 | 39,38     |                                                                                                    |                    |                    |                    |                              |                       |            |                       | $\sqrt{26}$           |             |             |            |                                    |
| 41                       | <b>Pruebas Unitarias</b>            | 8 días                      | vic 27/11/09 | mar 08/12/09 |           |                                                                                                    |                    |                    |                    |                              |                       |            |                       |                       |             |             |            |                                    |
| $\sqrt{2}$               | <b>Pruebas Unitarias</b>            | 4 dias                      | vic 27/11/09 | mié 02/12/09 |           |                                                                                                    |                    |                    |                    |                              |                       |            |                       |                       | , Equipo QA |             |            |                                    |
| $43\,$                   | Pruebas de Integración              | 4 dias                      | jue 03/12/09 | mar 08/12/09 |           |                                                                                                    |                    |                    |                    |                              |                       |            |                       |                       |             | , Equipo QA |            |                                    |
| 44                       | Entrega resultado pruebas           | 0 dias                      | mar 08/12/09 | mar 08/12/09 |           |                                                                                                    |                    |                    |                    |                              |                       |            |                       |                       |             | 68/12       |            |                                    |
| 临                        | Correcciones                        | 11 dias                     | mić 09/12/09 | mié 23/12/09 |           |                                                                                                    |                    |                    |                    |                              |                       |            |                       |                       |             |             |            |                                    |
| 46                       | Corrección aplicativo               | -3 diae                     | mió 09/12/09 | vio 18/12/09 |           |                                                                                                    |                    |                    |                    |                              |                       |            |                       |                       |             |             |            | <mark>A Anal</mark> ista Programad |
| $\frac{4}{3}$            | Actualización Documentación         | -3 dias                     | lun 21/12/09 | mié 23/12/09 |           |                                                                                                    |                    |                    |                    |                              |                       |            |                       |                       |             |             |            | ), Anali                           |
|                          | 48   Entrega Aplicativo             | 0 dias                      | mić 23/12/09 | mié 23/12/09 |           |                                                                                                    |                    |                    |                    |                              |                       |            |                       |                       |             |             |            | $\mathbf{r}_{231}$                 |

Figura 5 Carga Gantt (continuación)

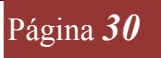

## 3.1.6 Matriz de Responsabilidades

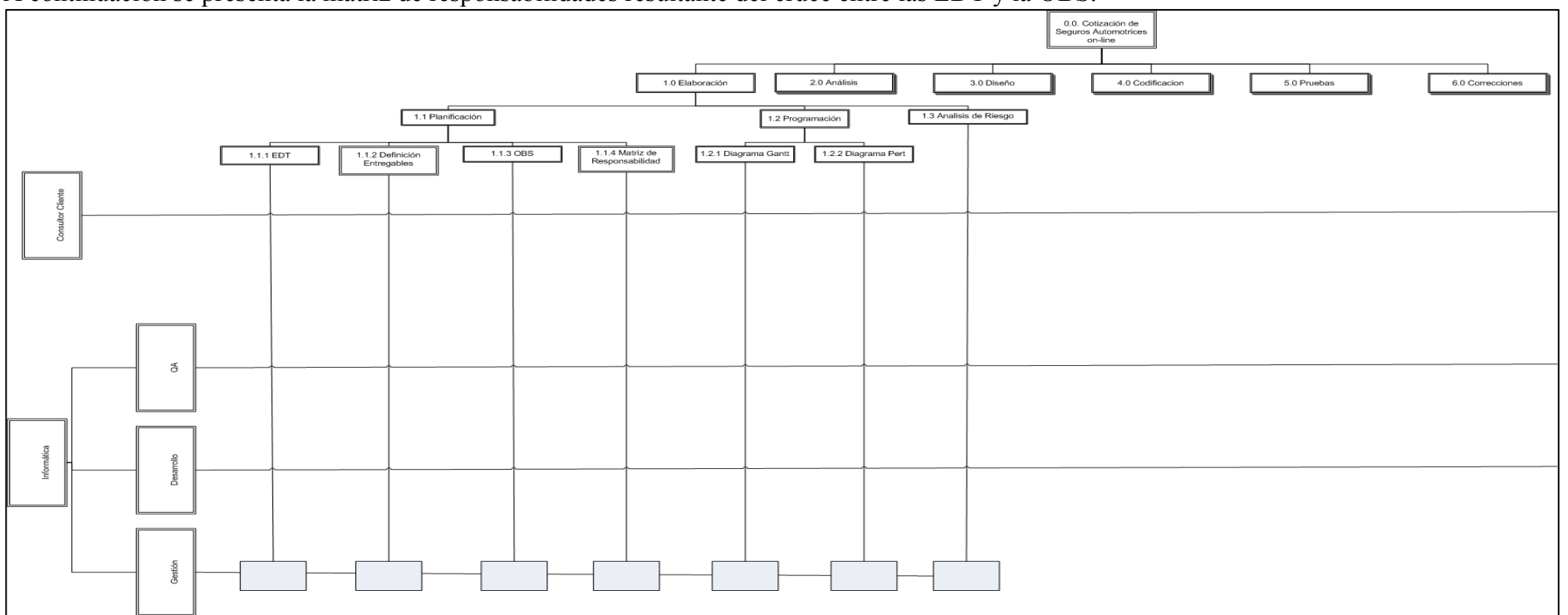

A continuación se presenta la matriz de responsabilidades resultante del cruce entre las EDT y la OBS.

Figura 6 Matriz de Responsabilidades.

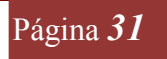

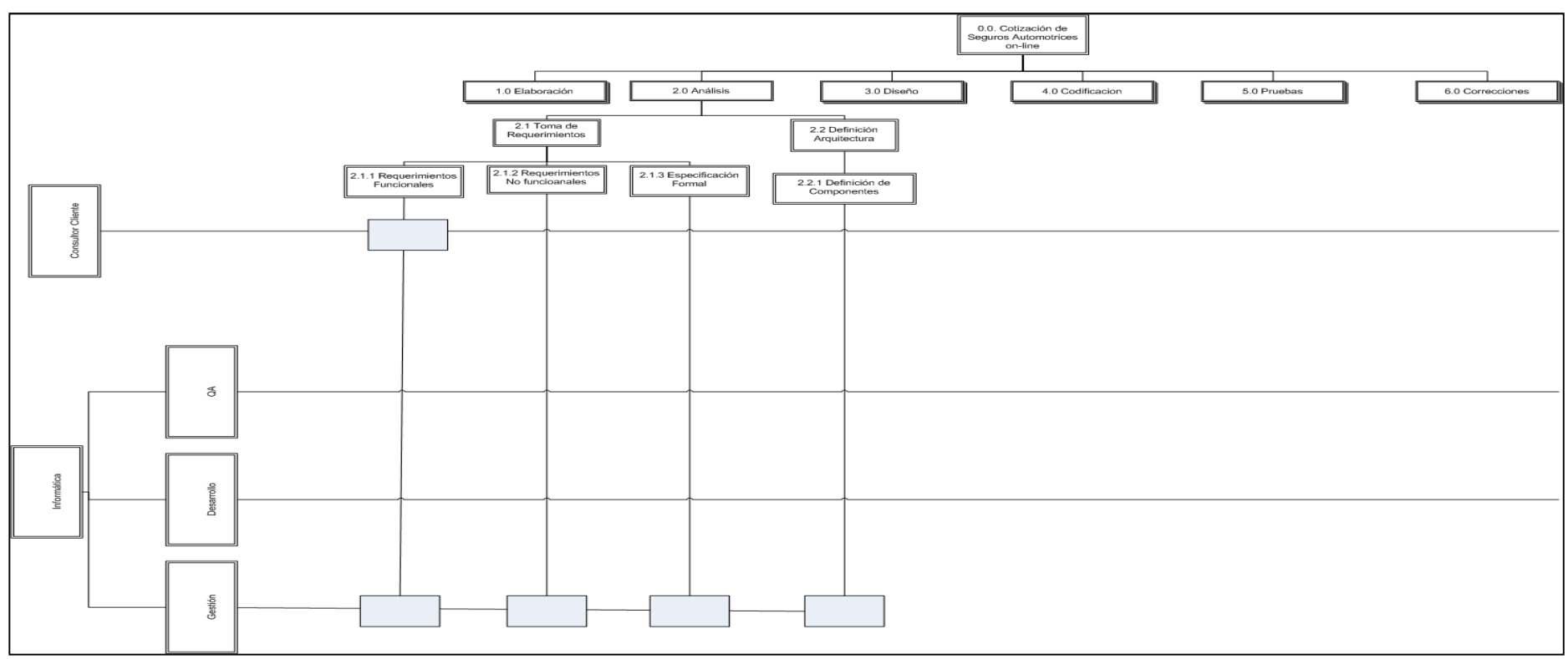

Figura 7 Matriz de Responsabilidades (continuación)

.

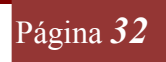

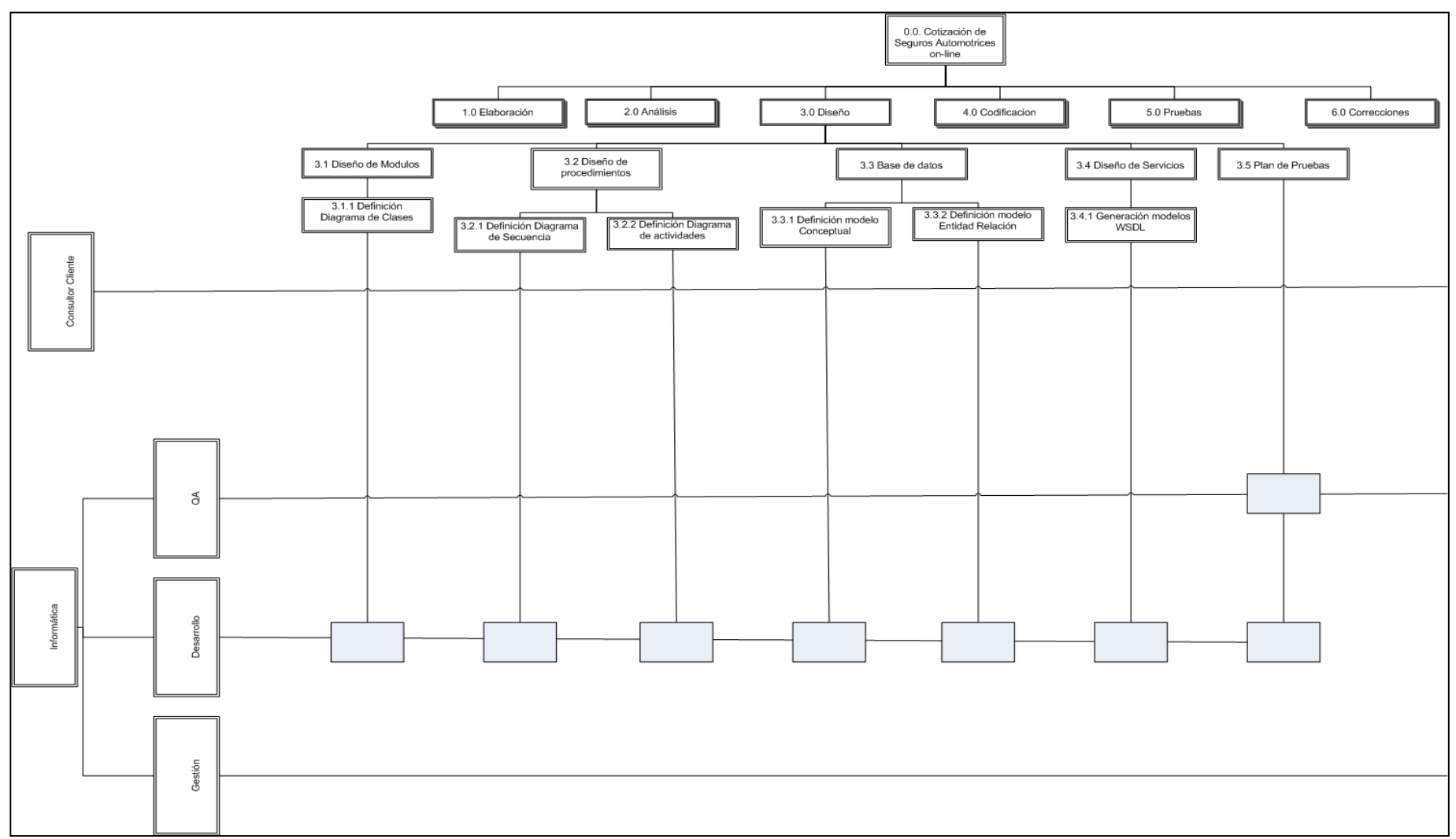

Figura 8 Matriz de Responsabilidades (continuación)

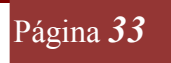

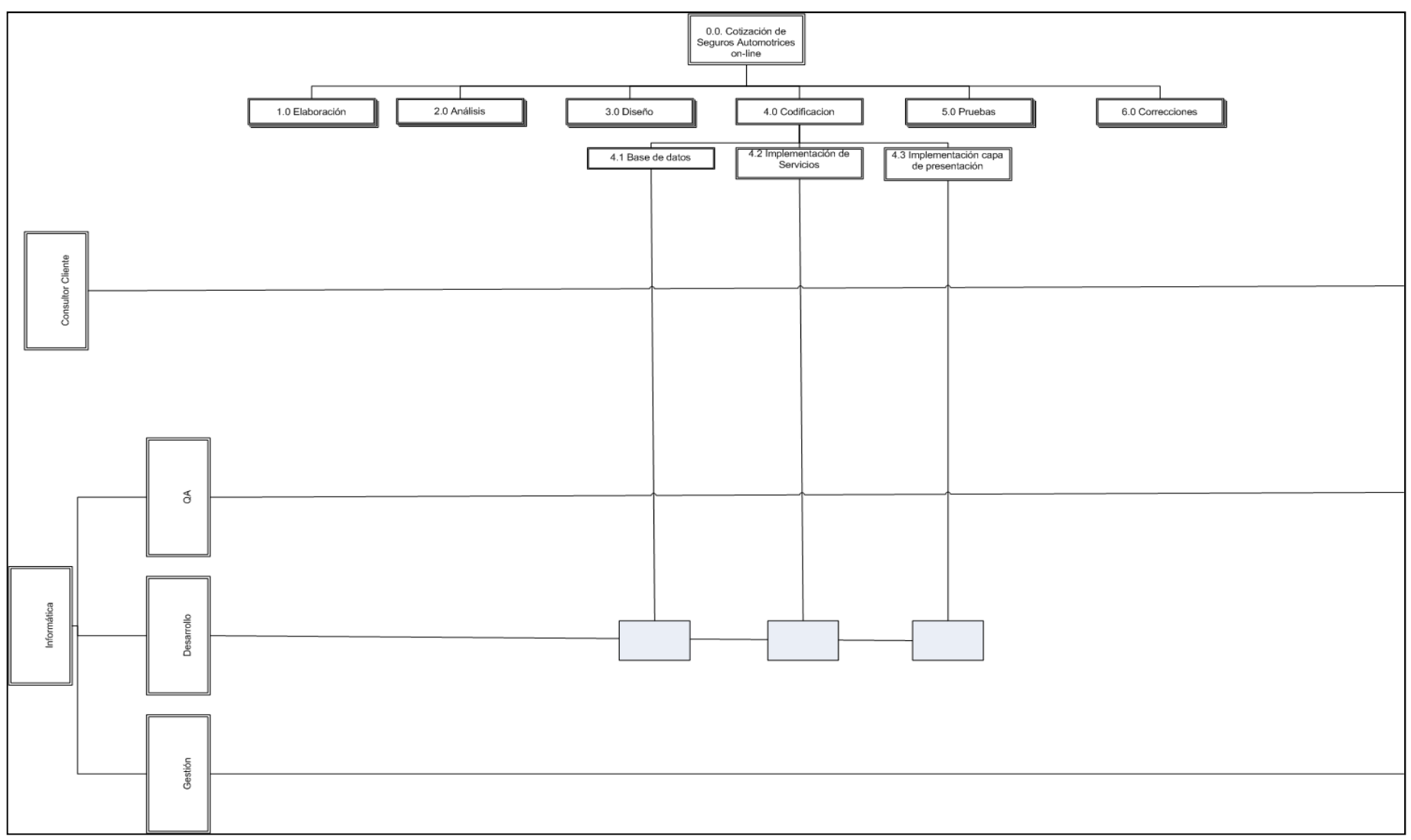

Figura 9 Matriz de Responsabilidades (continuación)

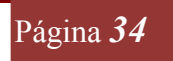

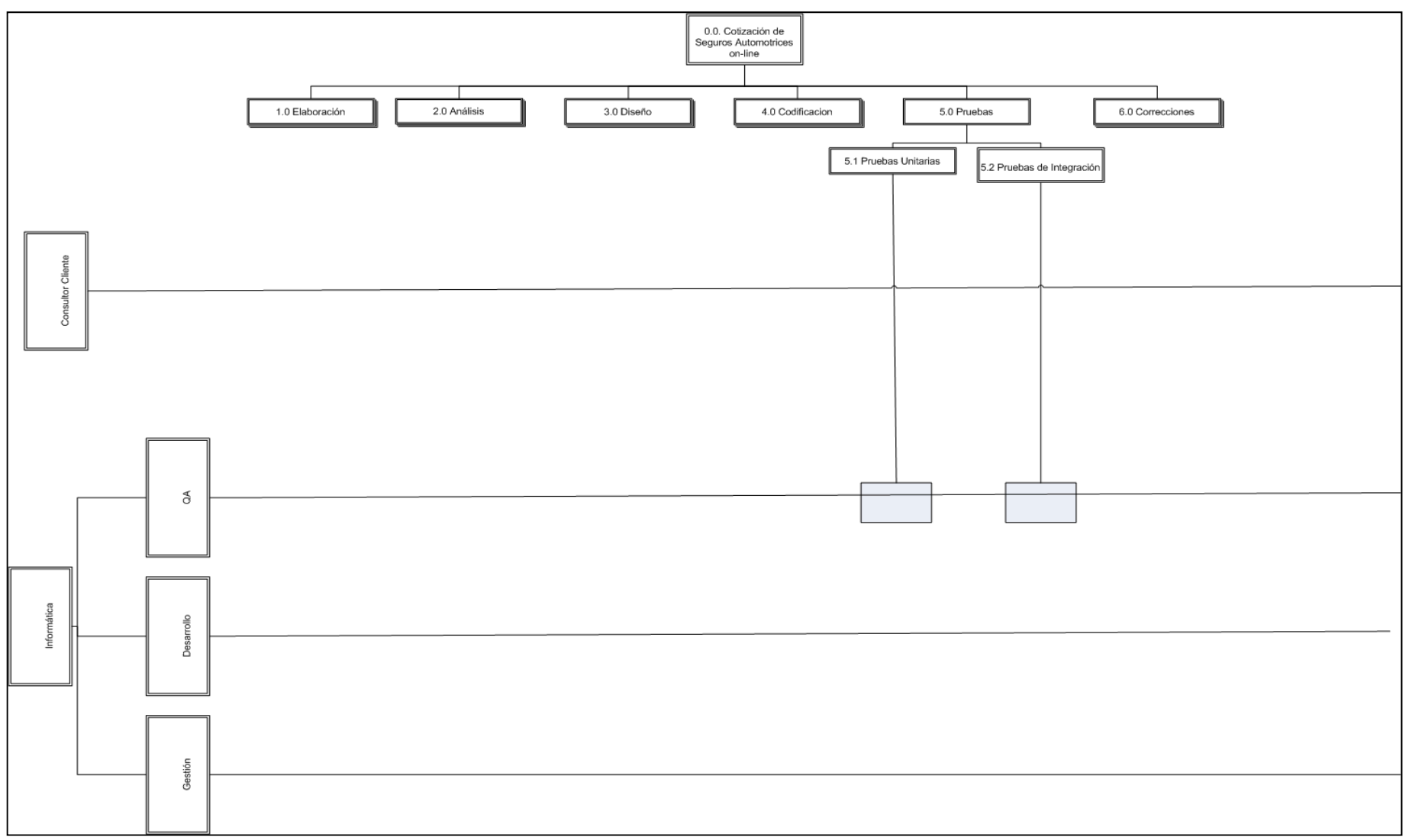

Figura 10 Matriz de Responsabilidades (continuación)

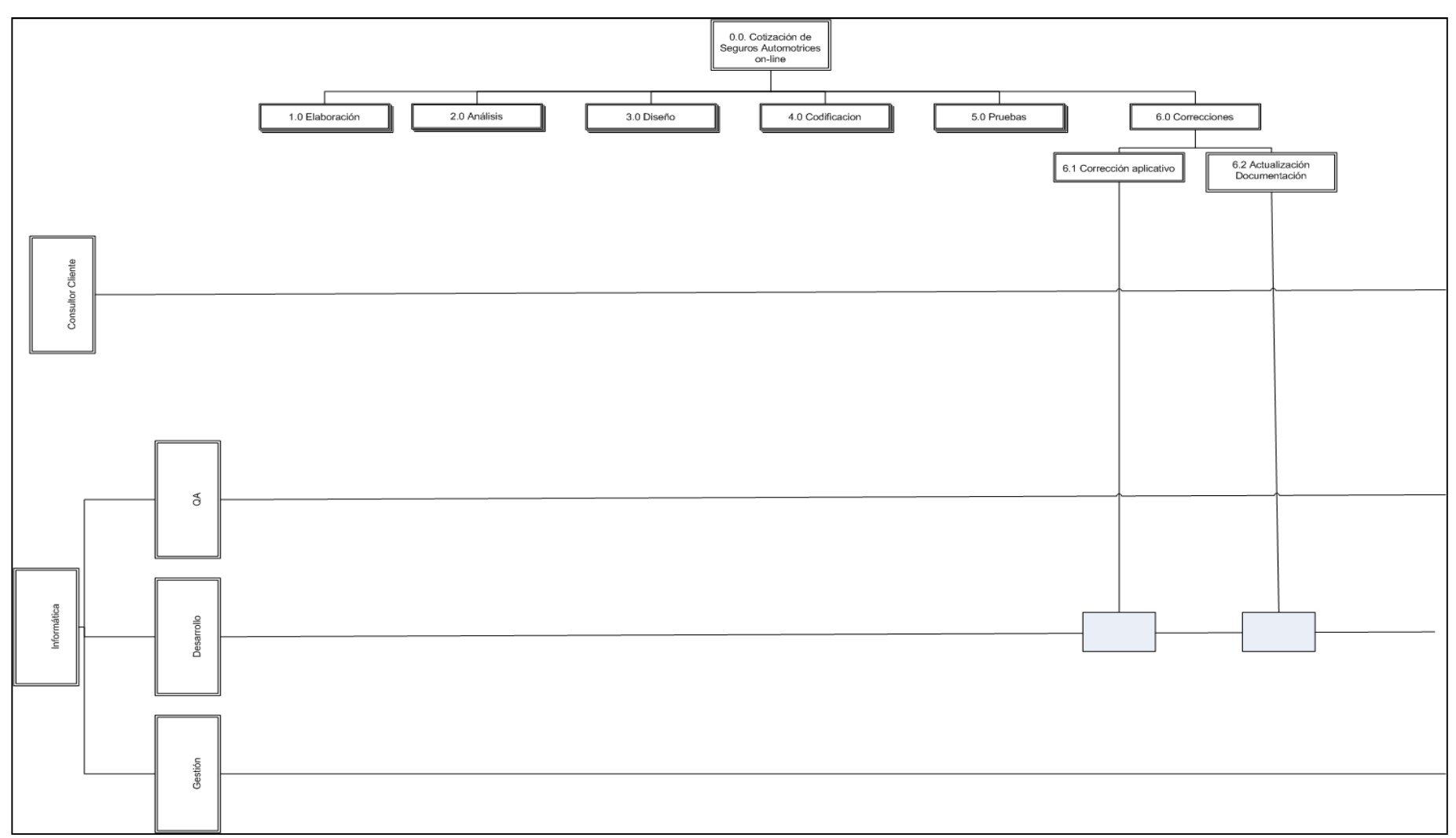

Figura 11 Matriz de Responsabilidades (continuación)

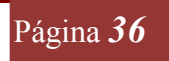
# 3.1.7 Reporte con precedencias y duración de actividades.

Planificación optimista.

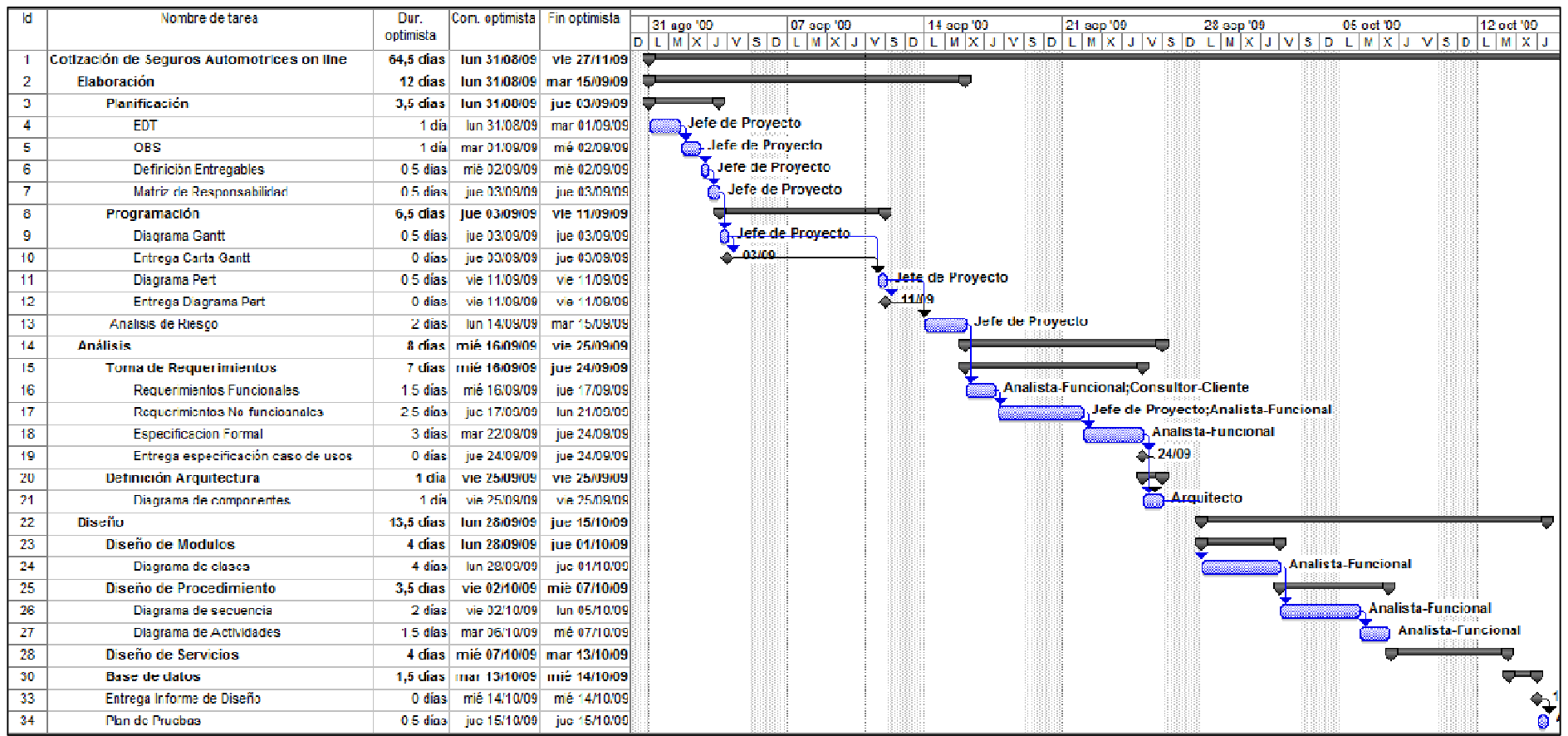

Figura 12 Diagrama Gantt Optimista

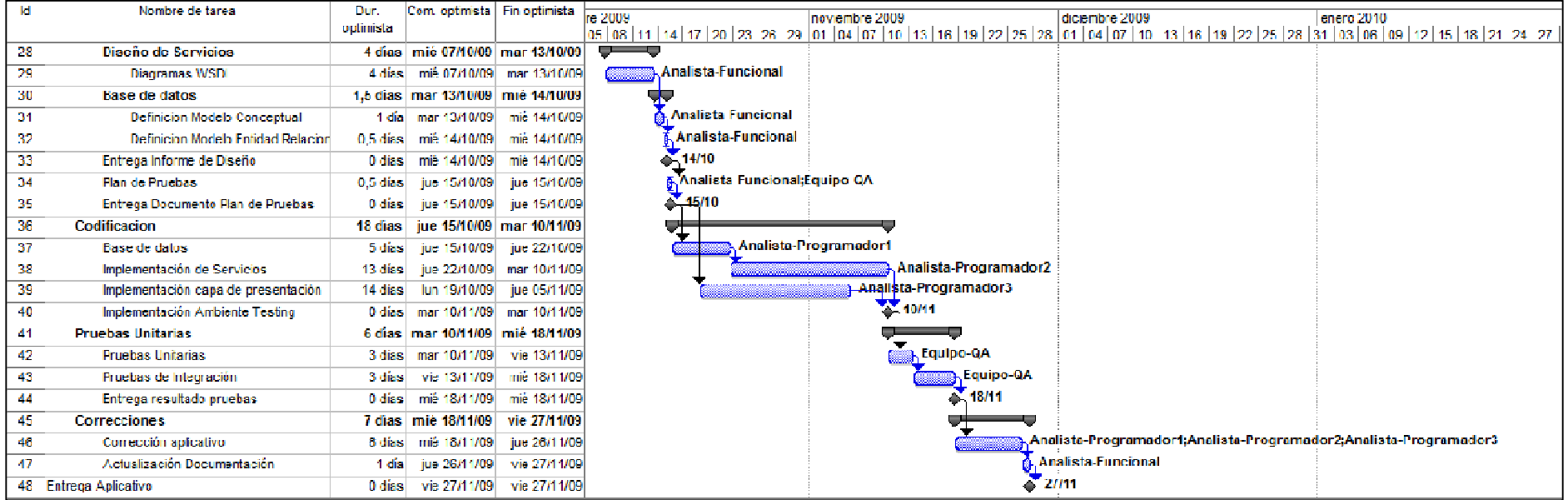

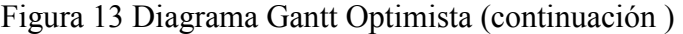

#### Panificación esperada

| м   | Nombre de farea                            | <b>Dur</b>    | Com          | Fin experado                     | 07 sep '09<br>14 sep '09<br>12 oct '09<br>31 840 '09<br>21 sep 109<br>28 sep '09<br>05 oct '09                                                                                                    |
|-----|--------------------------------------------|---------------|--------------|----------------------------------|----------------------------------------------------------------------------------------------------|
|     |                                            | esperada.     | esporado     |                                  | $\boxed{\circ\, \, \iota\, \, \eta \, \, \chi \, \, \jmath \, \, \gamma \, \, s\,  \,\mathsf{D}\, \, \iota \, \, \eta \, \, \chi \, \, \jmath \, \, \gamma \, \, s\, \, \mathsf{D}\, \, \iota \, \, \eta \, \, \chi \, \, \jmath \, \, \gamma \, \, s\, \, \mathsf{D}\, \, \iota \, \, \eta \, \, \chi \, \, \jmath \, \, \gamma \, \, s\, \, \mathsf{D}\, \, \iota \, \, \eta \, \, \chi \, \, \jmath \, \, \gamma$ |
|     | Cotización de Seguros Automotrices on line | 83 días       |              | Iun 31/08/09 mié 23/12/09        |                                                                                                    |
| 2   | Elaboración                                | 13 dias       |              | Jun 31/08/09 mic 16/09/09        |                                                                                                    |
| з   | Planificación                              | 6 dias        |              | lun 31/08/09 lun 07/09/09        |                                                                                                    |
| 4   | <b>EDT</b>                                 | 2 diam        |              | lun 31/08/09 mar 01/09/09        | lefe de Proyecto                                                                                                    |
| 5   | <b>OBS</b>                                 | 2 dias        | mié 02/09/09 | jue 03/09/09                     | Jete de Proyecto                                                                                                    |
| G   | Definición Entrecables                     | 1 dia         | vio 04/09/09 | vio 04/09/09                     | Lefe de Provecto                                                                                                    |
| 7   | Matriz de Responsabilidad                  | 1 du          | lun 07/09/09 | lun 07/09/09                     | Jefe de Proyecto                                                                                                    |
| 8   | Programación                               |               |              | 4 dias mar 08/09/09 vie 11/09/09 |                                                                                                    |
| y.  | Diagrama Gantt                             | 1 dia .       |              | mar 08/09/09 mar 08/09/09        | <del>یہ ادارہ</del> راہ Proyecto                                                                                                    |
| 10  | Entrega Carta Gantt                        | 0 dias        |              | mar 08/09/09 mar 08/09/09        | 68209                                                                                                    |
| -11 | <b>Diagrams Pert</b>                       | 1 dh          | Vic 11/09/09 | vic 11/09/09                     | Lete de Proyecto                                                                                                    |
| 12  | Entrega Diagrama Pert                      | 0 dias:       | vie 11/09/09 | vie 11/09/09                     | -44 Mo                                                                                                    |
| 13  | Analisis de Riesgo                         | 3 días.       |              | lun 14/09/09 mlé 16/09/09        | Jefe de Proyecto                                                                                                    |
| 14  | <b>Análisis</b>                            | 11 dias       |              | iue 17/09/09 iue 01/10/09        |                                                                                                    |
| 15  | Toma de Requerimientos                     | 9 dias.       |              | jue 17/09/09 mar 29/09/09        |                                                                                                    |
| 16  | Requerimientos Funcionales                 | 2 días        |              | jue 17/09/09 vie 18/09/09        | Analista-Funcional Consultor-Cliente                                                                                                    |
| 17  | Requerimientos No funcioanales             | 3 dius.       |              | Jun 21/09/09 mié 23/09/09        | <b>www.defe</b> de Proyecto;Analista-Funcional                                                                                                    |
| 18  | <b>Especificacion Formal</b>               | 4 dias        |              | iue 24/09/09 mar 29/09/09        | . Analista-Funcional                                                                                                    |
| 19  | Entrega especificación caso de usos        | 0 dias        |              | mar 29/09/09 mar 29/09/09        | 29/09                                                                                                    |
| 20  | Definición Arquitectura                    |               |              | 2 días mié 30/09/09 jue 01/10/09 |                                                                                                    |
| 21  | Diagrame de componentes                    | 2 diga        |              | mić 30/09/09 juc 01/10/09        | <b>Arquitecto</b>                                                                                                    |
| 22  | Diseño                                     | 19 días       |              | vie 02/10/09 mié 28/10/09        |                                                                                                    |
| 23  | Discño de Modulos                          | 5 dias        |              | vie 02/10/09 jue 08/10/09        |                                                                                                    |
| 24  | Diagrama de clases                         | 5 dias        |              | vie 02/10/09 jie 08/10/09        | Analista-Funcional                                                                                                    |
| 25  | Diseño de Procedimiento                    | 6 dias.       |              | vie 09/10/09 jue 15/10/09        |                                                                                                    |
| 26  | Diagrama de secuencia                      | 3 dias        |              | vie 09/10/09 mar 13/10/09        | : Analista                                                                                                    |
| 27  | Diagrams de Actividades                    | 2 dias i      |              | mié 14/10/09 jue 15/10/09        |                                                                                                    |
| 28  | Diseño de Servicios.                       | <b>5 dias</b> |              | vie 16/10/09 jue 22/10/09        |                                                                                                    |
| 30  | <b>Base de datos</b>                       | 3 diam        |              | vie 23/10/09 mar 27/10/09        |                                                                                                    |
| 33  | Entrega Informe de Diseño                  | 0 dias.       |              | mar 2//10/09 mar 2//10/09        |                                                                                                    |
| 34  | <b>Plan de Pruebas</b>                     |               |              | 1 dia mié 28/10/09 mié 28/10/09  |                                                                                                    |

Figura 14 Diagrama Gantt Esperada.

| <b>Id</b> | Nombre de tarea                     | Dur.          | Com.                              | Fin esperado              |                                                                                                    |
|-----------|-------------------------------------|---------------|-----------------------------------|---------------------------|----------------------------------------------------------------------------------------------------|
|           |                                     | esperada      | esperado                          |                           | tetre<br>noviembre 2009<br>diciembre 2009<br>enero 2010                                                                                           |
| 28        | Disaño de Servicios.                | 6 diam-       | vie 16/10/09                      |                           | 14 17 20 23 26 29 01 04 07 10 13 16 19 22 25 28 01 04 07 10 13 16 19 22 25 28 31 03 06 09 12 15 18 21 24 27 30 02<br><b>ive 22/10/09 DECOMBER</b> |
|           |                                     |               |                                   |                           |                                                                                                    |
| 29        | <b>Diagramas WSDL</b>               | 5 diasi       | vic 16/10/09                      | jue 22/10/09              | ®a. Analista-Funcionali                                                                                                    |
| 30        | <b>Base de datos</b>                | 3 días.       |                                   | vie 23/10/09 mar 27/10/09 |                                                                                                    |
| 31        | Definicion Modelo Conceptual        | $2$ dias      | vie 23/10/09                      | hm 26/10/09               | Analista-Funcional                                                                                                    |
| 32        | Definicion Modelo Entidad Relacion  | 1 dial        |                                   | mar 27/10/09 mar 27/10/09 | . Analista-Funcional                                                                                                    |
| 33        | Entrega informe de Diseño           | 0 días.       | mar 27/10/09                      | mar 27710/09              | $\sim$ 27/10                                                                                                    |
| -34       | <b>Plan de Pruebas</b>              | 1 dial        |                                   | mie 28/10/09 mie 28/10/09 | <b>@. Analista-Funcional;Equipo-OA</b>                                                                                                    |
| 35        | Entreça Documento Plan de Pruebas   | 0 dias        | mié 28/10/09                      | mié 23/10/09              | $-28/10$                                                                                                    |
| 16        | Codificacion                        | 21 días       |                                   | jue 29/10/09 jue 26/11/09 |                                                                                                    |
| 37        | <b>Base de datos</b>                | <b>Galian</b> | jue 29/10/09                      | jue 06/11/09              | Analista-Programador1                                                                                                    |
| 38        | Implementación de Servicios         | 15 diasi      | Vic 06/11/09                      | pe 26/11/09               | , Analis la Programador 2                                                                                                    |
| 39        | Implementación capa de presentación | 15 dias       | jue 29/10/09                      | mié 18/11/09              | <b>Analists Programador3</b>                                                                                                    |
| 40        | Implementación Ambiente Testing     | 0 diasi       | jue 26/11/09                      | inc 26/11/09              | $\sim$ 26/11                                                                                                    |
| 41        | <b>Pruebas Unitarias</b>            | 6 dias.       |                                   | vie 27/11/09 mar 08/12/09 |                                                                                                    |
| 42.       | <b>Pruebas Unitarias</b>            | 4 discl       |                                   | vie 27/11/09 mié 02/12/09 | Equipo-QA                                                                                                    |
| 43.       | Pruebas de Integración              | 4 dissi       |                                   | jue 03/12/09 mar 03/12/09 | a, Equipo QA                                                                                                    |
| 44        | Entreca resultado pruebas           | 0 dias        |                                   | mar 00/12/09 mar 00/12/09 | $\sum$ 08/12                                                                                                    |
| 45        | <b>Correcciones</b>                 |               | 11 días mié 09/12/09 mié 23/12/09 |                           |                                                                                                    |
| 46        | Corrección aplicativo               | 8 dias i      | mic 09/12/09                      | Vic 18/12/09              | a Analista-Programador 1, Analista-Programador 2, Analista-Pro                                                                                    |
| 47        | Actualización Documentación         | 3 dical       | lun 21/12/00                      | mić 23/12/09              | <b>Analista-Funcional</b>                                                                                                    |
| 48.       | Entrega Aplicativo                  | 0 dias        |                                   | mie 23/12/09 mie 23/12/09 | 23/12                                                                                                    |

Figura 15 Diagrama Gantt Esperado (continuación)

#### **M** Nombre de tarea Dur. Com. pesimists Fin pesimists septiembre 2009 octubre 2009 noviembre 2009 diciembre 2009 nesimista 30 02 05 08 11 14 17 20 23 26 29 02 05 08 11 14 17 20 23 26 28 01 01 07 10 13 16 19 22 25 28 01 01 07 10 13 16  $\mathbf{T}$ Cotización de Seguros Automotrices on line 111 dias un 31/08/09 lun 01/02/10  $\overline{2}$ Elaboración 16 días | Jun 31/00/09 | Jun 21/09/09 |  $\mathbf{3}$ Planificación 9 dias | lun 31/08/09 | jue 10/09/09 Jefe de Proyecto  $\overline{A}$ **FDT** 3 días - Jun 31/08/09 - mié 02/09/09 Jete de Provecto **OBS** jue 03/09/09  $\overline{\mathbf{5}}$ 3 dissi lm 07/09/09 Jefe de Proyecto Definición Entregables  $\overline{6}$ 1,5 dias mai 06/09/09 mié 09/09/09 Jefe de Proyecto 7 Matriz de Reaponsabilidad 1,5 días mić 09/09/09 jud 10/09/09  $\mathbf{R}$ Programación 3 diss. vie 11/09/09 mar 15/09/09 . Jefe de Provecto  $\overline{9}$ Diagrama Gantt vie 11/09/09 **1m 14/09/09** 1.5 dias 44,000 10 **Entrega Carta Gartt** 0 dias **Jun 14/09/09** Tin 14/09/09 Jefe de Proyecto  $11$ Diagrama Pert 1.5 dias lun 14/09/09 mar 15/09/09 45.09  $\overline{12}$ Entrega Diagrama Pert 0 dited mar 15/09/09 mor 15/09/09 Jefe de Proyecto  $43$ Analisis de Riesgo 4 días mié 16/09/09 **Lin 21/09/09**  $\overline{14}$ **Análisis** 16 días mar 22/09/09 mar 13/10/09 15 13 dias mar 22/09/09 jue 03/10/09 **Toma de Requerimientos** .<br>Analista-Funcional:Consultor-Cliente irc 24/09/09  $\overline{10}$ Requerinientos Funcionales 3 dias 1 mai 22/09/09  $-47$ Requerimientos No funcioanales vie 25/00/09 jie 01/10/09 Jefe de Proyecto;Analista Funcional **Sidical** Analista-Funcional 18 **Especificación Formal Sidice** vie 02/10/09 jue 08/10/09  $\Gamma$  03/10 19 Entrega especificación caso de usos iue 08/10/09 iue 08/10/09 0 dias  $\overline{20}$ Definición Arquitectura vie 09/10/09 mar 13/10/09 3 dias  $\overline{24}$ Diagrama de componentes 3 dias. vic 09/10/09 mar 13/10/09 Arquitecto  $\mathbf{22}$ Diseño 28,5 días mié 14/10/09 lun 23/11/09  $\overline{\mathcal{D}}$ Diseño de Modulos 7 días mié 14/10/09 jue 22/10/09 **Analista-Funcional**  $\overline{24}$ 7 dias mié 14/10/09 i le 22/10/09 Diagrama de clases  $\overline{25}$ 7.5 días vie 23/10/09 mar 03/11/09 Diseño de Procedimiento  $\overline{\mathcal{H}}$ 4.5 días vic 20/10/09 juc 29/10/09 **Analista Funcional** Diagrama de secuencia  $\overline{27}$ **Analista-Funcional** 3 disc jue 29/10/09 mar 03/11/09 Diagrama de Actividades  $\overline{\mathcal{H}}$ Diseño de Servicios 7 dias mar 03/11/09 jue 12/11/09  $\overline{30}$ **Base de datos** 5 dias iue 12/11/09 iue 19/11/09 Entrega informe de Diseño jue 19/11/09 | jue 19/11/09  $+19/11$  $35$ o dias Analista Funcional,Equipo CA  $\overline{34}$ Plan de Pruebas 2 días jue 19/11/09 lin 20/11/09

#### Planificación Pesimista

Figura 16 Diagrama Gantt Pesimista

| <b>Id</b> | Nombre de tares                     | Dur.          | Com. pesimists Fin pesimists         |                                    | noviembre 2009<br>diciembre 2009<br>lenero 2010.<br>febrero 2010                                               |
|-----------|-------------------------------------|---------------|--------------------------------------|------------------------------------|----------------------------------------------------------------------------------------------------|
|           |                                     | pesimista     |                                      |                                    | 01 04 07 10 13 16 19 22 25 28 01 04 07 10 13 16 19 22 25 28 31 03 06 09 12 15 18 21 21 27 30 02 05 08 11 14 17 |
| -28       | Diseño de Servicios                 |               | 7 dias   mar 03/11/09   jue 12/11/09 |                                    |                                                                                                    |
| 29        | Diagramas WSDL                      |               | 7 dies   mar 03/11/09   juc 12/11/09 |                                    | Analista Funcional .                                                                                           |
| 30        | Base de datos:                      |               | 6 dias   jue 12/11/09   jue 19/11/09 |                                    |                                                                                                    |
| 31        | Definicion Modelo Conceptual        |               | 3 diss   jue 12/11/09 mar 17/11/09   |                                    | <b>Analista-Funcional</b>                                                                                      |
| 32        | Definicion Modelo Entidad Relacion  |               | 2 dias mar 17/11/09 jue 19/11/09     |                                    | <b>Analista-Funcional</b>                                                                                      |
| 33        | Entrega informe de Diseño           | o diasi       |                                      | Tue 19/11/09 Luc 19/11/09          | 19/11                                                                                                    |
| 34        | Plan de Prucbas                     |               | 2 dica jue 19/11/09                  | 1m 23/11/09                        | Analista-Funcional;Equipo-QA                                                                                   |
| 35        | Entrega Documento Plan de Pruebas   | 0 discl       |                                      | Jun 23/11/09 Jun 23/11/09          | $\sim 23/11$                                                                                                   |
| 36        | Codificacion                        | 25 días.      |                                      | Jun 23/11/09 Jun 23/12/09          |                                                                                                    |
| 37        | <b>Base de datos</b>                | is dias l     |                                      | Jun 23/11/09   JJC 03/12/09        | Analista-Programador 1                                                                                         |
| 38        | Implementación de Servicios         | 17 días       | jue 05/12/09                         | lm 25/12/09                        | Analista-Programador2                                                                                          |
| 39        | Implementación capa de presentación |               | 18 díse lun 23/11/09 jue 17/12/09    |                                    | <b>Manufacture Control of Analists Programsdor3</b>                                                            |
| 40        | Implementación Ambiente Testing     | 0 disc.       |                                      |                                    | $\frac{1}{2}$ 28/12                                                                                            |
| 41        | <b>Pruebas Unitarias</b>            | 10 dias       |                                      | Jun 28/12/09 Jun 11/01/10          |                                                                                                    |
| 42.       | <b>Pruebas Unitarias</b>            | is dias l     |                                      | <b>Jun 28/12/09   110 04/01/10</b> | Equipo-QA                                                                                                    |
| 45        | Pruebas de Integración              | <b>Sidías</b> | lun 04/01/10                         | <b>Jun 11/01/10</b>                | <b>Ap oqiups</b>                                                                                               |
| -44       | Entrega resultado pruebas:          | 0 dise        |                                      | Jun 11/01/10 Jun 11/01/10          | 11/01                                                                                                    |
| 45        | <b>Correcciones</b>                 | 45.5 dias.    |                                      | Jun 11/01/10 Jun 01/02/10          |                                                                                                    |
| 46        | Corrección aplicativo               | 12 dias l     |                                      | Jun 11/01/10 miè 27/01/10          | ≋a Analista Programador I;Analista I<br>,,,,,,,,,,,,,,,,,,,,,,,,,                                              |
| 47        | Actualización Documentación         | 3.5 diasi     | mé zivotrto                          | <b>Lin 01/02/10</b>                | <b>Analista-Funcional</b>                                                                                      |
|           | 40 Entropa Aplicativo               | 0 dias        |                                      | Jun 01/02/10 Jun 01/02/10          | 01/02                                                                                                    |

Figura 17 Diagrama Gantt Pesimista (continuación)

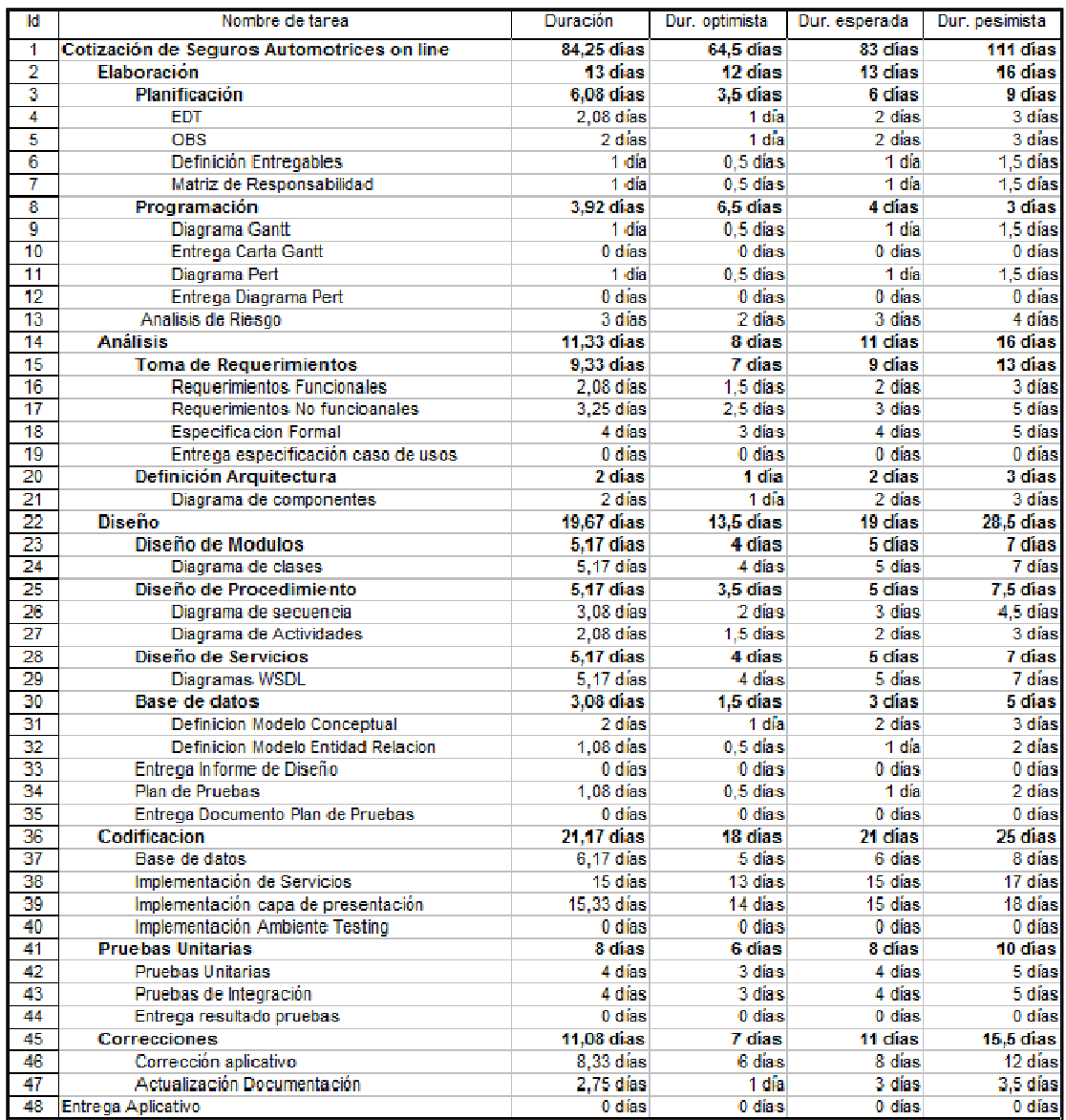

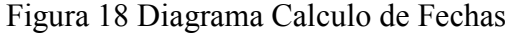

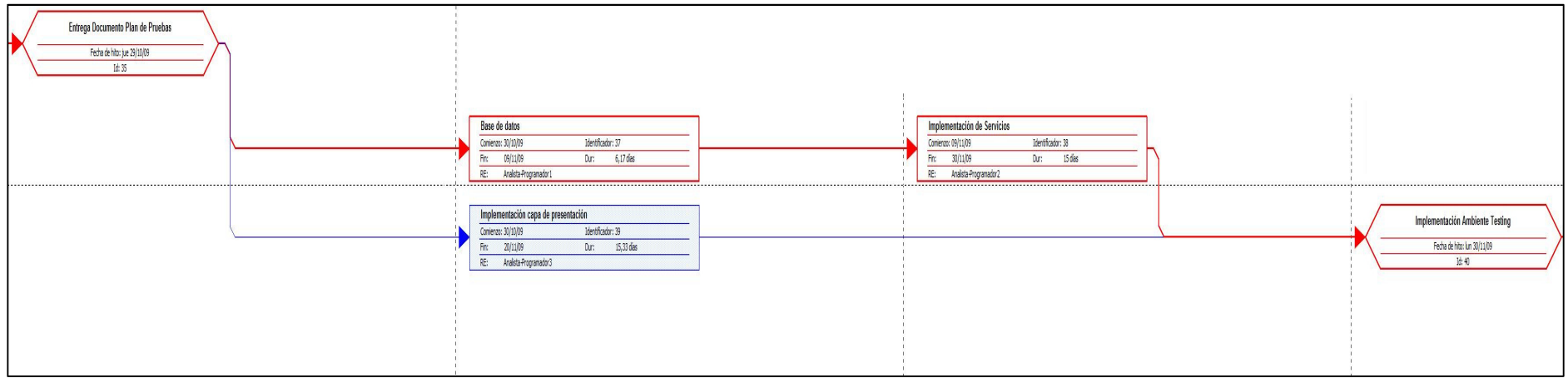

Figura 19 Diagrama Camino Critico

# 3.1.8 Diagrama uso de Recursos

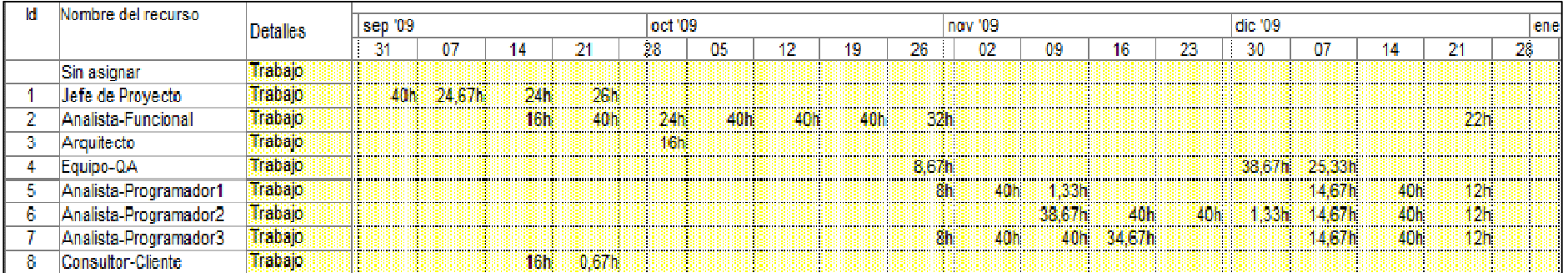

Figura 20 Diagrama Uso de Recurso

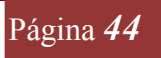

#### 3.2 GESTIÓN DEL RIESGO

En el siguiente capítulo se presentara proceso de administración de riesgos asociados a la implementación del aplicativo se define administración de riesgos como:

La Administración de Riesgos es el conjunto de acciones específicamente ejecutadas para reducir las posibilidades de que algo vaya mal durante el Proyecto, identificando y moderando los riesgos que aparecen durante todo el ciclo de vida del Proyecto[2].

El plan de administración de riesgo busca identificar cuáles son las amenazas que enfrenta el proyecto a fin de mitigarlos, para cumplir con este objetivo se dividirá en las siguientes tareas:

- Identificar los riesgos.
- Analizar los riesgos.
- Priorizar los riesgos.
- Planificar los riesgos.
- Definir estrategia de resolución de los riesgos (planes de mitigación o planes de contingencia).
- Monitorear los riesgos identificados.

El plan de administración de riesgos debe ser actualizado cuando los riesgos o estrategias de mitigación cambien. El responsable de dicha tarea corresponde a la unidad de gestión definida en la OBS en este caso especifico esta responsabilidad recae en el Jefe de Proyecto, el cual debe estar permanentemente monitoreando el estado del proyecto, y lo posibles riesgos que se presenten, para ejecutar el plan de mitigación o contingencia según sea el caso.

#### 3.2.1 Identificación de riesgos

Se utilizara la siguiente tabla para representar la identificación de los riesgos

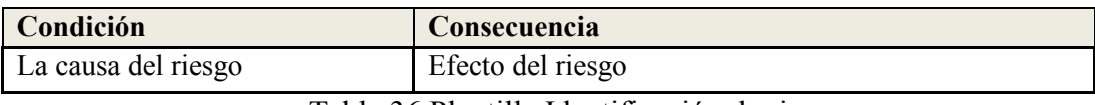

Tabla 36 Plantilla Identificación de riesgos

| Condición                                       | Consecuencia                                    |
|-------------------------------------------------|-------------------------------------------------|
| Falta de dominio del negocio por parte del      | La aplicación a entregar no cumplirá con los    |
| analista-funcional                              | requerimientos del usuario                      |
| Control de fuentes se realiza de forma local en | Perdida de codificación, dificultad de manejar  |
| el Pc del analista-programador                  | versiones de entrega.                           |
| El equipo de desarrollo es también el           | Sobrecarga de trabajo del equipo de             |
| encargado de entregar soporte a las             | desarrollo.                                     |
| aplicaciones que están en explotación           |                                                 |
| El Jefe de Proyectos se encuentra destinado     | Falta de rigurosidad en la gestión del proyecto |
| media jornada al proyecto.                      |                                                 |
| El equipo de desarrollo no posee experiencia    | Problemas en la comunicación del equipo de      |
| trabajando juntos.                              | trabajo                                         |
| Error en estimación de plazos del proyecto      | Sobrecarga del trabajo del equipo del           |
|                                                 | proyecto                                        |
| El conocimiento técnico del equipo de           | Producto a entregar con defectos.               |
| desarrollo es pobre.                            |                                                 |
| Equipo de QA sin disponibilidad de horas-       | Atraso en realización de pruebas y entrega de   |
| hombre                                          | sus resultados.                                 |
| No renovación del contrato de desarrollo con    | Se cancela el proyecto.                         |
| el cliente                                      |                                                 |

Tabla 37 Identificación de Riesgos

#### 3.2.2 Análisis de riesgos

Para la realización del impacto de riesgos estos se clasificaran según su severidad y posteriormente según su probabilidad de ocurrencia.

#### 3.2.3 Severidad del riesgo

 La severidad del riesgo será divida en 3 categorías, estas serán de tipo cualitativo y se les asignará un valor cuantitativo:

- Leve: Su influencia afecta a varias tareas que no son críticas para el desarrollo del sistema o a una tarea crítica para el desarrollo exitoso del proyecto. El valor cuantitativo a utilizar para esta categoría será 1.
- Media: Su influencia afecta el apego del desarrollo a la planificación provocando demoras importantes en él. El valor cuantitativo a utilizar para esta categoría es 2.
- Grave: aparición hace imposible la entrega del proyecto cumpliendo con todos los requerimientos el usuario. El valor cuantitativo a utilizar para esta categoría es 3.

#### 3.2.4 Probabilidad de Ocurrencia

La probabilidad de ocurrencia del riesgo será divida en 3 categorías estas son:

Baja: Va desde un 0 a un 30% de probabilidad de ocurrencia. Se asignará un de 1 para la determinar la exposición del riesgo.

Media: Intervalo entre un 31% y 70% de ocurrencia. Se asignara un valor 2 para determinar la exposición del riesgo.

Alta: Intervalo entre un 71% y 100% de ocurrencia. Se asignara un valor 3 para determinar la exposición del riesgo.

#### 3.2.5 Exposición del riesgo

Para medir la exposición del riesgo se utilizara la siguiente fórmula:

• (Probabilidad)  $*(\text{Impacto}) = \text{Exposition}$ 

En la siguiente tabla se mostrara el cruce de los puntos 4.1 al 4.5 para generar la priorización de los riesgos

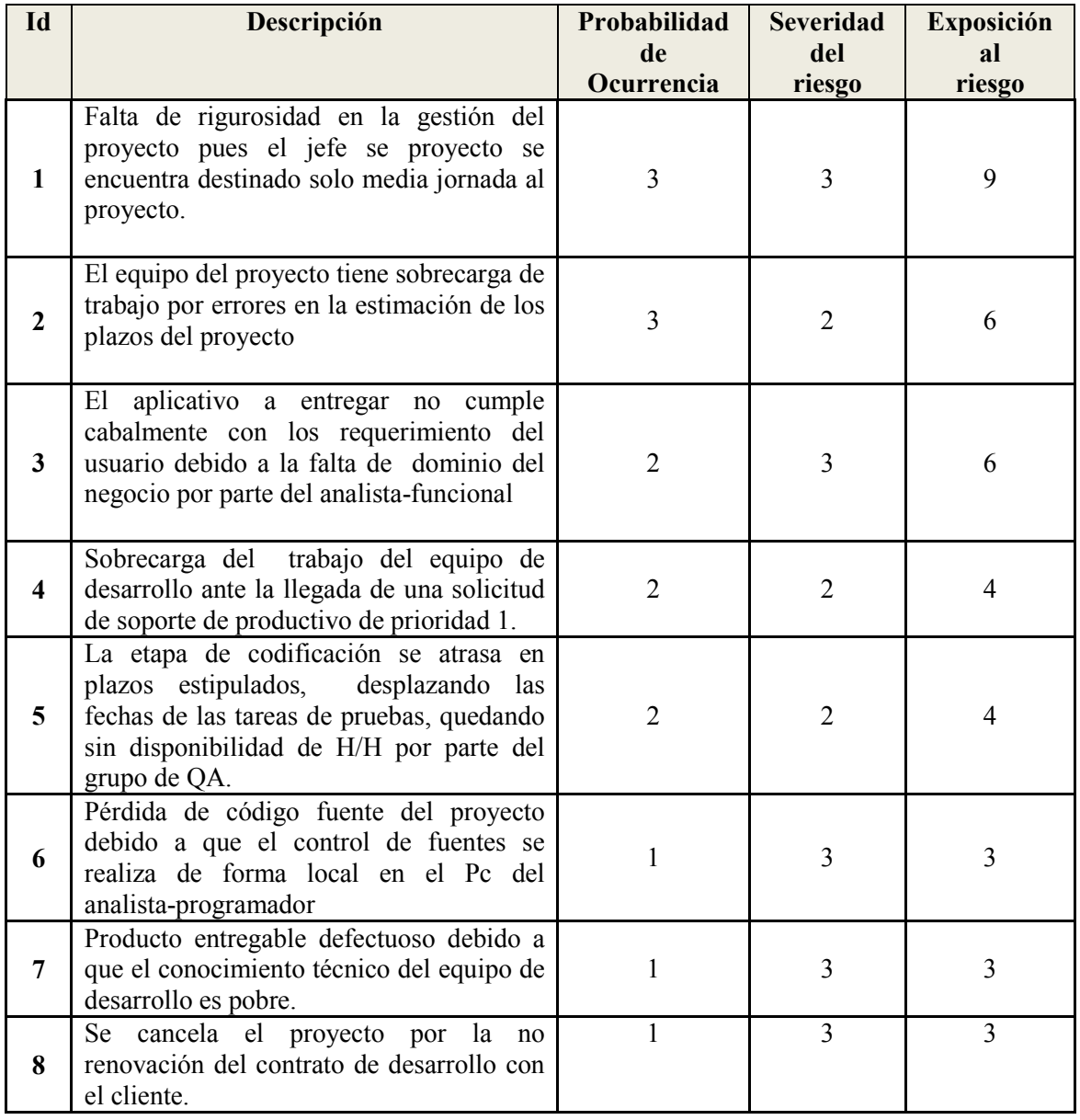

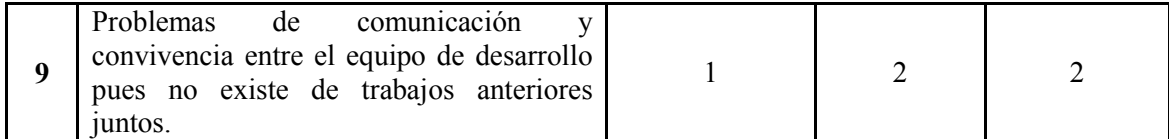

Tabla 38 Exposición al Riesgo

#### 3.2.6 Planes de mitigación y planes de contingencia

En base a los riegos identificados se elaboran planes de mitigación, para evitar la concertación del riesgo. Los planes de contingencia tienen como objetivo enfrentar el riesgo una vez que este se vuelve real. En la siguiente tabla se muestran los planes de contingencia.

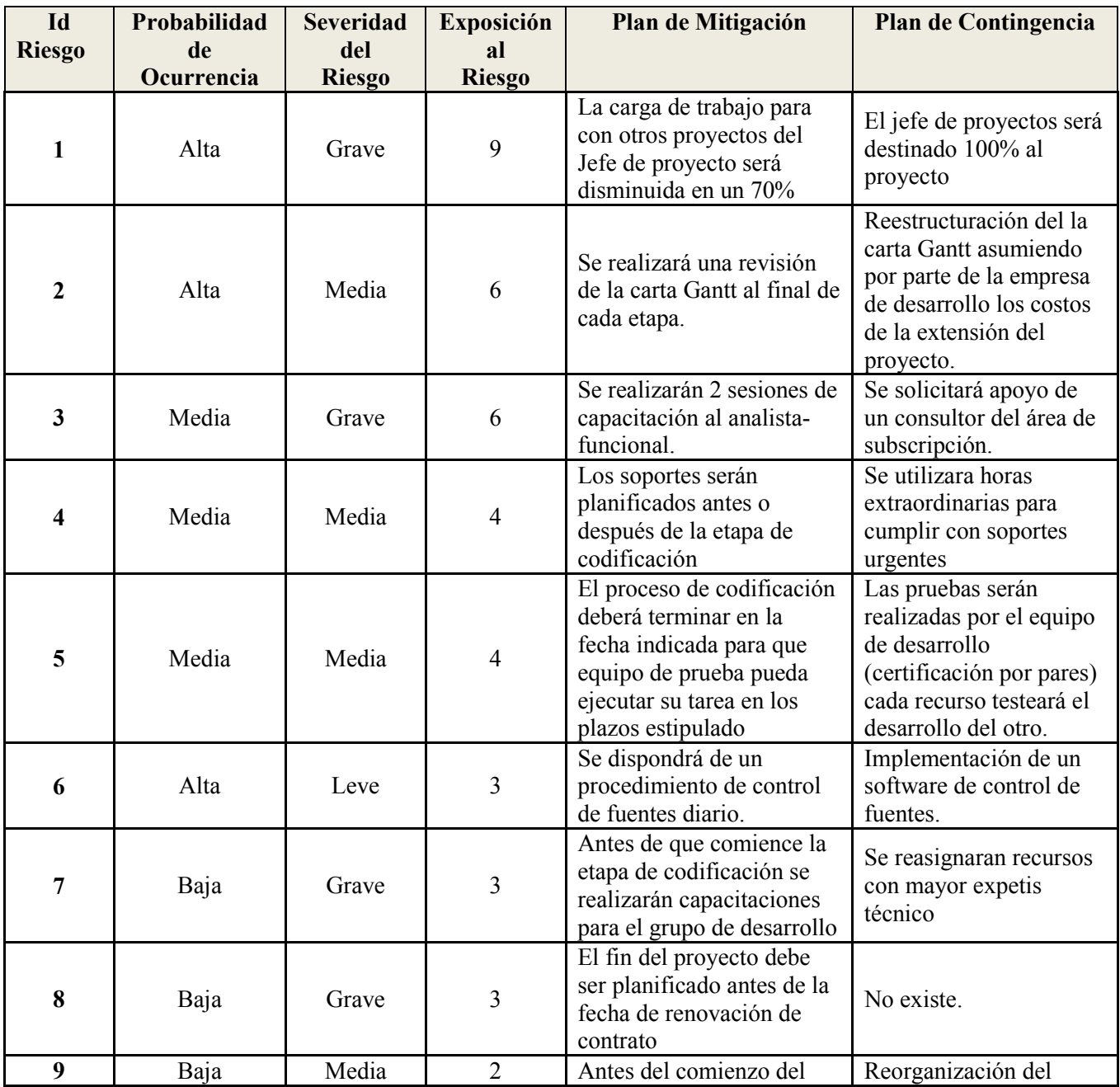

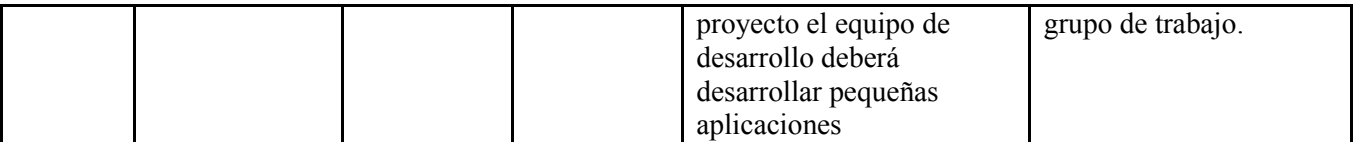

Tabla 39 Planes de mitigación y contingencia

#### 3.3 ESTUDIO DE FACTIBILIDAD

 En el estudio de falibilidad se busca analizar las variables que influyen en la puesta en marcha del proyecto y si existe todos las condiciones para que este se lleve a cabo sin inconvenientes. Este estudio se divide en cuatro áreas de interés:

- Estudio de factibilidad técnica: La factibilidad técnica, consiste en determinar si el problema tiene una solución susceptible de llevar a cabo con los recursos computacionales y conocimientos técnicos que posee la organización.
- Estudio de factibilidad económica: El estudio de factibilidad económica tiene como objetivo determinar si se justifica, en términos de una relación costo/beneficio, implementar el sistema de desarrollo informático.
- Estudio de factibilidad operacional: Consiste en determinar la capacidad potencial de la organización para llevar a cabo el proyecto en términos de los planes, políticas y procedimientos vigentes, es decir, a que se expone la organización al incorporar un nuevo sistema.
- Estudio de factibilidad legal: El estudio de la factibilidad legal tiene como objetivo verificar si el sistema a desarrollar no vulnera las leyes ni decretos vigentes.

#### 3.3.1 Factibilidad Técnica

En esta etapa se definirán los requerimientos mínimos para el desarrollo del proyecto. Estos son extraídos de las especificaciones del fabricante.

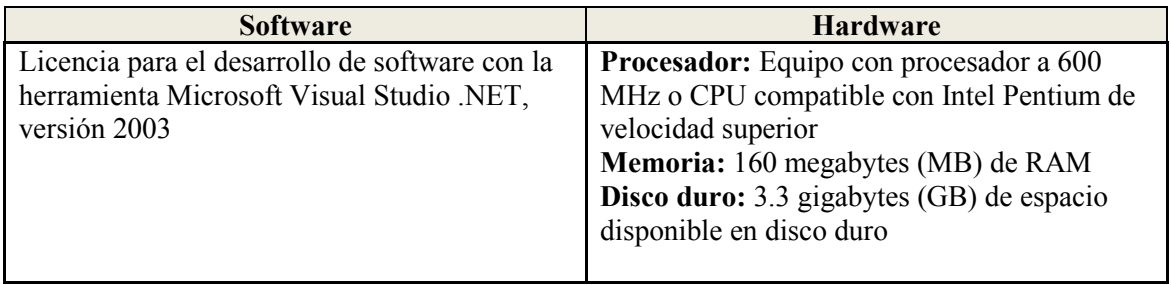

| Sql Server 2000 Enterprise Edition     | Procesador: Equipo con procesador a 450<br>MHz o CPU compatible con Intel Pentium de<br>velocidad superior<br>Memoria: 512 megabytes (MB) de RAM<br><b>Disco duro:</b> 6 gigabytes (GB) de espacio<br>disponible en disco duro                              |
|----------------------------------------|----------------------------------------------------------------------------------------------------|
| Windows 2003 Server Enterprice Edition | <b>Procesador:</b> Pentium a 133 megahercios<br>(MHz) o mayor velocidad (se recomienda 550<br>MHz)<br><b>Memoria :</b> 128 megabytes (MB) de RAM (se<br>recomienda 256 MB)<br><b>Disco duro:</b> 4 gigabytes (GB) de espacio<br>disponible en el disco duro |
| Iseries                                | Maquina: AS/400 Modelo 9402 720 VSR1<br>Procesador: 206C<br><b>Memoria: 1384 MB</b><br>Disco Duro: 180 GB<br>Unidad de resplado 6390 1/4 20 GB                                                                                                    |

Tabla 40 Estudio factibilidad técnica

# 3.3.2 Arquitectura aplicación

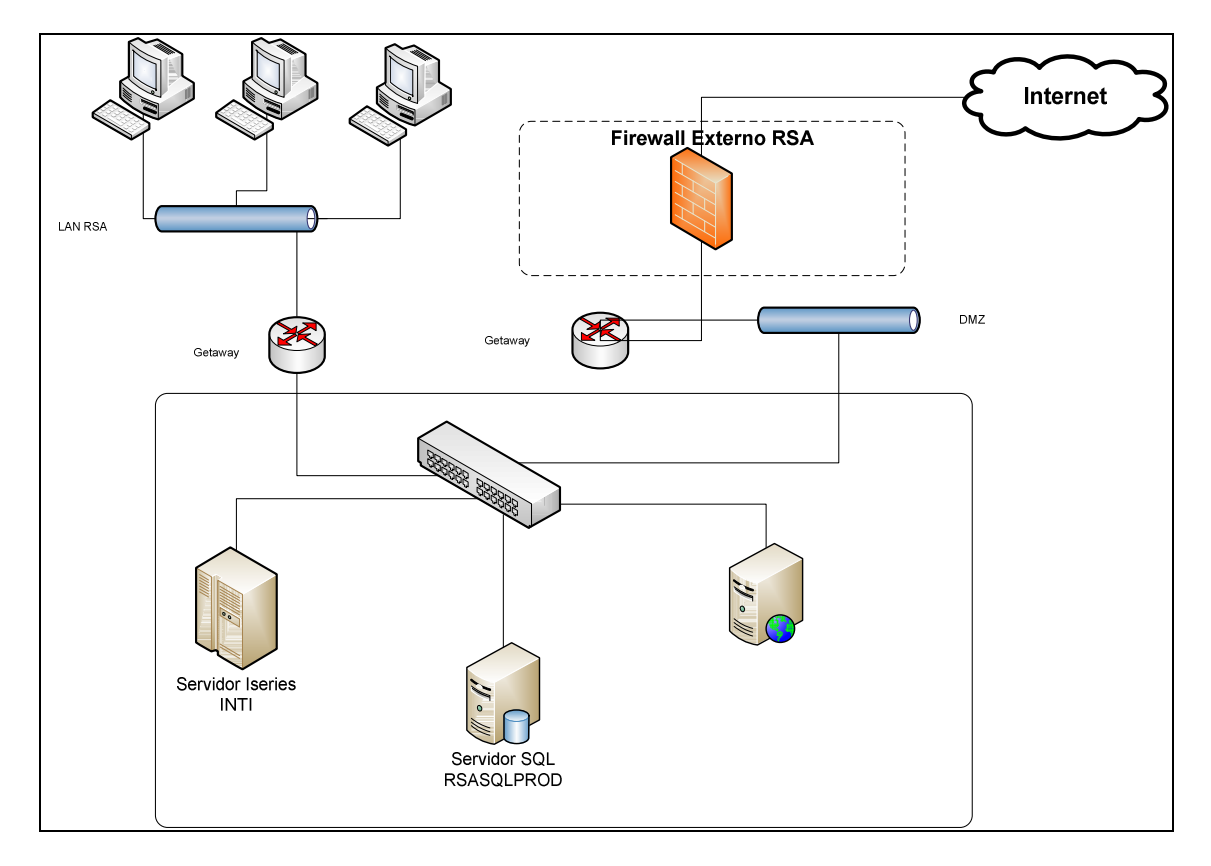

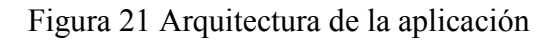

#### 3.3.3 Estudio Factibilidad Económica.

La factibilidad económica del proyecto presente está garantizada pues los costos del desarrollo se enmarca en el contrato de firmado entre la empresa Sigma S.A. (proveedora ) y RSA (cliente) este contrato tiene una duración de 3 años y en el cual se especifica que RSA tiene una cantidad de horas de desarrollo mensualmente. Dichas horas deben ser utilizada en su totalidad, en caso contrario el cliente debe asumir los costos, pues el cobro por estas horas es un costo fijo mensual.

#### 3.3.4 Estudio Factibilidad Operacional.

Por normativa del cliente RSA, una vez que esta aplicación este en marcha las cotizaciones realizadas por esta herramienta serán validas, para ser posteriormente transformadas en pólizas de vehículos. Bajo esta premisa el cliente implementara un Call-Center para la captación de cliente utilizando esta aplicación. Además el atractivo para los corredores de la compañía de seguro, es la baja de los costos en el contacto de nuevos clientes y obtener información. Estos antecedentes aseguran la explotación del aplicativo.

#### 3.3.5 Estudio Factibilidad Legal.

El desarrollo exige la tenencia de licencias de software para el desarrollo y explotación, dichas licencias ya son de propiedad de la empresa de desarrollo y del cliente. Cabe mencionar que esta es otra aplicación la cual formará parte de la gama de aplicaciones del cliente, desarrollados con las herramientas mencionadas en los requerimientos no funcionales. Por lo tanto si nos remitimos a estos requerimientos en el aspecto legal el proyecto es viable.

# 4 ANÁLISIS Y DISEÑO DEL PROYECTO

4.1 ESPECIFICACIÓN DE REQUERIMIENTOS

Los requerimientos representan las necesidades que se deben satisfacer para lograr que el producto del desarrollo sea la solución más adecuada para el problema. El objetivo es captar de forma explícita y concisa, cuales son estas necesidades con el fin de centrar los esfuerzos del equipo de trabajo en lograr satisfacerlas. Estos requerimientos se obtienen, principalmente, mediante reuniones con el cliente. Además en este caso particular existen los documentos de requerimientos que son generados por el cliente. Los cuales son básicamente una explicación narrativa de lo que este necesita el cliente.

Requerimientos funcionales: Describen los servicios que se espera que el sistema proveerá. Declaran la manera en que el sistema reaccionará a entradas particulares y el cómo se comportara en situaciones particulares. A veces especifican incluso lo que el sistema no debe hacer.

Requerimientos no funcionales: Describen las restricciones bajo las cuales el sistema debe operar. Se refieren a las propiedades emergentes del producto, como la fiabilidad, la respuesta en el tiempo, la capacidad de almacenamiento, etc. Generalmente son más críticos que los requerimientos funcionales particulares. El incumplimiento de un requerimiento funcional degradará el sistema, mientras que una falla en un requerimiento no funcional lo inutiliza.

#### 4.1.1 Requerimientos Funcionales

- Permitir realizar una cotización de un seguro automotriz de uno hasta 3 vehículos para un plan y sus coberturas seleccionadas.
- Para permitir la cotización se deben validar la información comercial del proponente.
- Validar la siniestralidad del asegurado.
- Generar una interfaz que permita a un usuario con rol Administrador obtener información acerca de las cotizaciones realizadas por los diferentes corredores.
- Generación de un archivo PDF que represente la cotización realizada.
- Se debe permitir el envió vía correo de la cotización en formato PDF.
- Se debe proveer un control de acceso al aplicativo.
- La aplicación debe manejar perfiles de usuario para restringir el uso de los módulos del aplicativo.
- Los valores monetarios de la cotización serán en UF.
- Permitir la asignación de glosas genéricas para cada uno de los planes configurados en el aplicativo.
- Incorporar recargos o descuentos por antigüedad del vehículo cotizado.
- Tener información sobre las acciones que cada usuario ha realizado con la herramienta.
- Se debe validar la morosidad del cliente en la base de datos de la aseguradora.
- La cotización debe incluir el recargo por concepto de siniestralidad del asegurado.
- Los códigos que se manejen en el modelo Web para Modelos-Marcas y Planes Técnicos deben ser idénticos a los existentes en el Sistema de Productos.
- La cotización debe incluir el recargo según la información comercial del proponente.
- Se debe permitir al corredor realizar recargos o descuentos según lo asignado por la aseguradora.
- La información sobre el asegurado y/o proponente debe ser obtenida desde el maestro de persona de la compañía aseguradora, de lo contrario, para el éxito de la cotización se debe permitir su ingreso.
- La información referente a Coberturas y valores por Planes Técnicos será obtenida directamente desde el Sistema de Productos de la compañía aseguradora.

#### 4.1.2 Requerimientos no funcionales

- El proyecto deberá ser desarrollado bajo una arquitectura Web.
- Para el desarrollo se deberá utilizar como lenguaje de programación Microsoft Visual Studio .NET, versión 2003
- Se utilizará 2 motores de base de datos: SQL Server 2000 y AS/400 utilizando **Iseries**
- El servidor Web que soportara la aplicación deberá ser IIS versión 6.
- Para la construcción del Software se utilizarán 3 ambientes Desarrollo, Testing y Producción los cuales son proveídos por el cliente.
- El acceso a los Datos en el Módulo Cotizador deberá implementarse mediante Web Services.
- Cada tabla involucrada en el funcionamiento del aplicativo tendrá 4 campos de auditoría estos son fecha, hora, usuario y modulo del aplicativo.
- Cada WS contará con validación de usuario y contraseña. Los cuales estarán encriptados con MD5 en la base de datos.

#### 4.1.3 Casos de Uso

 El modelado de Casos de Uso es la técnica más efectiva y a la vez la más simple para modelar los requisitos del sistema desde la perspectiva del usuario. Los Casos de Uso se utilizan para modelar cómo un sistema o negocio funciona actualmente, o cómo los usuarios desean que funcione. No es realmente una aproximación a la orientación a objetos; es realmente una forma de modelar los requerimientos. Es, sin embargo, una manera muy buena de dirigirse hacia el análisis de sistemas orientado a objetos. Los casos de uso son generalmente el punto de partida del análisis orientado a objetos con UML.

 El modelo de casos de uso se compone de actores y casos de uso. Los actores representan usuarios y otros sistemas que interaccionan con el sistema. Se dibujan como "muñecos" de palo. Actualmente representan el tipo de usuario, no una instancia de usuario.

#### 4.1.4 Actores

 El sistema, según lo descrito a través de los requerimientos planteados, está orientado a 2 clases distintas de usuarios, quienes cumplen diferentes roles en el sistema, ya sea consultándolo, explotándolo o administrándolo. En las siguientes líneas se explica el perfil y participación de cada uno de estos actores frente a la aplicación:

- Usuario Sistema: Corresponde a individuos que poseen atributos dentro del sistema para realizar cotizaciones, imprimirlas y enviar vía email un archivo PDF de está.
- Usuario Administrador: Este perfil de usuario en el sistema posee privilegios que le permiten realizar cotizaciones, crear usuarios del sistema, crear y configurar planes y asignar planes a los distintos corredores que utilizaran la aplicación, permitiéndosele realizar consultas al sistema y eventualmente modificar su información personal.

## 4.1.5 Diagrama de Casos de Uso

4.1.5.1 Caso de uso General Sistema

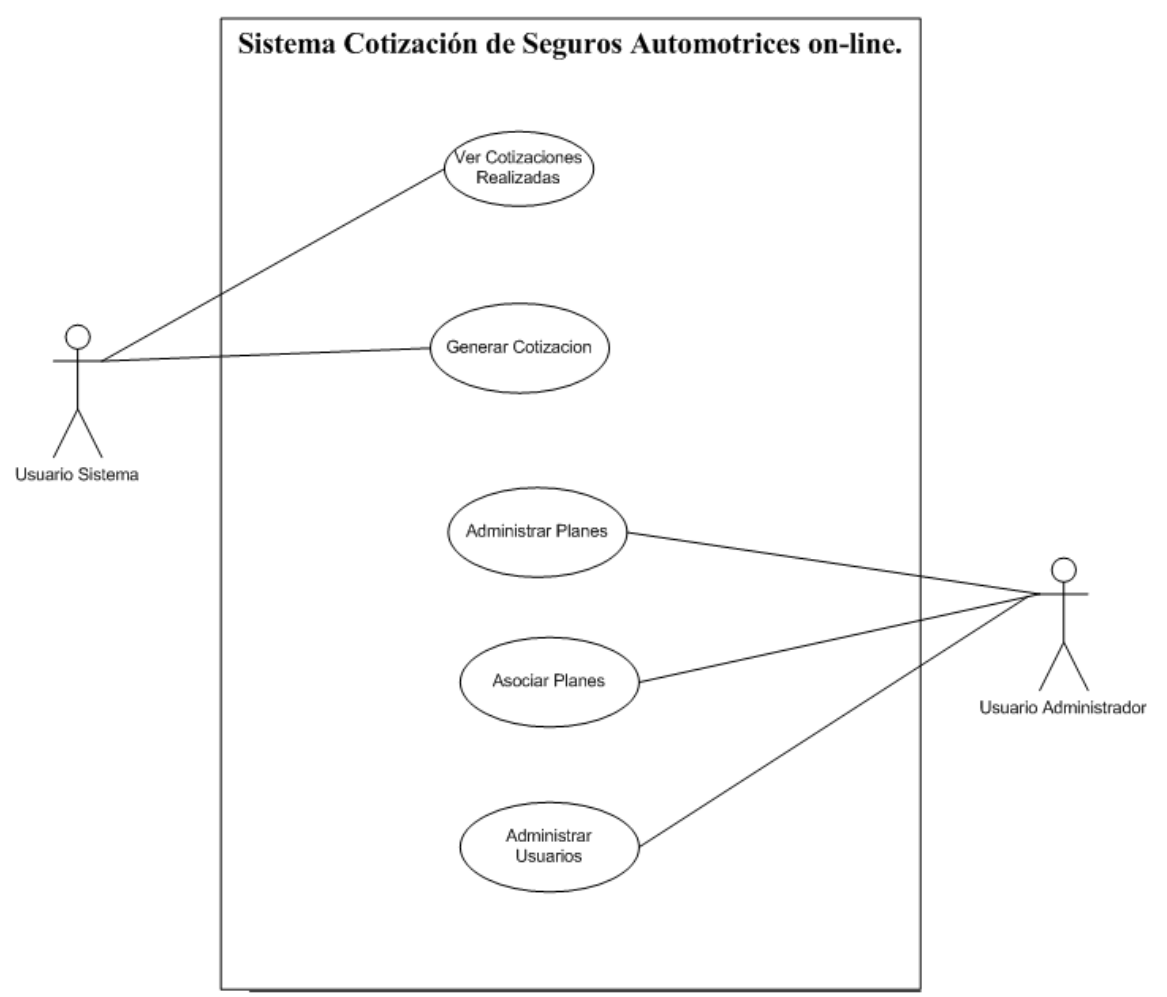

Figura 22 Modelo de Casos de Generar Cotización

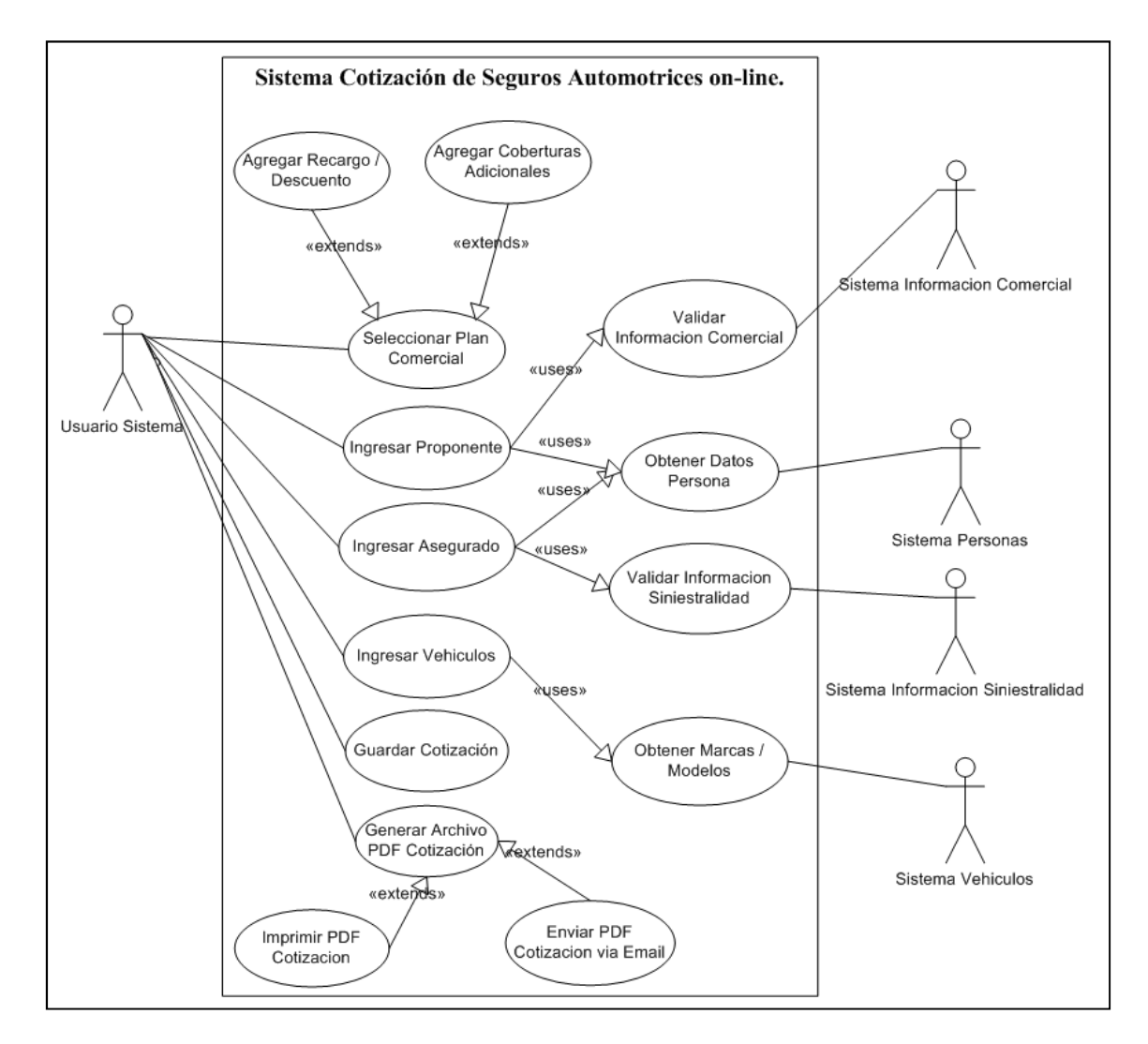

#### 4.1.5.2 Caso de uso Generar Cotización

Figura 23 Modelo de Casos de Generar Cotización

#### 4.1.5.3 Caso de uso Asociar Planes

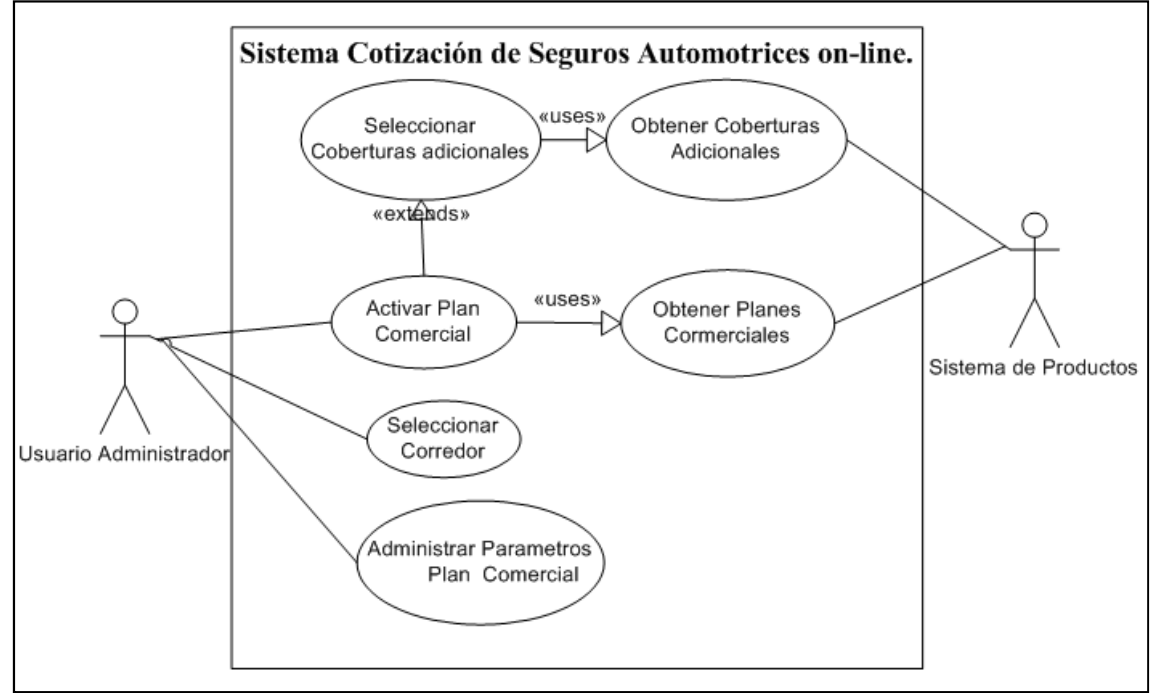

Figura 24 Asociar Plan Comercial

#### 4.1.6 Casos de Uso Narrativo

Se presenta una descripción narrativa de cada caso de uso en la tabla 41 se muestra la descripción narrativa del caso de uso Generar Cotización.

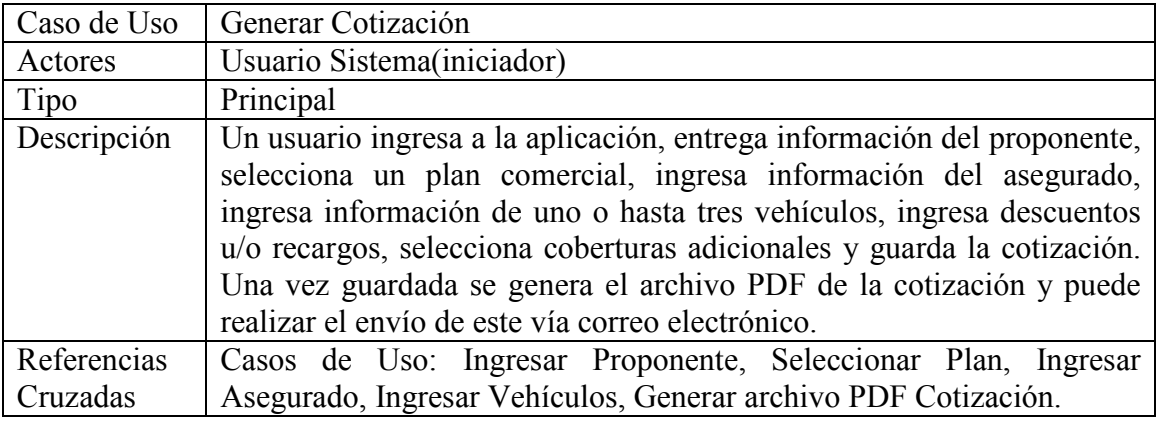

Tabla 41 Descripción narrativa caso de uso Generar Cotización.

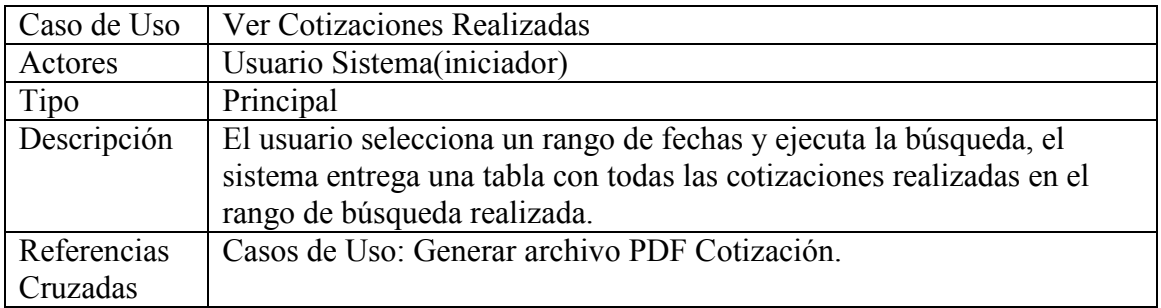

#### Tabla 42 Descripción Ver Cotizaciones Realizadas.

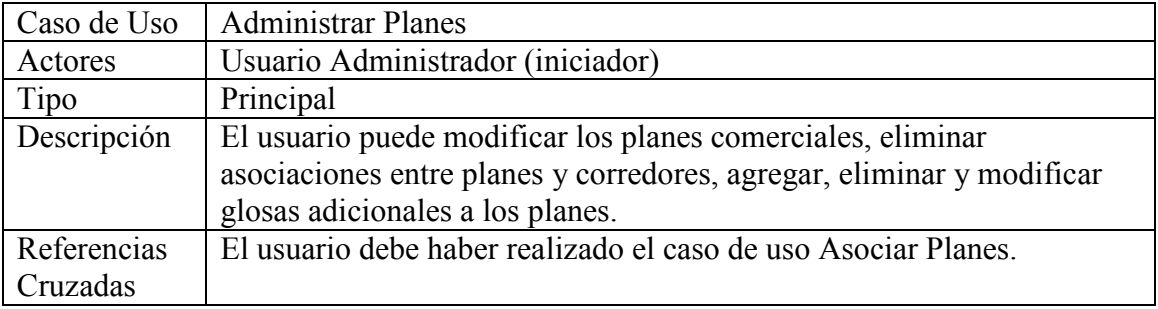

#### Tabla 43 Administrar Planes

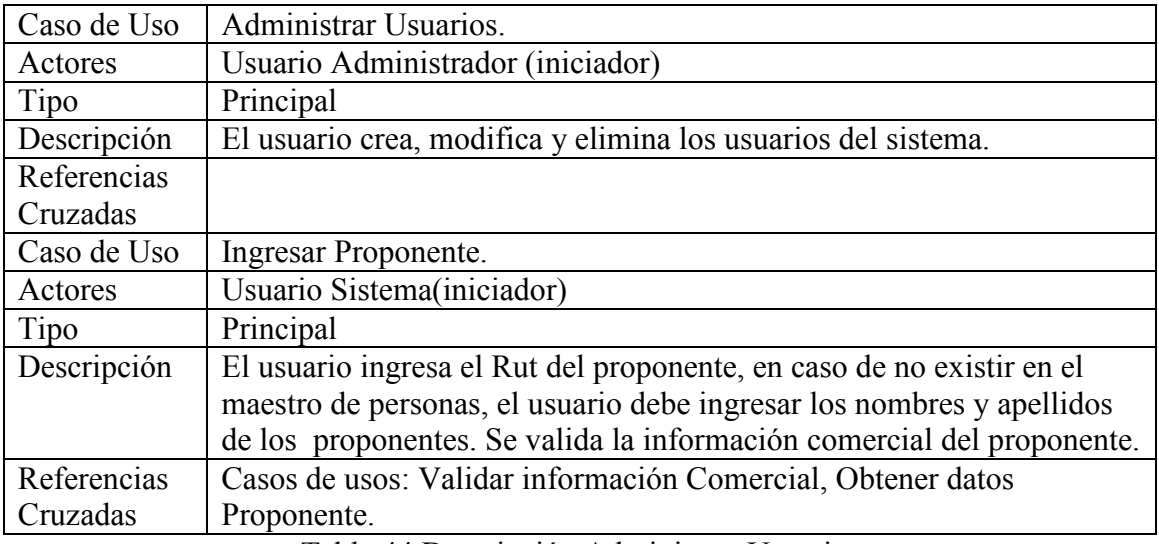

Tabla 44 Descripción Administrar Usuarios.

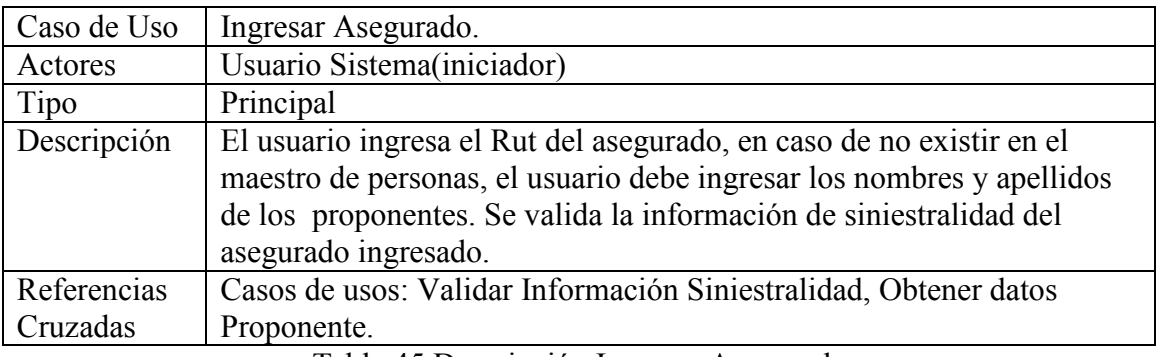

Tabla 45 Descripción Ingresar Asegurado.

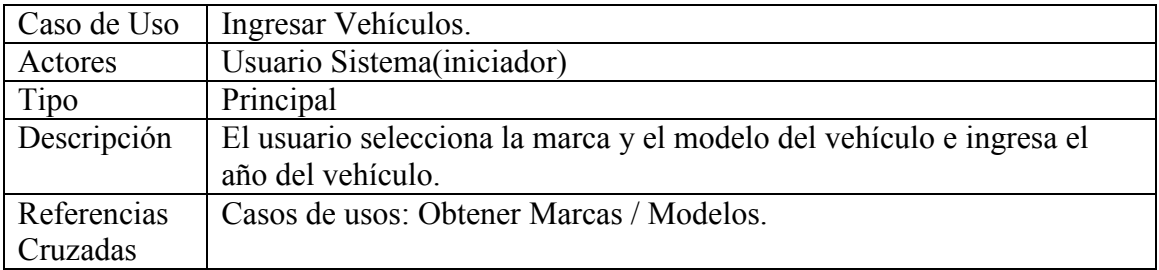

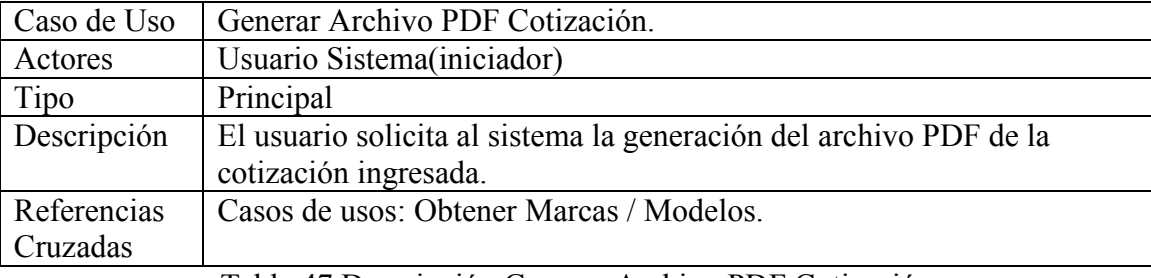

Tabla 46 Descripción Ingresar Vehículos.

Tabla 47 Descripción Generar Archivo PDF Cotización.

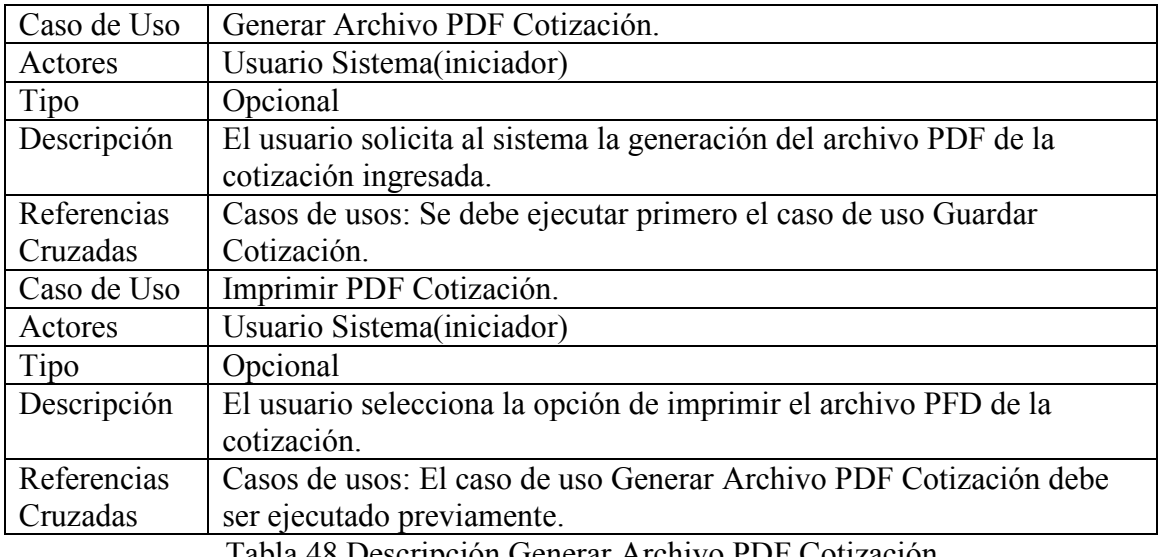

Tabla 48 Descripción Generar Archivo PDF Cotización.

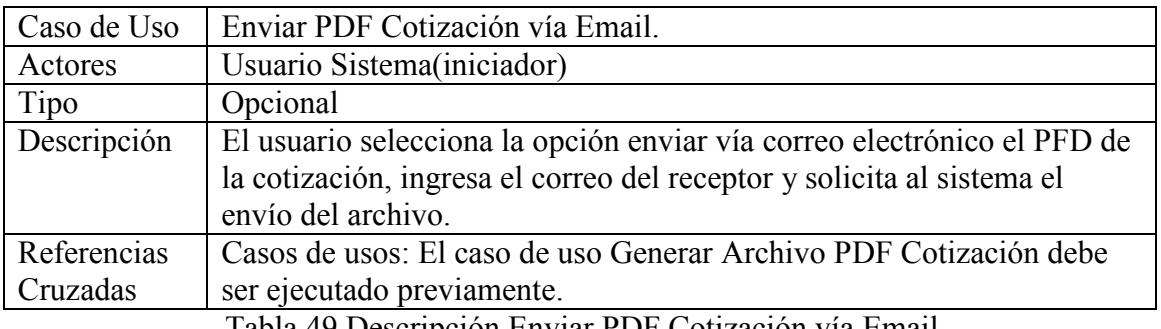

Tabla 49 Descripción Enviar PDF Cotización vía Email.

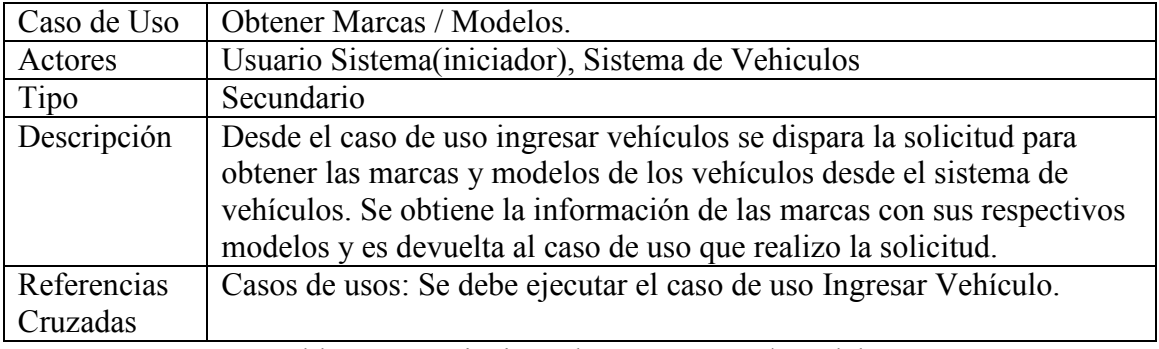

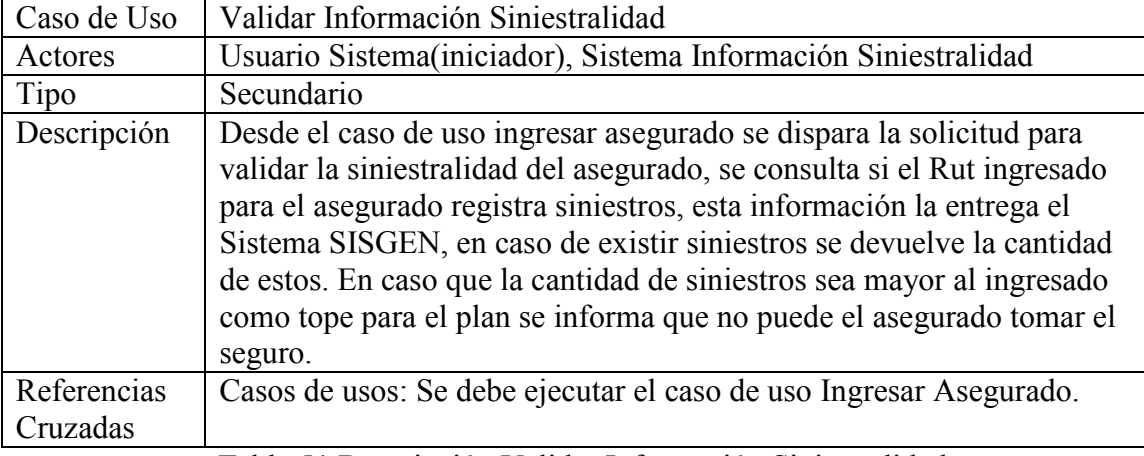

Tabla 50 Descripción Obtener Marcas / Modelos.

Tabla 51 Descripción Validar Información Siniestralidad

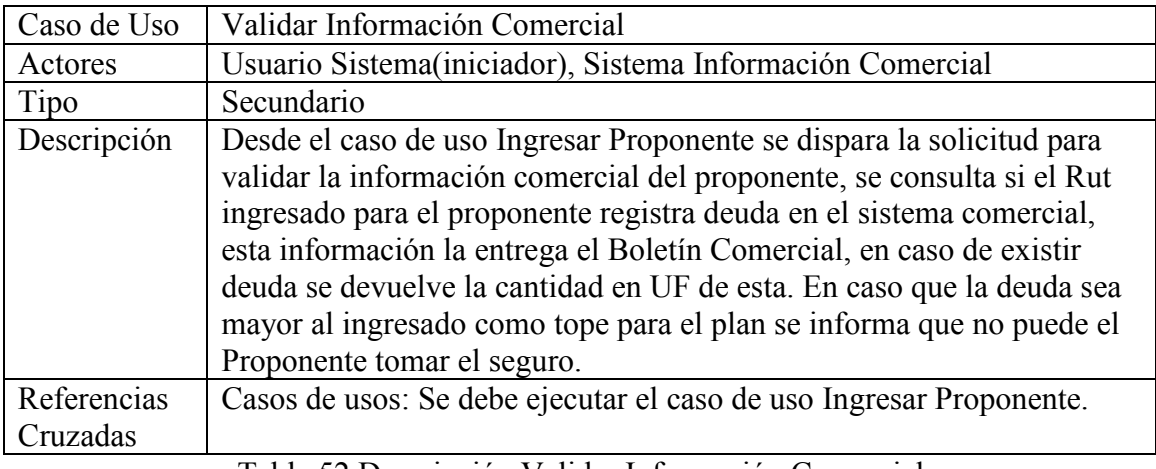

Tabla 52 Descripción Validar Información Comercial.

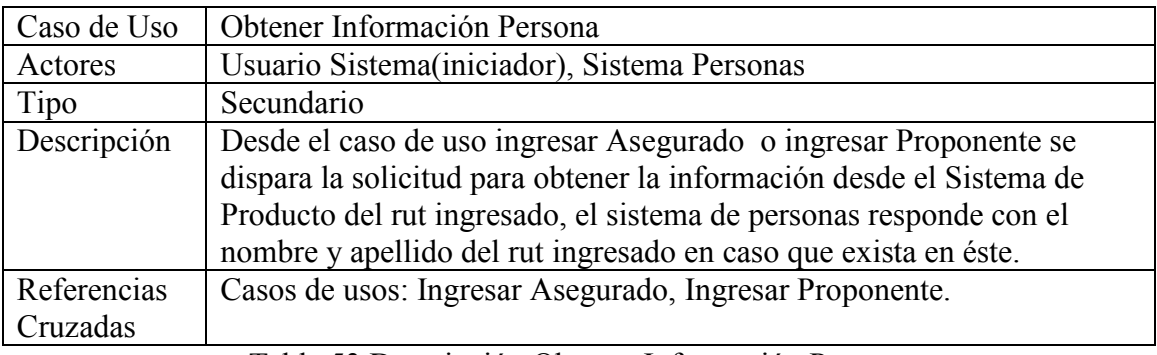

Tabla 53 Descripción Obtener Información Persona.

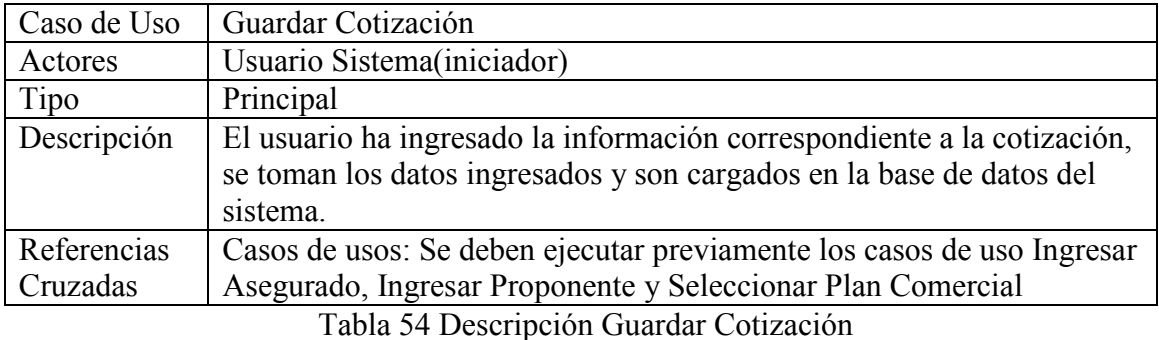

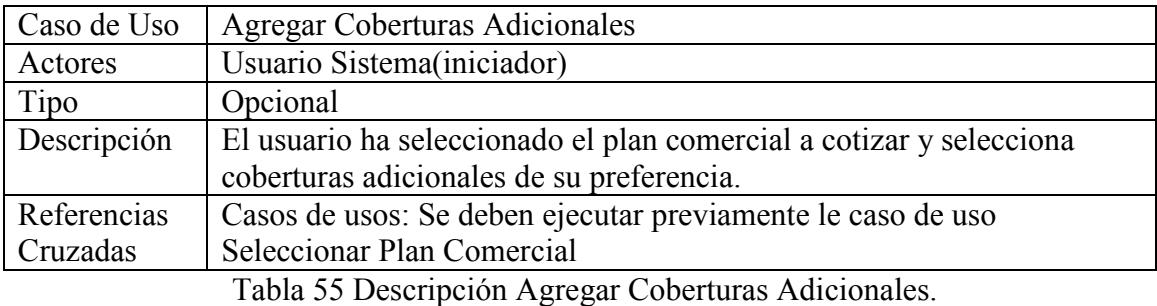

Caso de Uso | Agregar Recargo / Descuento Actores Usuario Sistema(iniciador) Tipo Opcional Descripción | El usuario ha seleccionado el plan comercial a cotizar y aplica un descuento u o recargo, este es un valor cuantitativo expresado en porcentaje, el sistema calcula el valor del plan con el valor ingresado aumentando el valor de este o disminuyendo, dependiendo si es un descuento o recargo el agregado. Referencias Cruzadas Casos de usos: Se deben ejecutar previamente le caso de uso Seleccionar Plan Comercial

#### Tabla 56 Descripción Agregar Recargo / Descuento

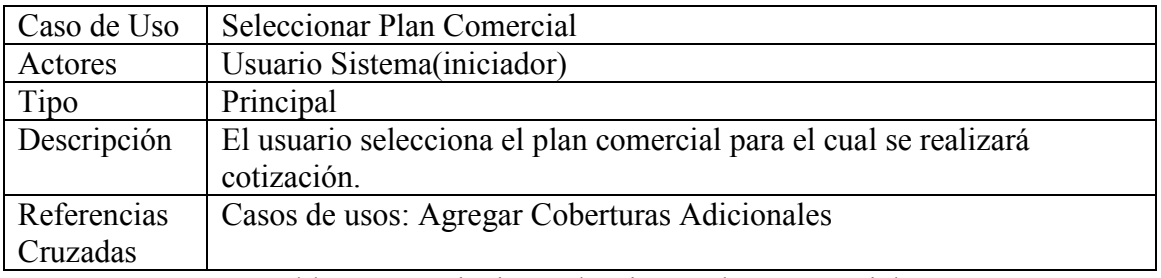

#### Tabla 57 Descripción Seleccionar Plan Comercial.

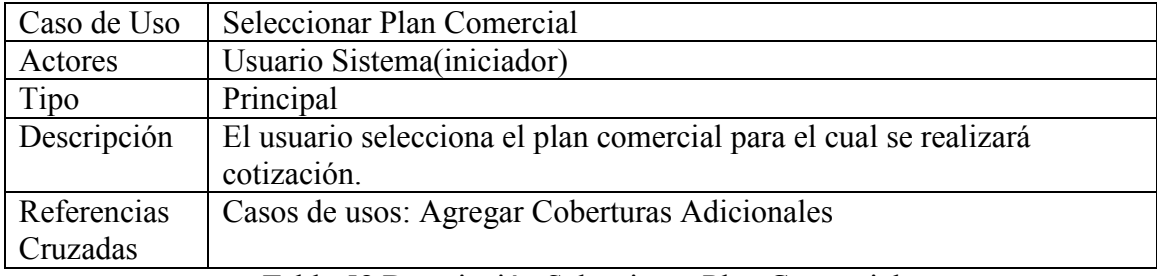

#### Tabla 58 Descripción Seleccionar Plan Comercial.

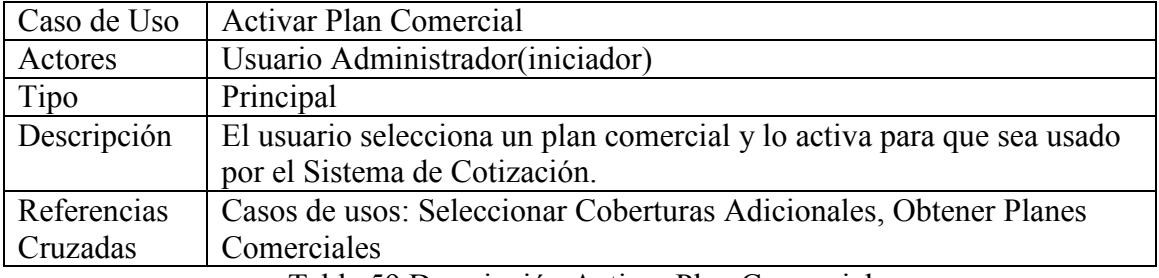

Tabla 59 Descripción Activar Plan Comercial.

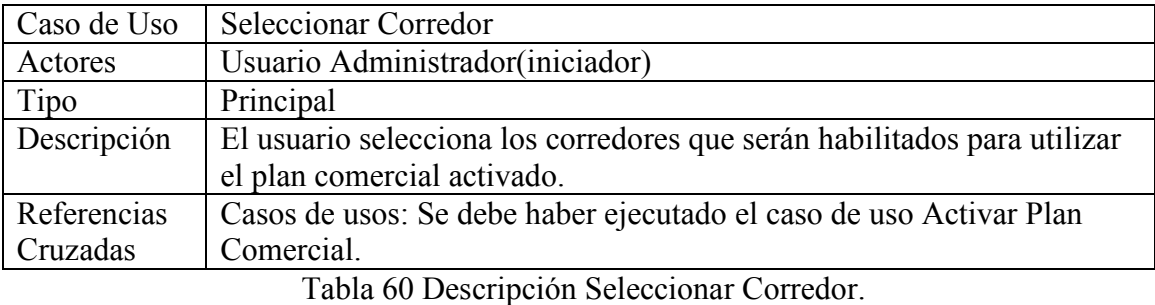

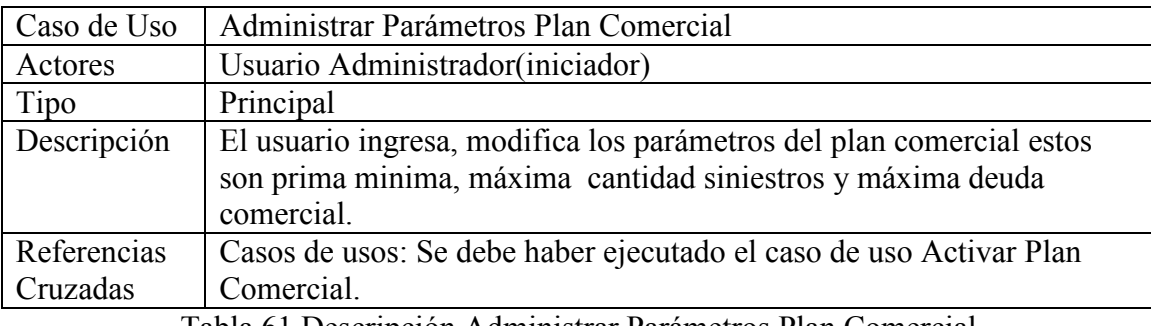

Tabla 61 Descripción Administrar Parámetros Plan Comercial.

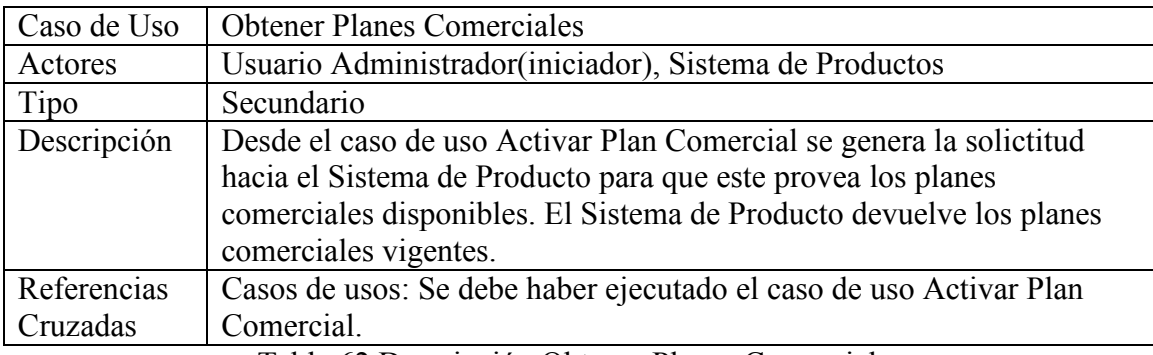

Tabla 62 Descripción Obtener Planes Comerciales.

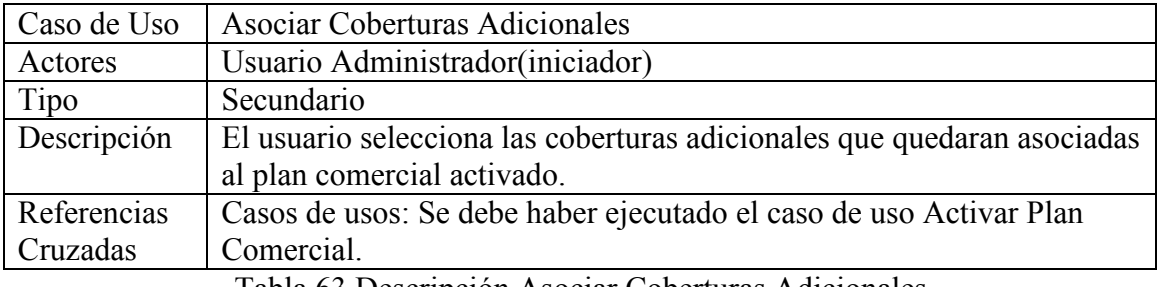

Tabla 63 Descripción Asociar Coberturas Adicionales.

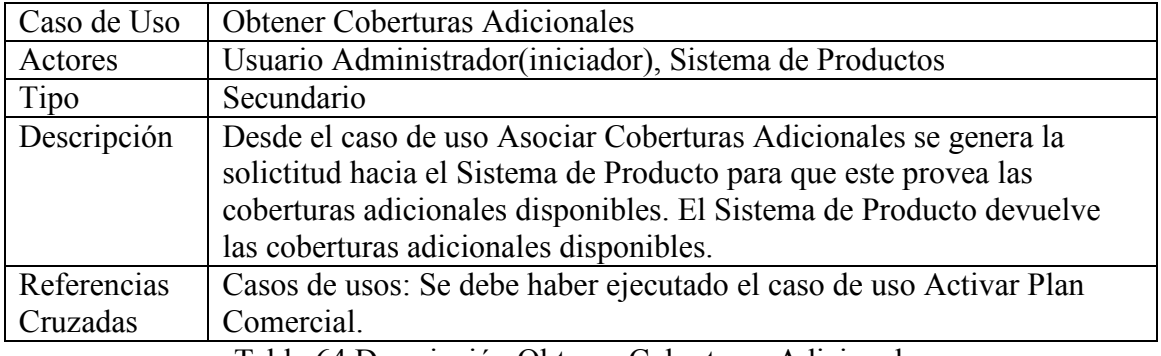

Tabla 64 Descripción Obtener Coberturas Adicionales.

# 5 DISEÑO

# 5.1.1.1 Diagrama de Actividades Ingresar Proponente

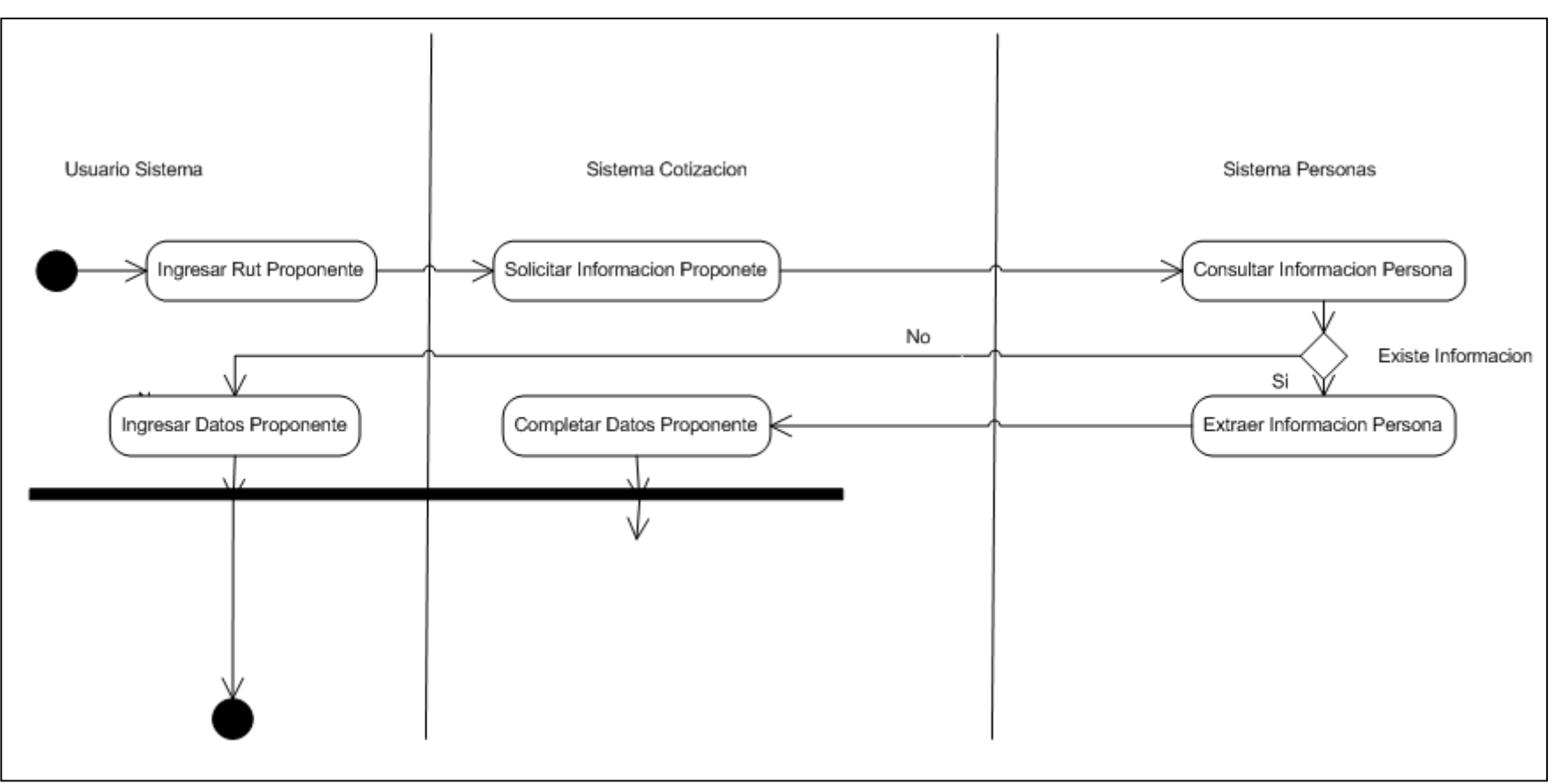

Figura 25 Diagrama de Actividades Ingresar Proponente

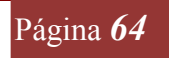

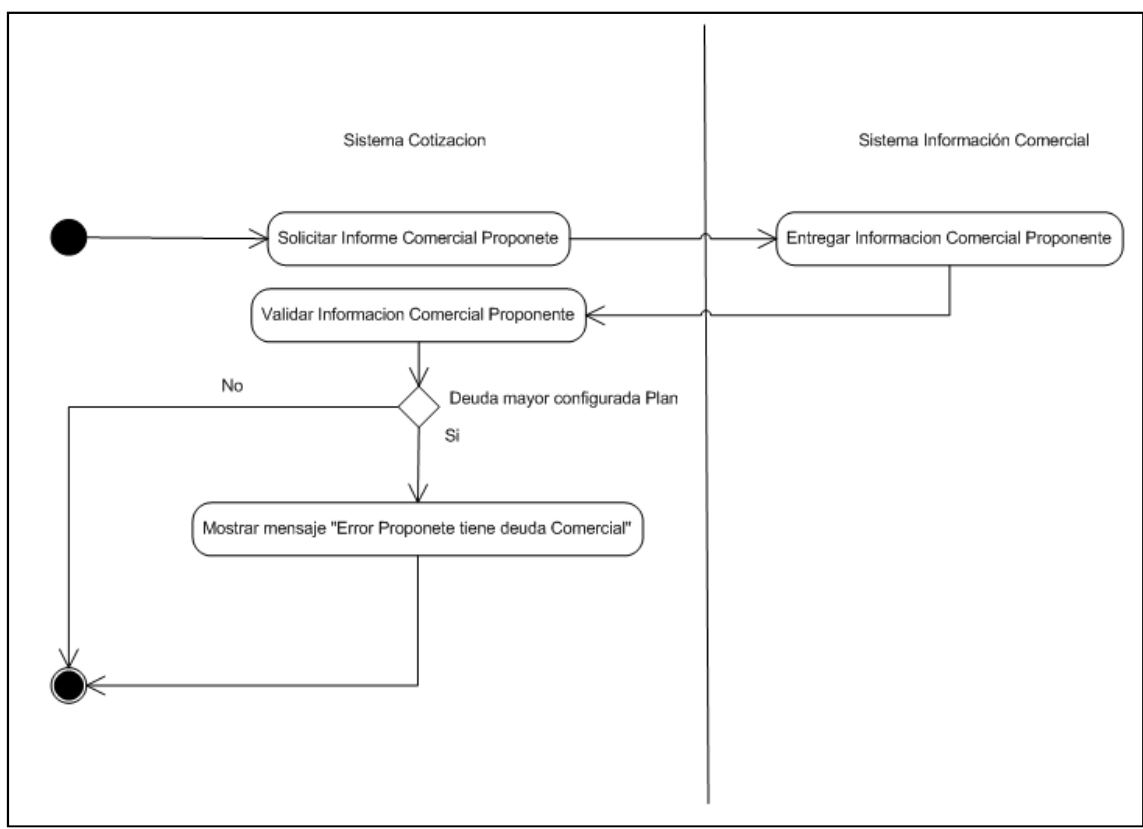

# 5.1.1.2 Diagrama de Actividades Validar Información Comercial

Figura 26 Diagrama Actividades Validar Información Comercial

#### 5.1.1.3 Diagrama de Actividades Ingresar Asegurado

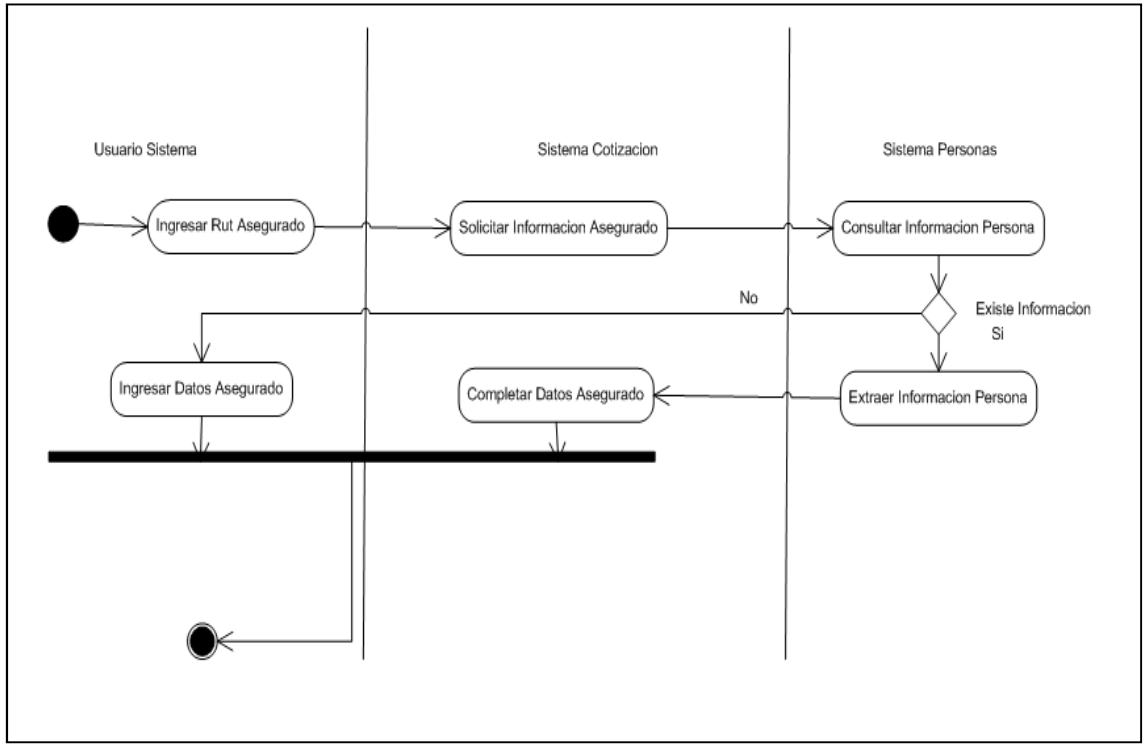

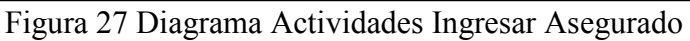

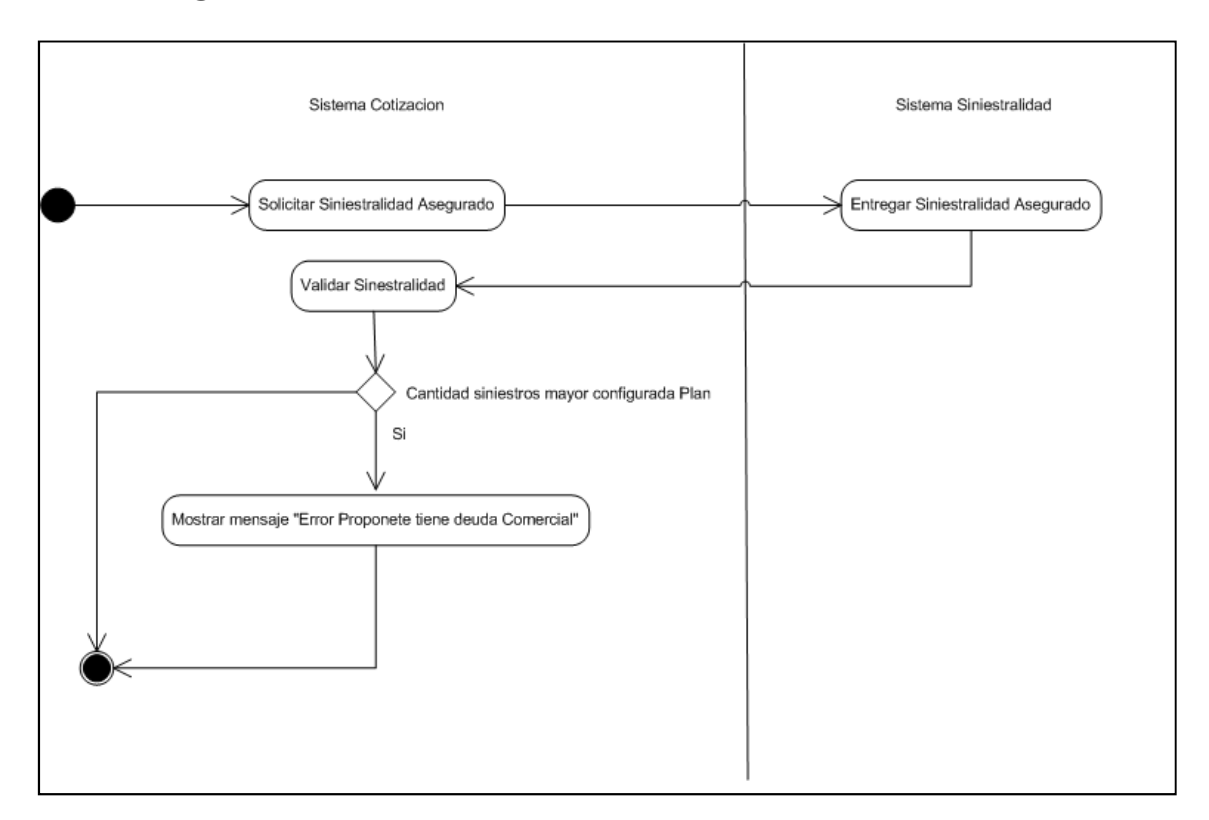

## 5.1.1.4 Diagrama de Actividades Validar Información Siniestralidad

Figura 28 Diagrama Actividades Validar Información Siniestralidad

#### 5.2 DIAGRAMA DE CLASES

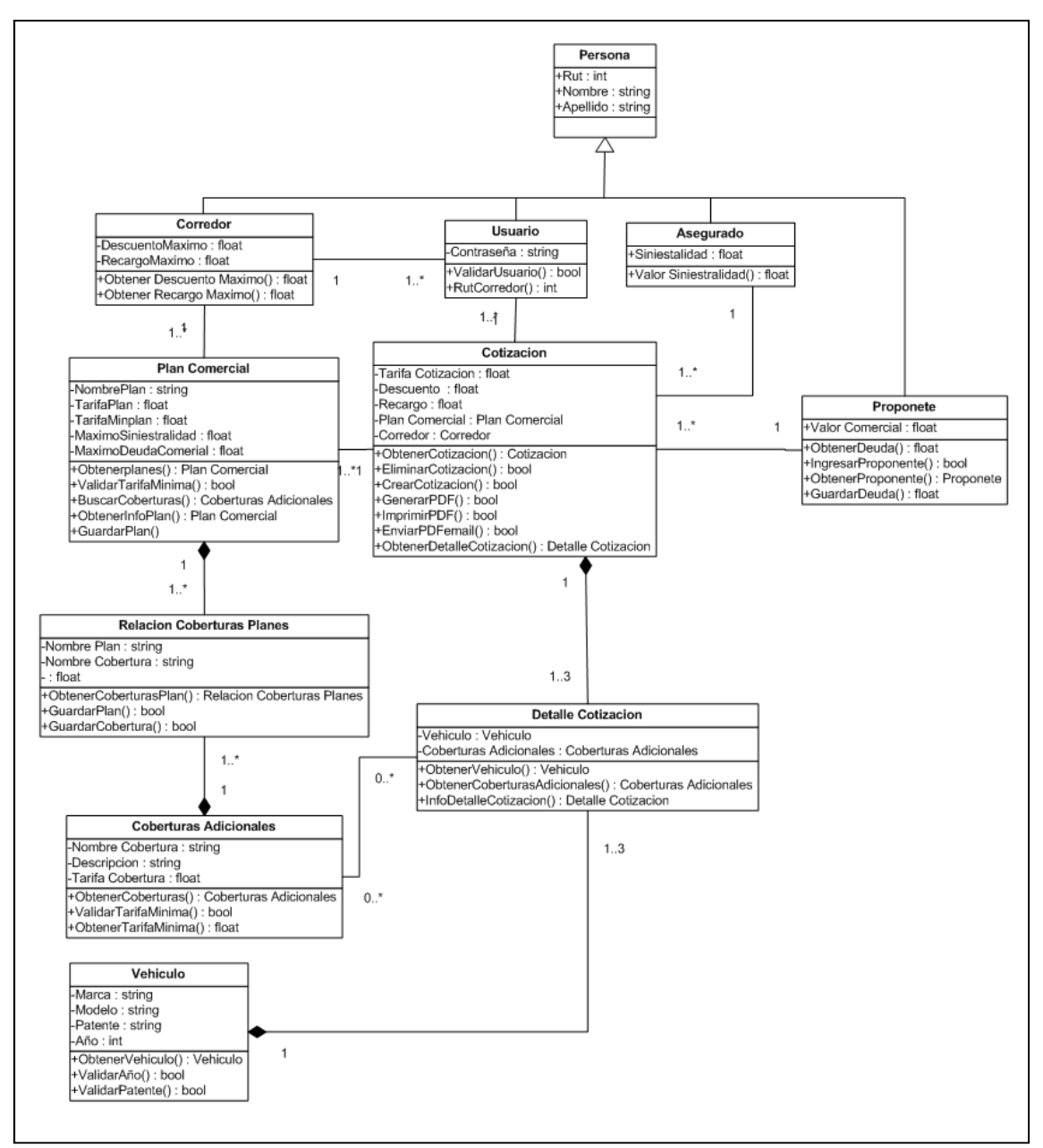

Figura 29 Diagrama de Clases

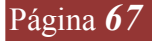

#### 5.3 DIAGRAMA DE SECUENCIAS 5.3.1 Diagrama Secuencia Seleccionar Cobertura Adicional

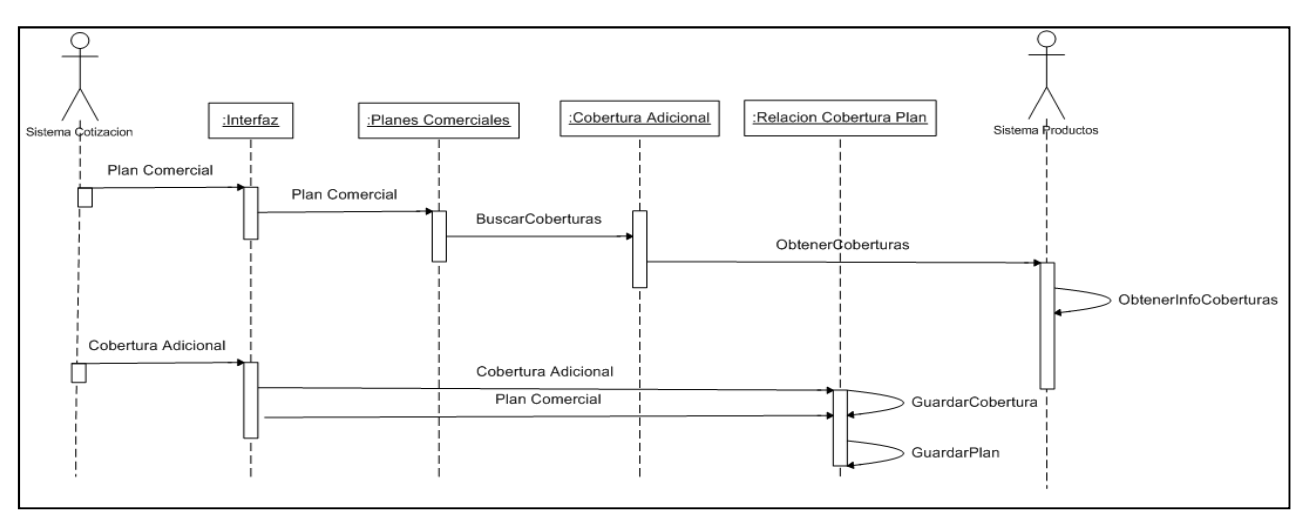

Figura 30 Diagrama de Secuencia Seleccionar Cobertura Adicional

### 5.3.2 Diagrama Secuencia Obtener Planes Comerciales

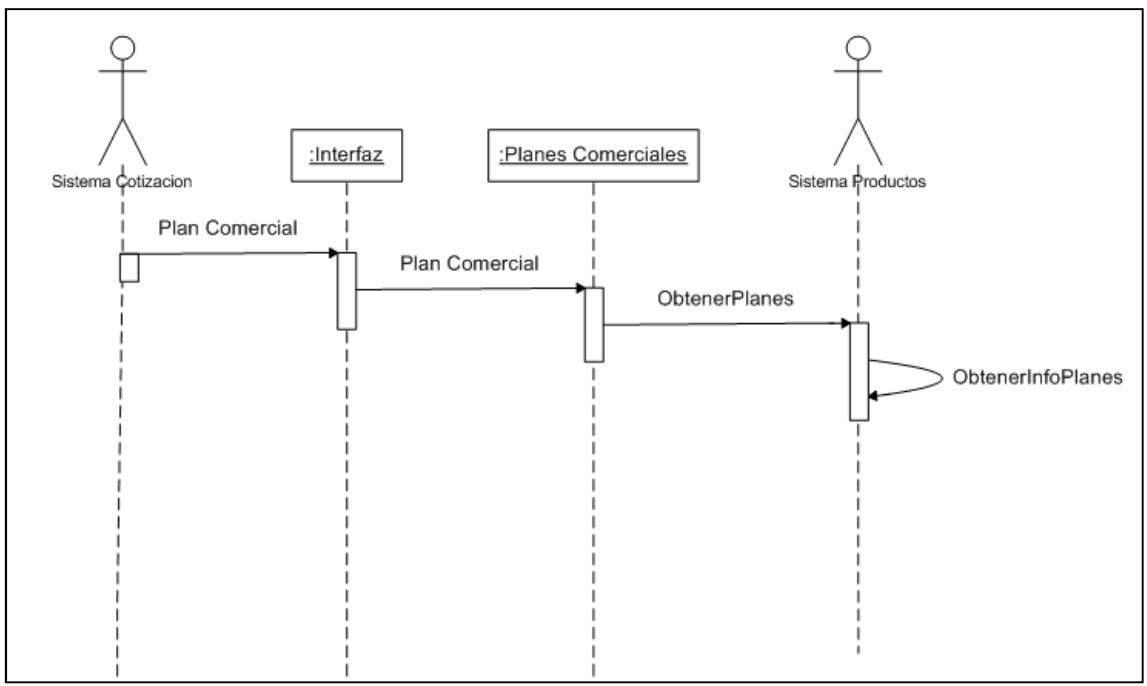

Figura 31 Diagrama de Secuencia Obtener Planes Comerciales

# 5.3.3 Diagrama Secuencia Seleccionar Coberturas Adicionales

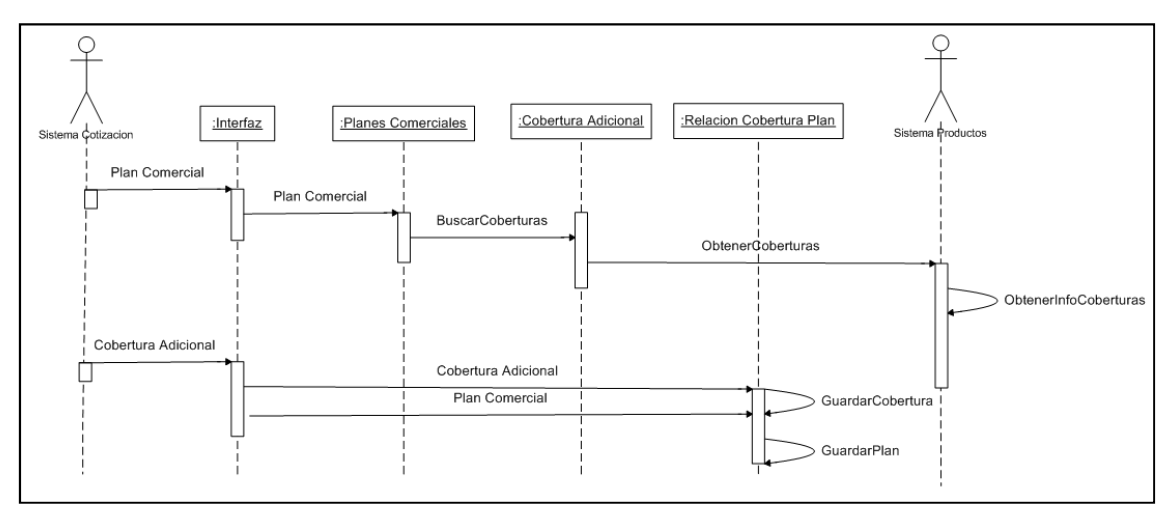

Figura 32 Diagrama de Secuencia Seleccionar Coberturas Adicionales

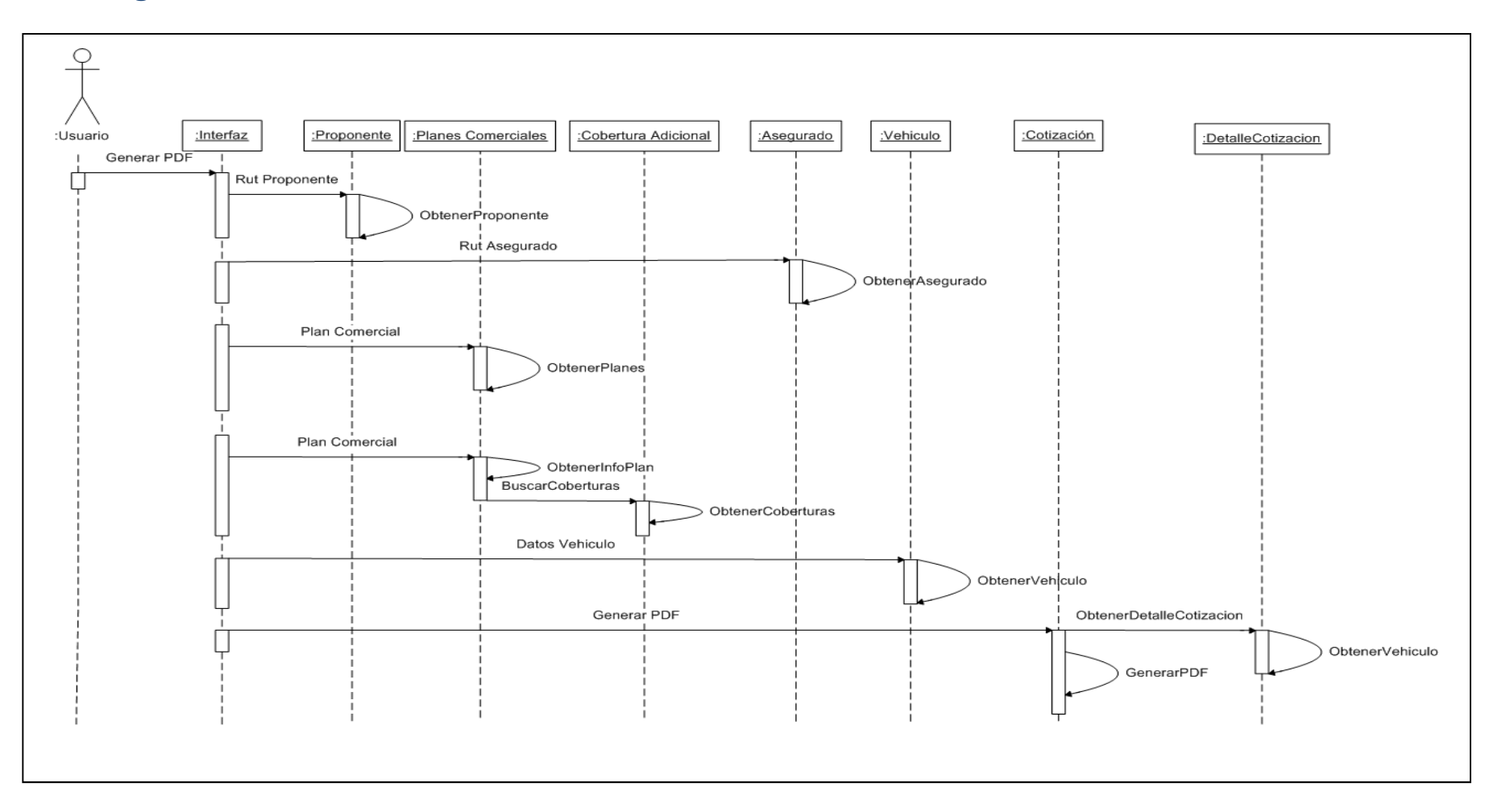

# 5.3.4 Diagrama Secuencia Generar PDF

Figura 33 Diagrama de Secuencia Seleccionar Coberturas Adicionales

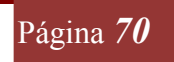

#### 5.3.5 Modelo Entidad Relación

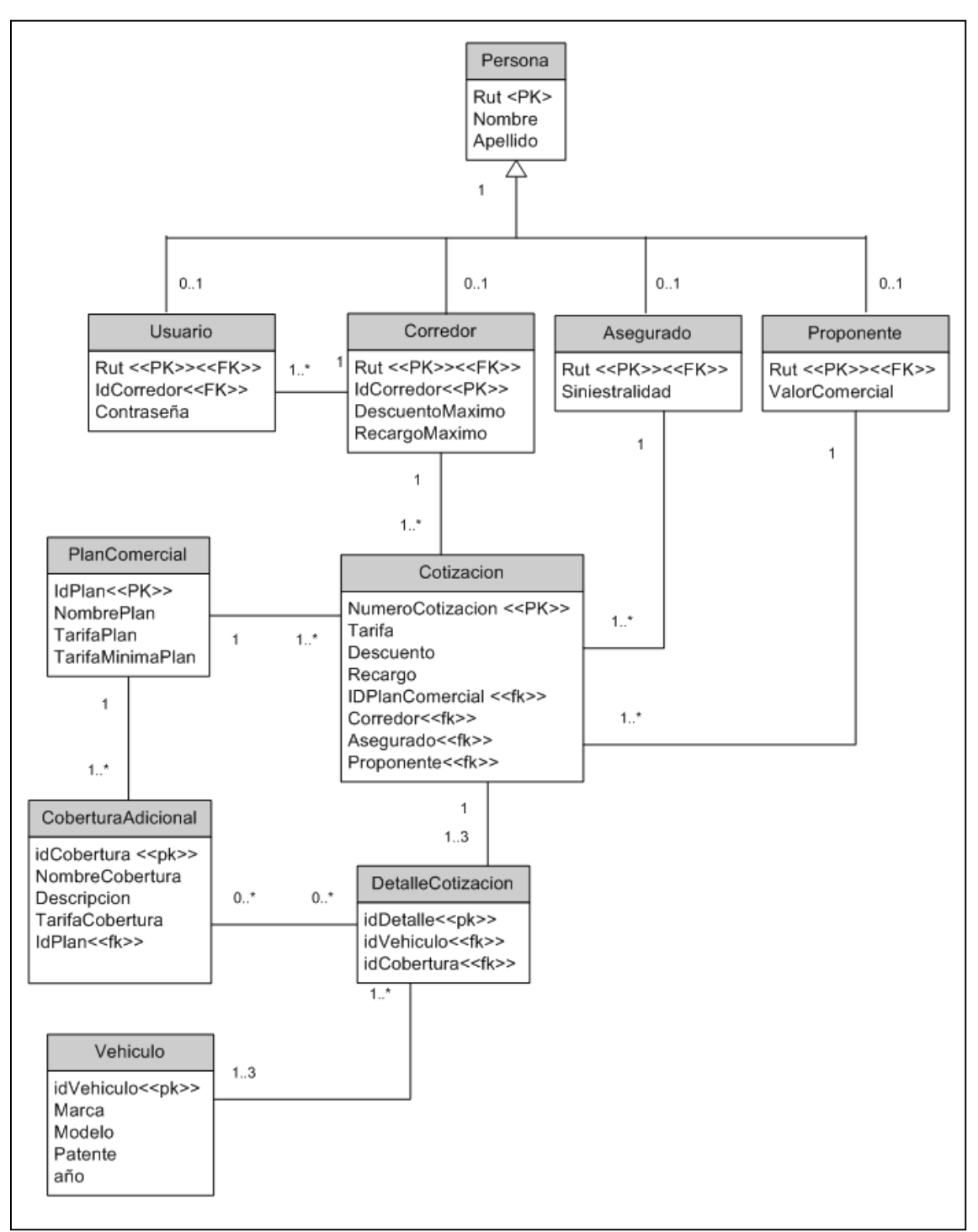

Figura 34 Modelo Entidad Relación

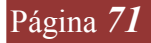

#### 5.4 DISEÑO DE INTERFACES

En la presente sección se mostrará los prototipos de las interfaces que deberán ser desarrolladas.

Prototipo para caso de uso "Ver Cotizaciones Realizadas".

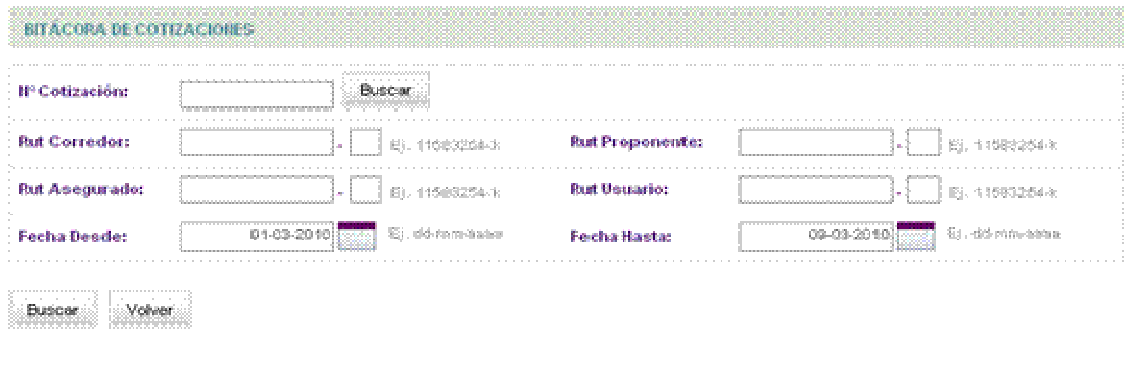

Figura 35 Prototipo ""Ver Cotizaciones Realizadas" , Interfaz Filtros

| MP Solicitud   |                       | Todos                      |                        |                  |                        |                   |                               |
|----------------|-----------------------|----------------------------|------------------------|------------------|------------------------|-------------------|-------------------------------|
| Rut Corredor:  |                       | Todos                      | Folt Proponente:       |                  | Todos                  |                   |                               |
| Rut Assourado: |                       | Todos                      | Rut Usuario            |                  | Todos                  |                   |                               |
| Fecha Desde:   |                       | 01-03-2010                 | Fecha Hasts:           |                  | 49-03-2010             |                   |                               |
| Cotización     | <b>Rut Proponente</b> | Nombre Proponente          | Corrector              | Fecha Colización | Cantidad<br>Vehiculos  | 麡                 | 眉                             |
| XX             | XXXXXXX               | XXXXXXXXXXXXXXXXXXX        | 2000000000000000       | <b>XXXXXXX</b>   | <b>XXXXXXX</b>         | Ver Detalle       | Aplicar Descuento             |
| MХ             | <b>KAODOCK</b>        | <b>YOOOOOOOOOOOOOOOOOO</b> | <b>XXXXXXXXXXXXXXX</b> | <b>XXXXXXX</b>   | <b><i>EXTREMED</i></b> | ver Desate        | Aplicar Descuento             |
| xx             | YYYYYYY               | ഗാനാനാവാനാനായ              | ഗാരനസരനാരന             | mmmm             | XXXXXXX                | <u>Ver Detate</u> | Aplica: Descuento             |
| DО             | <b>JOO000000</b>      | 00000000000000000000       | 0000000000000000       | 0000000          | <b>WANKAMA</b>         | Ver Deteile       | Aplica: Descuento             |
| XХ             | XXXXXXX               | XXXXXXXXXXXXXXXXXXXXXX     | XXXXXXXXXXXXXXXXXXX    | <b>XXXXXXXX</b>  | <b>3000000X</b>        | Ver Deteile       | Aplicar Descuento             |
| XХ             | <b>XXXXXXX</b>        | 100000000000000000000      |                        | <b>COOCCOOK</b>  | <b>EXEMPTED</b>        | va Detate         |                               |
| х×             | 3000000               | 100000000000000000000      | 3000000000000000       | 10000000         | XXXXXXX                | Mer Detaile       | Aplica <sup>,</sup> Descuento |
| ΧХ             | <b>XXXXXXX</b>        | 200000000000000000000      | 2000000000000000       | 2000000          | <b>XXXXXXXX</b>        | Var Detaile       | Aplicar Descuento             |
| хх             | XXXXXXXX              |                            | 0000000000000000       | 10000000         | XXXXXXX                | Ver Detaile       | Aplica: Descuento             |
| жx             | XXXXXX                | <b>XXXXXXXXXXXXXXXXXXX</b> | 10000000000000000      | <b>TXXXXXXX</b>  | <b><i>NAMES EN</i></b> | Ver Detaile       | Anlicar Descuento             |

Volver

Figura 36 Prototipo ""Ver Cotizaciones Realizadas" Interfaz Resultado Búsqueda
| DETALLE BITACORA DE COTIZACIÓN                          |                                                         |                                    |                        |
|---------------------------------------------------------|---------------------------------------------------------|------------------------------------|------------------------|
| <b>Outos Generales</b>                                  |                                                         |                                    |                        |
| MP Cotización:                                          | <b><i>INDOWNERSHIPS</i></b>                             | Feche Cotarsolon                   | <b>VICENTIFICATION</b> |
| 取赴                                                      | XEOCERCE                                                | Asepurado:                         |                        |
| Marca Vehicula:                                         | <b>JOSEKIOSEKOG</b>                                     | háracheriko:                       | <b>KX00/D00OCK</b>     |
| Afico                                                   | XXXXXXXXX                                               | Peterde:                           | <b>KNOODOOC</b>        |
| Corredor:                                               | <b>YOKYOKYOOK</b>                                       | Responsable                        | a a mara mara          |
|                                                         |                                                         |                                    |                        |
|                                                         | Datos de Prima, Sinie stralidad y Recargos / Descuentos |                                    |                        |
| Caráldad de Siniestros:                                 | KXIOEKKIOKK                                             | Tonifer Antiquedad (%):            | <b>YOUNDERCON</b>      |
| Monto Sinkestron (UE):                                  | <b>XXXXXXXXX</b>                                        | Tarifa Rub (553)                   | XXXXXXXXX              |
|                                                         |                                                         |                                    |                        |
|                                                         | XXXXXXXXX                                               | Terife Sinicstralidad (%):         | <b>XXXXXXXXX</b>       |
|                                                         | <b>EXOCENDOCKE</b>                                      | Prinse Minima (UE):                | <b>NOCK MONEY MORE</b> |
|                                                         | <b>KOODOOOOO</b>                                        | Prima Baco MM (UF):                | <b>KNOWWWWW</b>        |
|                                                         | <b><i>AXAMBRAAK</i></b>                                 | Prima PT (UP):                     | <b>DODOKROOM</b>       |
|                                                         |                                                         | Total Coberturas Adicionales (UFT) | <b>SOCIOLOGICA</b>     |
| Descuento (%):<br>Recergo (%):<br>Sooring (%):<br>Plant |                                                         | Prima PT + Cob. Acticionales (UF): | XXXXXXXXXX             |

Figura 37 Prototipo "Ver Cotizaciones Realizadas" Interfaz Detalle Cotización

Prototipo para caso de uso "Generar Cotización".

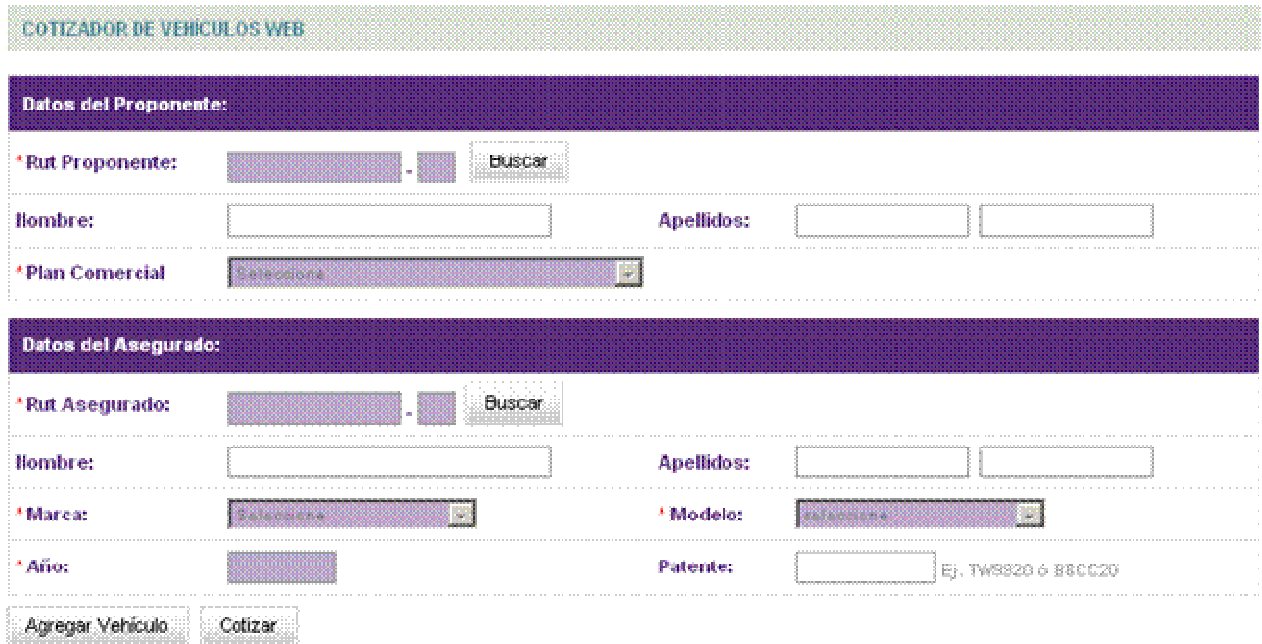

# Figura 38 Prototipo "Generar Cotización" Interfaz Paso 1

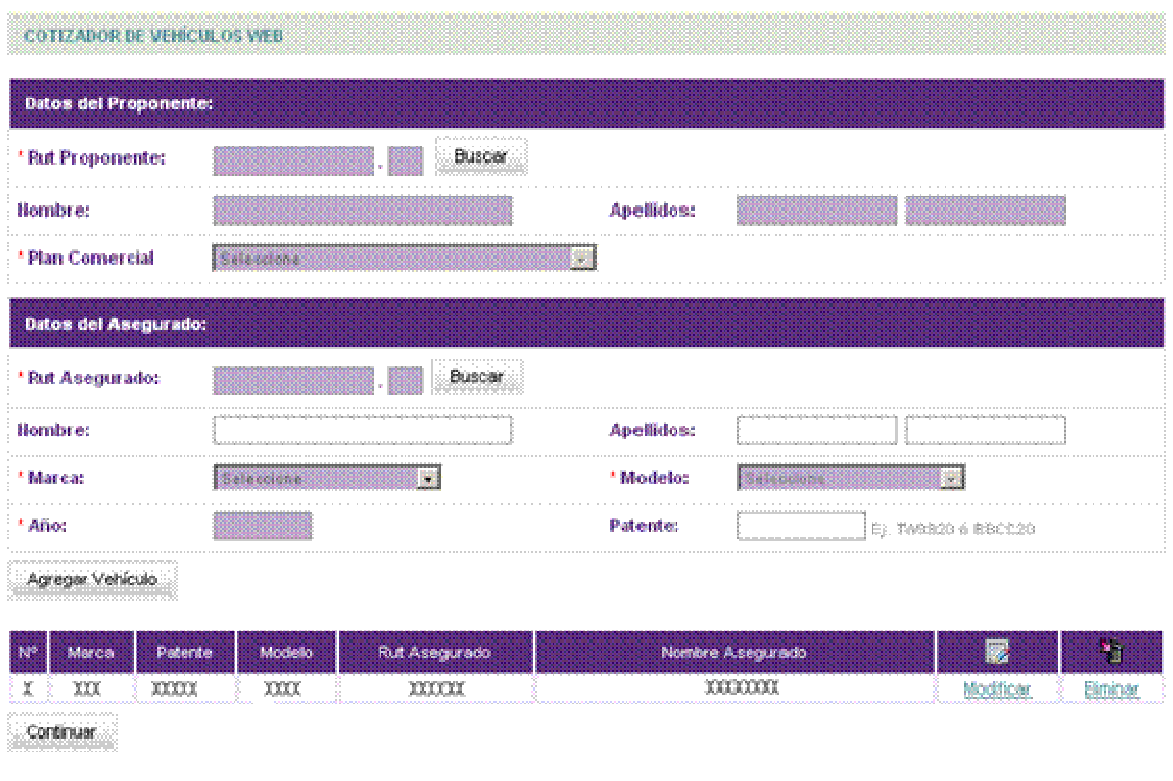

Figura 39 Prototipo "Generar Cotización" Interfaz Agregar Vehículo

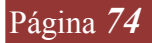

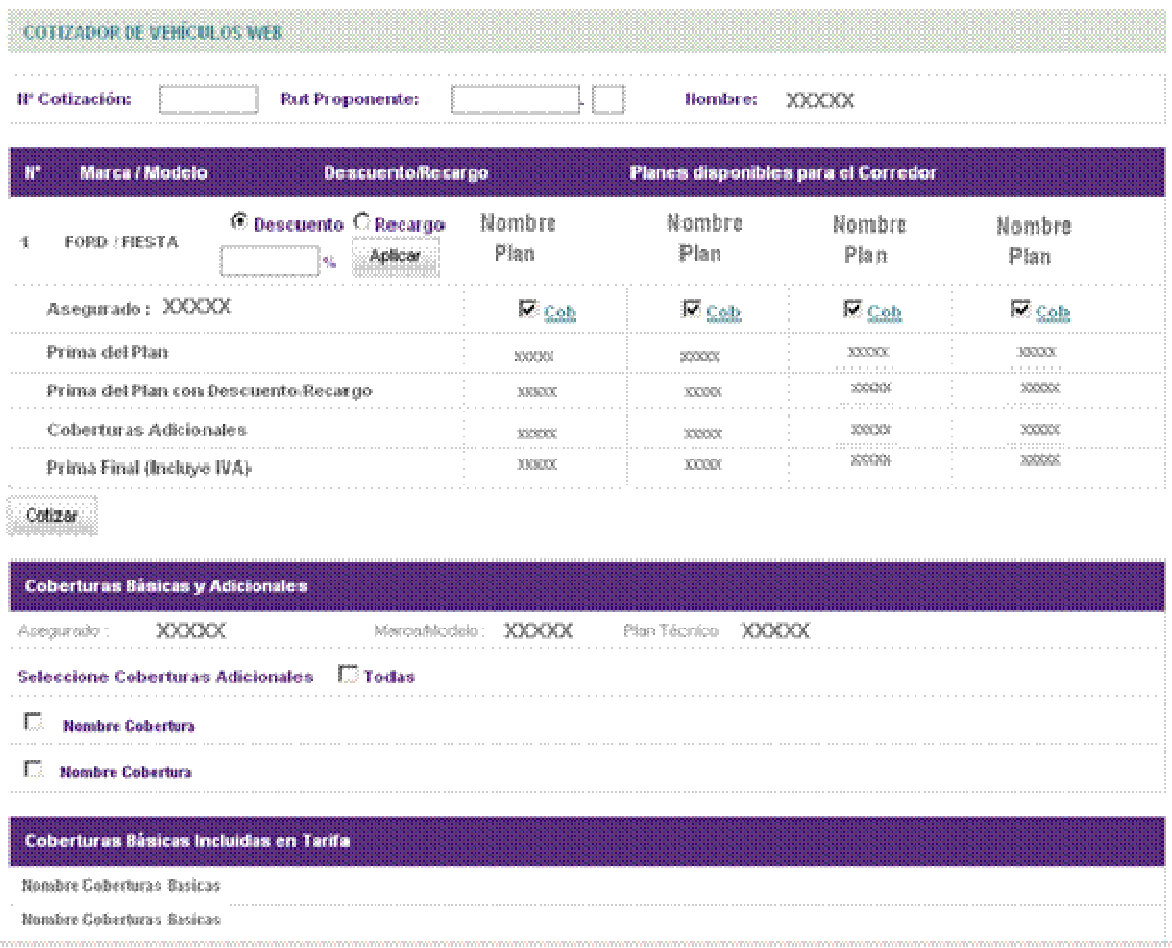

# Figura 40 Prototipo "Generar Cotización" Interfaz Paso 2

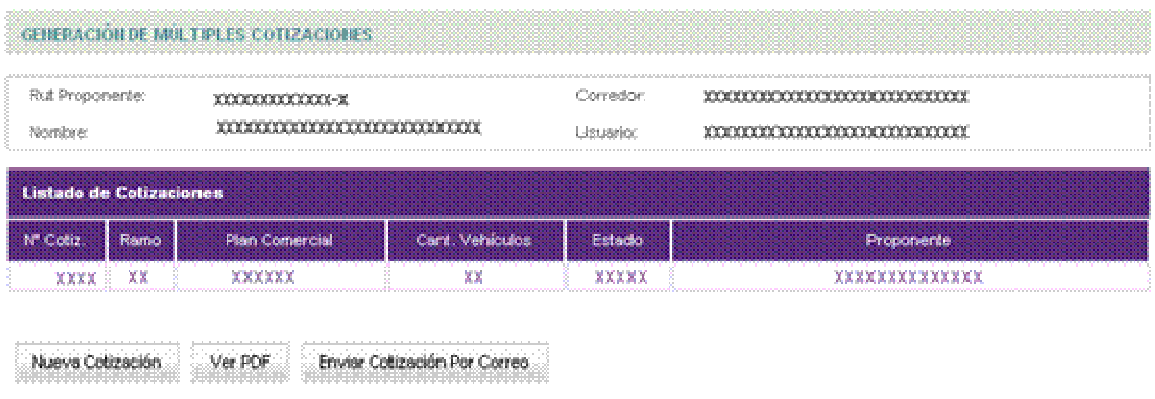

Figura 41Prototipo "Generar Cotización" Interfaz Paso 3

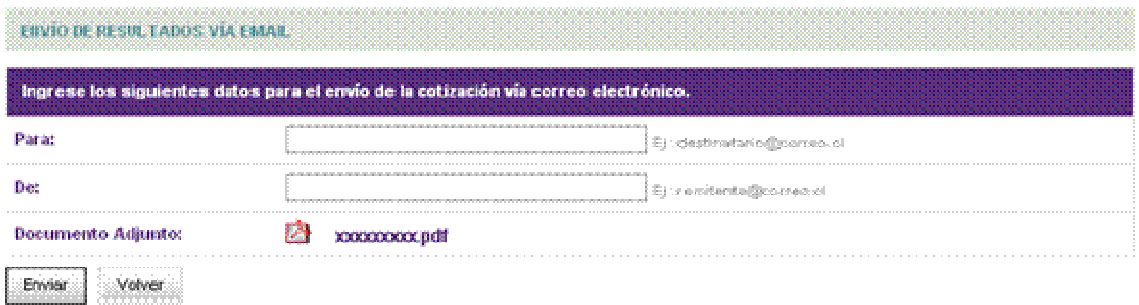

Figura 42 Prototipo "Generar Cotización" Interfaz Enviar PDF

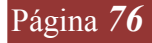

# **6 PLANES DE PRUEBAS**

 Para verificar si el desarrollo del sistema va en el camino correcto es necesario realizar pruebas las cuales nos entreguen un control por sobre lo que se está realizando. Para llevar a cabo esto en forma ordenada se implementara un plan de pruebas.

Se han identificados 3 tipos de pruebas a implementar.

- Pruebas de Unidad: Para probar las interfaces y validar que su lógica trabaja correctamente de acuerdo a las especificaciones. Se inician una vez que la interfaz comienza su desarrollo.
- Pruebas de Integración: Se integran las interfaces en módulos y estos son probados . Se inicia una vez que cada interfaz ha aprobado exitosamente las pruebas de unidad.
- Pruebas del Sistema: Buscar verificar que el comportamiento del sistema software satisface los requisitos establecidos por los clientes y futuros usuarios del mismo.

#### 6.1 PRUEBAS DE UNIDAD

Estas pruebas son los procedimientos de pruebas locales a un módulo del sistema. Por definición dichas pruebas cubren la funcionalidad propia del módulo tanto con una perspectiva de caja blanca como de caja negra, pero prestando poca o ninguna atención a la integración con otros módulos.

Las pruebas unitarias buscan lograr lo siguiente:

- Asegura calidad del código entregado.
- Ayuda a definir los requerimientos y responsabilidades de cada modulo probado.
- Permitir hacer refactoring tempranamente en el código.
- Poder realizar hacer pruebas de estress tempranamente en el código.
- Encontrar errores o bugs tempranamente en el desarrollo

Este tipo de pruebas son predecesoras de las pruebas de integración.

#### **6.2 PRUEBAS DE INTEGRACION**

La prueba de integración es una técnica sistemática para construir la estructura del programa mientras al mismo tiempo, se lleva a cabo pruebas para

detectar errores asociados con la interacción. El objetivo es tomar los módulos probados en unidad y estructurar un programa que esté de acuerdo con el que dicta el diseño. Existen 2 métodos para ejecutar estas pruebas estos son :

 Integración descendente, es una estrategia de integración incremental a la construcción de la estructura de programas, en el cual se integran los módulos moviéndose en dirección hacia abajo por la jerarquía comenzando por el control principal (Programa principal). Los módulos subordinados de control principal se incorporan en la estructura.

Integración ascendente, es donde la construcción del diseño empieza desde los módulos más bajos hacia arriba (módulo principal), el procesamiento requerido de los módulos subordinados siempre está disponible. La sección de una estrategia de integración depende de las características depende de las características del software y, a veces, del plan del proyecto, en algunos de los casos se puede combinar ambas estrategias.

#### 6.3 PRUEBAS DE SISTEMAS

La fase de pruebas del sistema tiene como objetivo verificar el sistema software para comprobar si este cumple sus requisitos. Dentro de esta fase pueden desarrollarse varios tipos distintos de pruebas en función de los objetivos de las mismas. Algunos tipos son pruebas funcionales, pruebas de usabilidad, pruebas de rendimiento, pruebas de seguridad, etc. Este trabajo se centra en pruebas funcionales de aplicaciones con interfaces gráficas. Estas pruebas verifican que el sistema software ofrece a los actores humanos la funcionalidad recogida en su especificación.

#### **6.4 PLAN DE PRUEBAS**

Para la ejecución de los tipos de pruebas nombradas anteriormente se ejecutará el plan de pruebas descrito en la siguiente tabla.

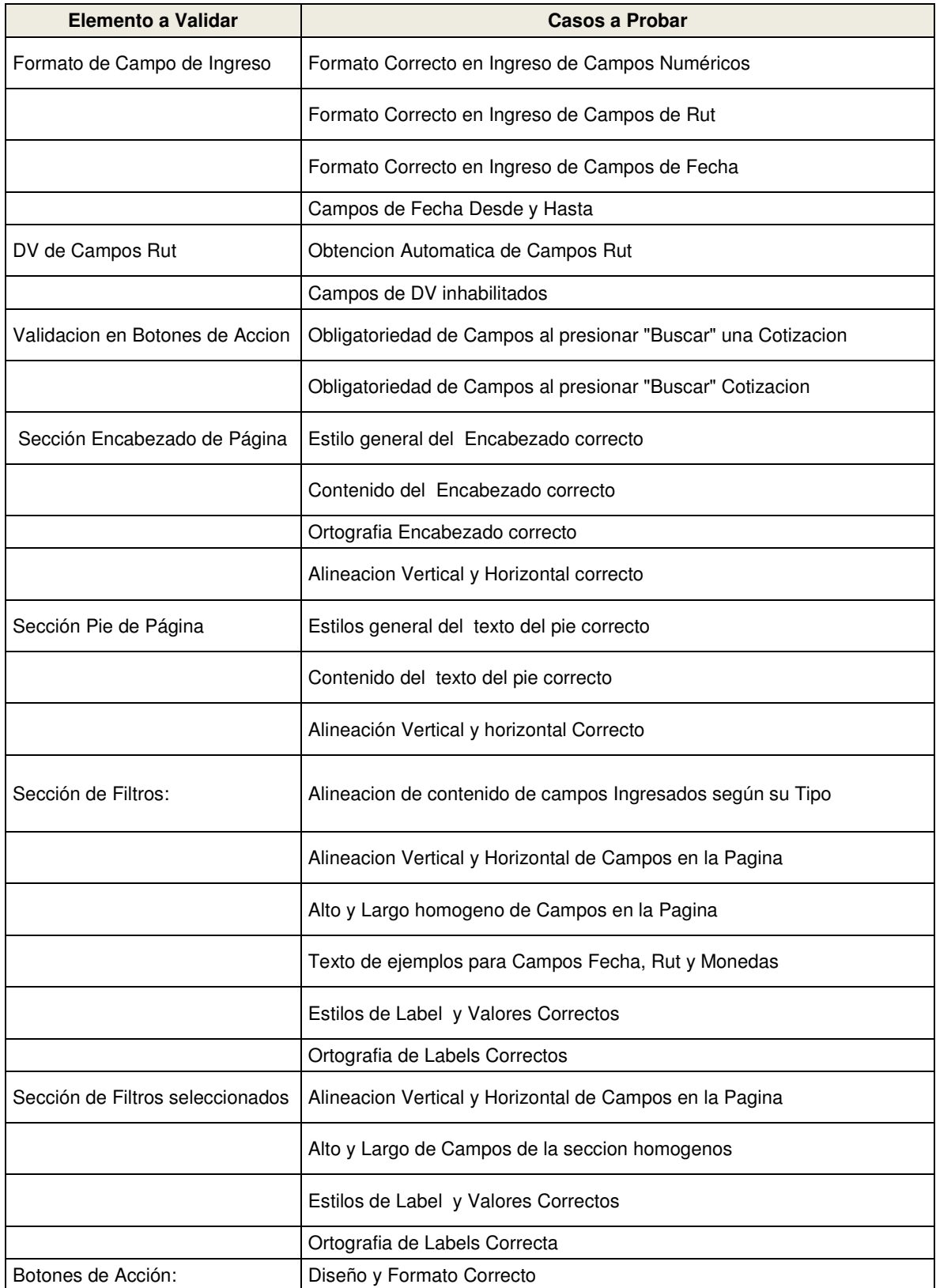

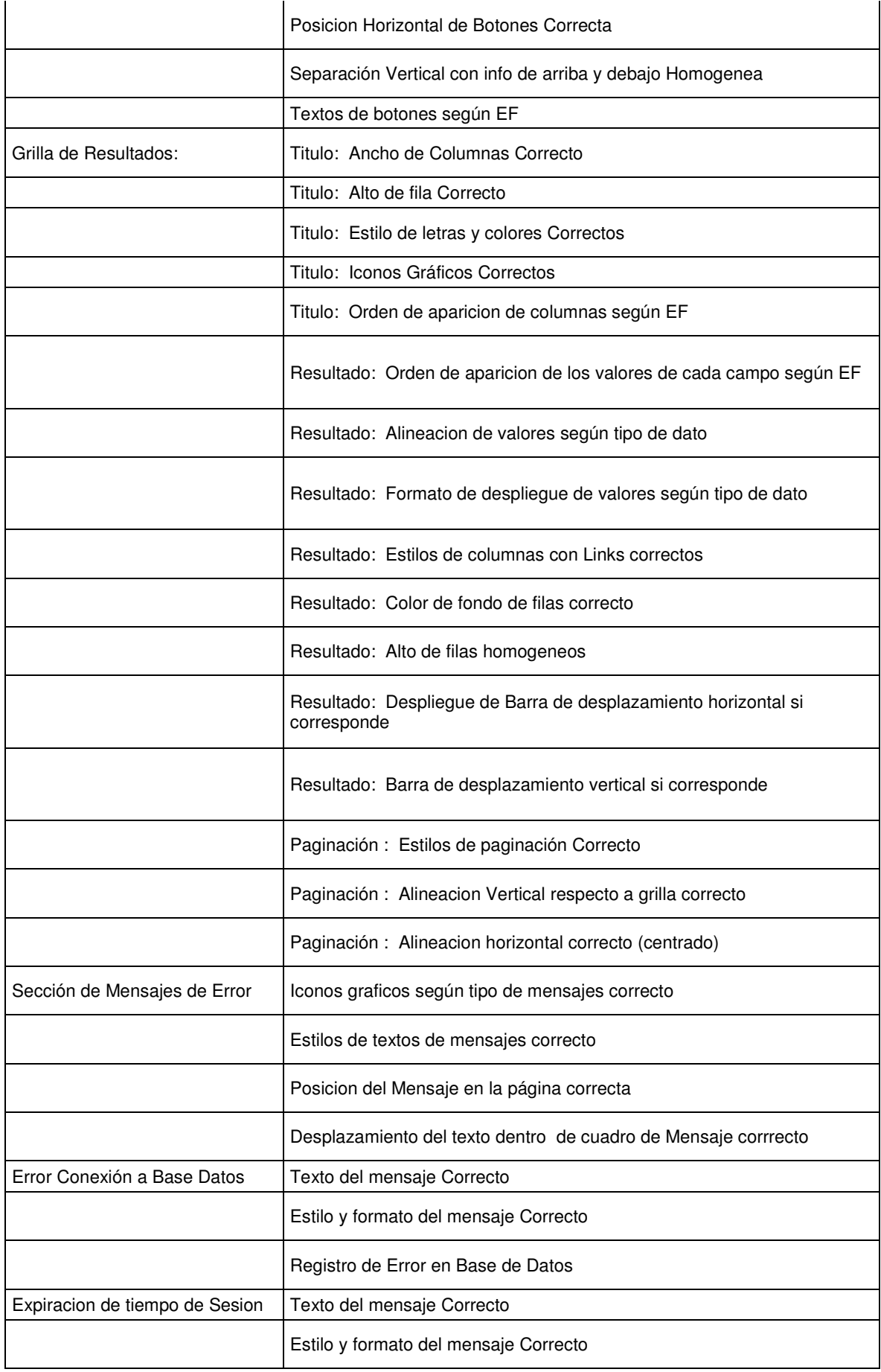

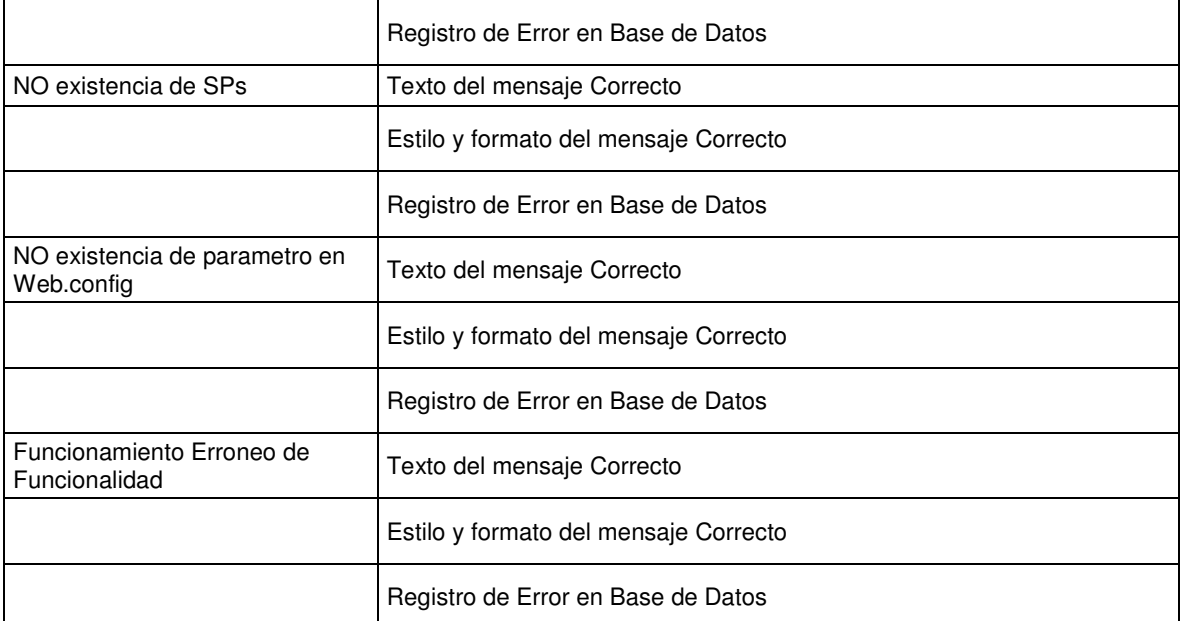

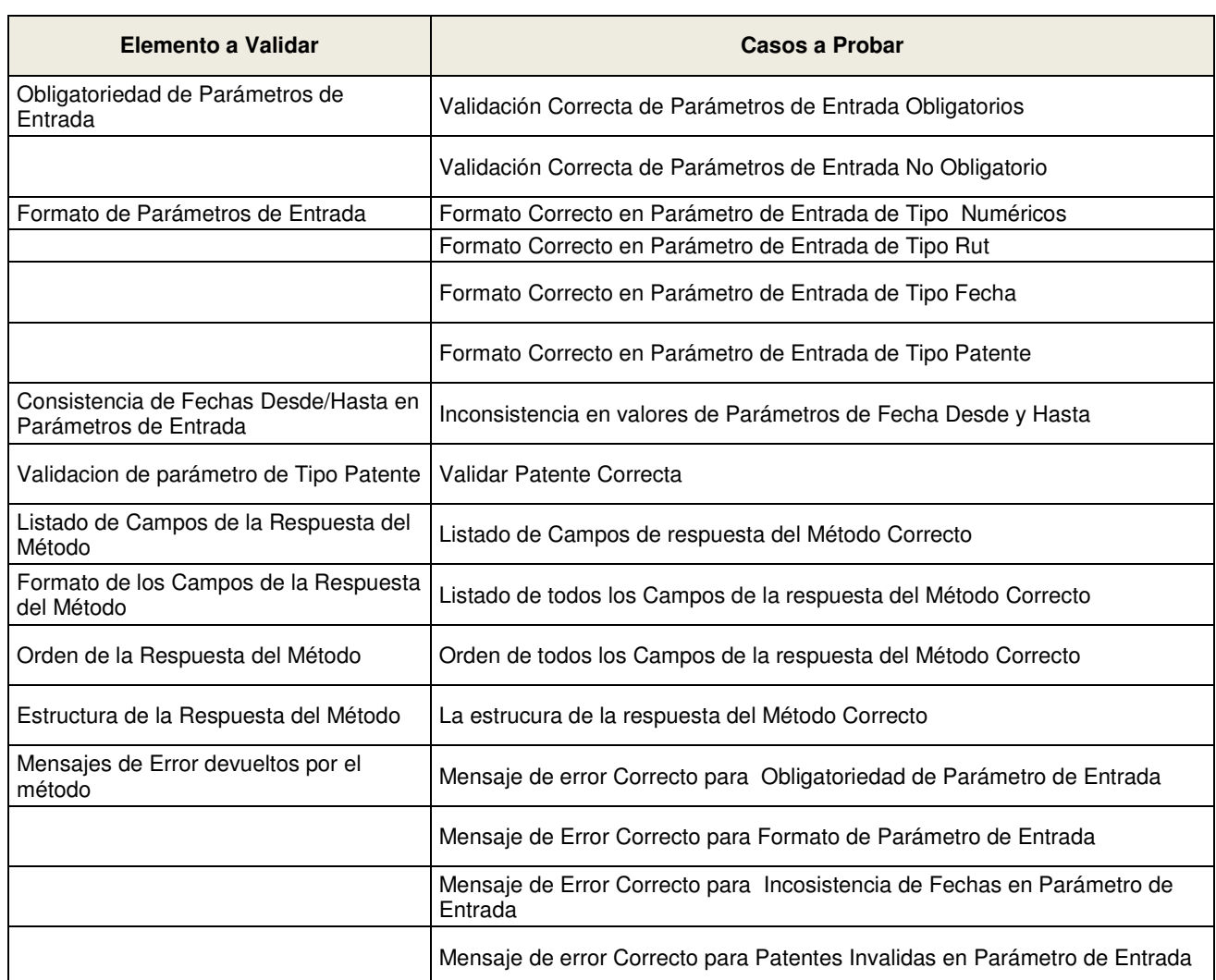

# Tabla 65 Plan de pruebas para Modulos o Interfaces

Tabla 66 Plan de Pruebas para Servicios Web.

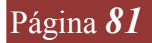

# 7 CONCLUSIÓNES

### 7.1 CONCLUSIONES

Como queda plasmado en este documento que la planificación no es una ciencia empírica si no que se rige por métodos y se basa en herramientas claras y definidas. Si esta es realizada en forma ordenada y metódicamente se obtiene un producto robusto.

El uso de las Estructuras de desglose de trabajo, bien definidas, permiten la construcción de la planificación de forma natural, es muy distinto abrir un documento Proyect en blanco y tratar de plasmar en el las tareas a realizar, a tener estas tareas ya definas, su duración y los recursos a utilizar.

Durante la etapa de análisis de riesgos se propuso como planes de mitigación algunas actividades que no se encuentran en la planificación del proyecto. Esto es porque dichas actividades no deberían impactar en el calendario de éste, además los costos asociados a dichas actividades no deben ser transmitidos al cliente.

La utilización UML para el modelamiento del aplicativo, permitió que la documentación generada sea de fácil comprensión, pues esta herramienta es de amplia difusión y se ha convertido prácticamente en un estándar de modelamiento.

En cuanto a diseñar e implementar una aplicación capaz de obtener información actualizada de seguros disponibles para cotizar, se logra a través de la implementación procedimientos que permiten la interacción ( WebServices ) entre el la aplicación desarrollada y el sistema de productos de la compañía RSA. Mediante estos procedimientos de interacción mencionados se pone a disposición del usuario del sistema información actualizada de cualquier cambio que tengan los seguros disponibles en el sistema de productos.

Con respecto al desarrollo de Servicios Web que obtengan información referentes a deudas comerciales y siniestralidad, se logró implementarlos dando un valor agregado al producto a entregar, pues en el proceso para generar una cotización ,que existían anterior a la implantación de este proyecto, para incluir estos factores se debía realizar una consulta manual ( llamada telefónica a los Call-Center, respetivos, que disponen las instituciones para entregar esta información), se podía incurrir en vicios por parte de la fuerza de venta en manipular maliciosamente esta información, o simple y llanamente era obviada.

La aplicación desarrollada cumple en generar un canal de transferencia de información entre los actores e entidades involucrados en el proceso de cotización del un seguro automotriz, pues ésta fue imprentada en una arquitectura web. La información que utiliza el sistema es extraída directamente de los sistemas de productos, personas y sistemas propietarios de terceros, que entregan información de siniestralidad y deuda comercial. Permitiendo tener información actualizada en tiempo real.

La implementación utiliza para la interacción entre la capa de presentación y la capa de datos WebServices, esta característica permite la utilización de estos para generar cotizaciones para el portal www.ComparaOnline.cl, el cual es un sitio dedicado a realizar cotizaciones de seguros automotrices en distintas compañías y presentar al usuario de este sitio web una abanico de seguros a contratar según las necesidades del usuario. Esto permite al aplicativo proveer a la compañía de seguros aumentar su competitividad en el mercado.

El aplicativo desarrollado es un sitio web esto le permite estar disponible para su uso las 24 horas del día los 365 días del año convirtiéndose cumpliendo con el objetivo especifico de disponibilidad de uso.

El aplicativo al ser desarrollado con una herramienta que permite la orientación a objetos, le da la cualidad de poder implementar cambios y expansiones con un costo bajo de impacto.

# REFERENCIAS

[1] Súper Intendencia de Seguros y Valores, Mercado de Seguros, Estructura de Mercado, Oferta de Seguros [en línea] Disponible: http://www.svs.cl/sitio/mercados/seguros\_estrucOferta.php

[2] Súper Intendencia de Seguros y Valores, Mercado de Seguros, Estructura de Mercado, Normativa legal del mercado Asegurador chileno [en línea] Disponible: http://www.svs.cl/sitio/legislacion\_normativa/normativa/seguros/resumen\_dfl251.pdf

[3] Ley de Seguros. DFL  $N^{\circ}$  251, de 1931. (texto actualizado e incluye modificaciones introducidas por la ley Nº 20.255, de 17 de marzo de 2008).

[4] - Pressman, Roger S.; Ingeniería del Software: Un enfoque práctico; Cuarta edición. McGraw-Hill, México D. F.,1998. Capítulo 18.

[5]. G. Booch, J. Rumbaugh y I. Jacobson, "El Lenguaje Unificado de Modelado", Addison Wesley, 1999